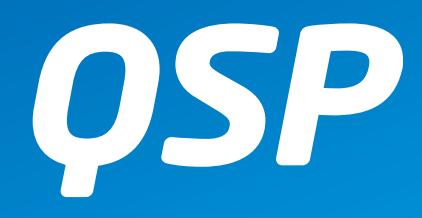

# **QSP AMATEURFUNKJOURNAL**<br>des Österreichischen Versuchssenderverbandes

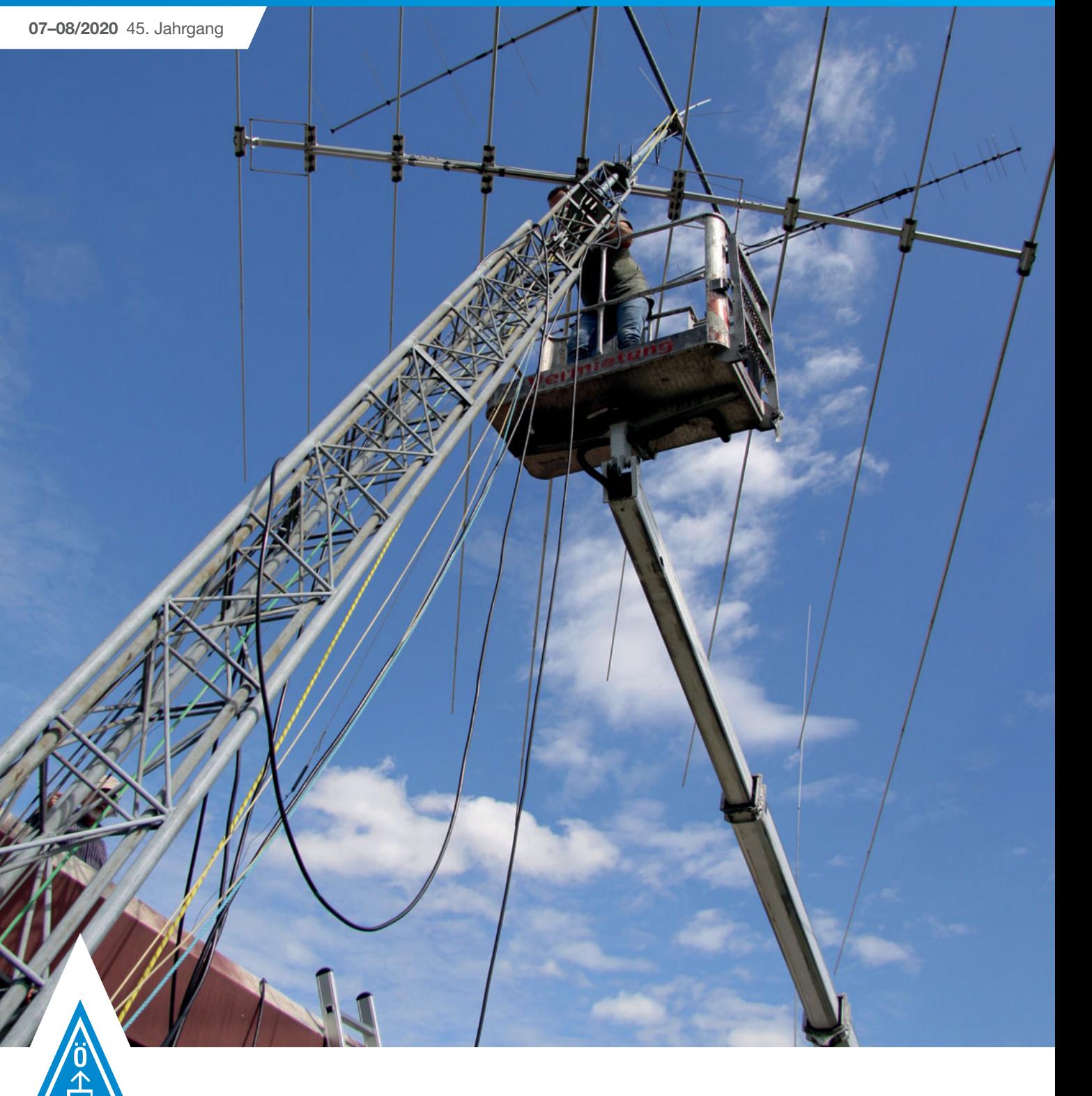

#### **DATV**

Praxistest mit ADALM-PLUTO, HackRF, LimeSDR Mini und RTL2832UHIDIR SDR von Werner OE7WPA **Seite 12** 

#### **ALL-OE-SOTA**

Am 19. September soll der ALL-OE-SOTA-Aktivitätstag stattfinden. Hier die Aktivitäten in den Bundesländern: **Seite 15**

#### **ARDOP IM NOTFUNK-TEST**

Klaus OE9BKJ hat das digitale Protokoll ARDOP für die Datenübertragung auf Kurzwelle und VHF/UHF getestet **Seite 16**

#### **INHALT**

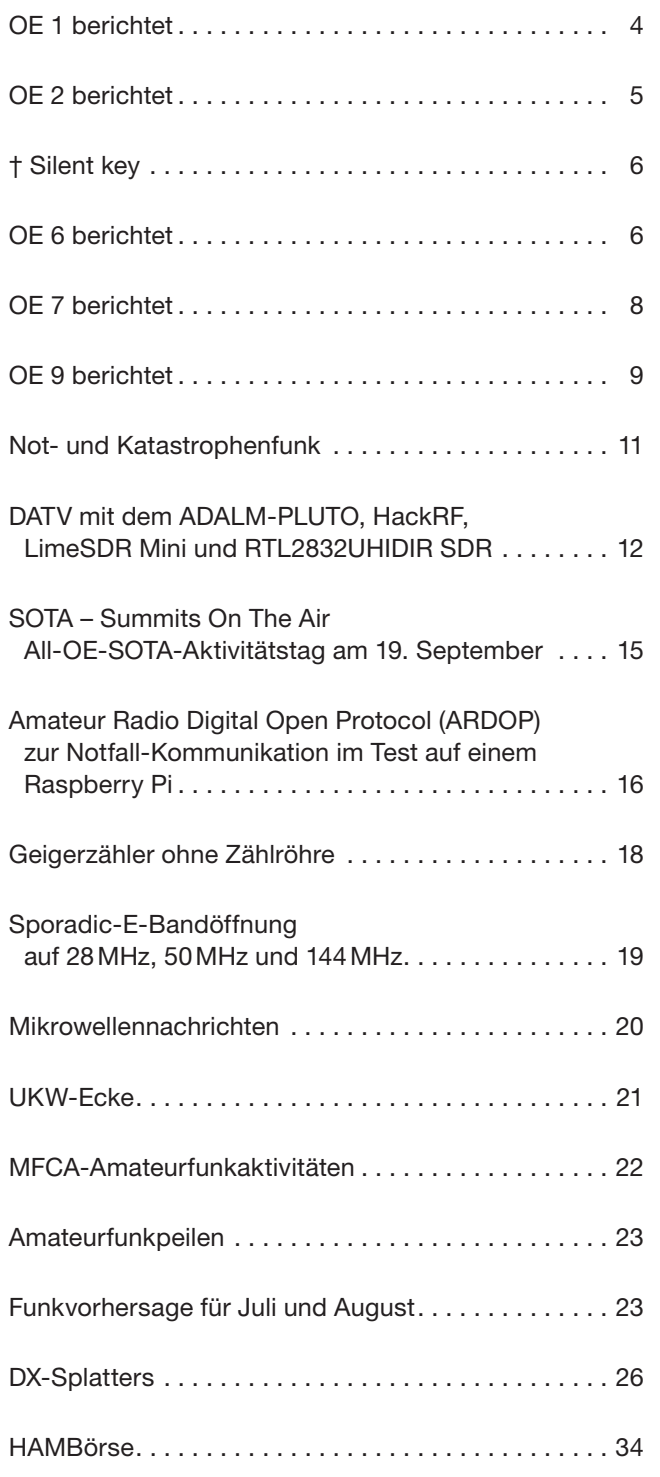

#### **DACHVERBAND – ÖSTERREICHISCHER VERSUCHSSENDERVERBAND**

Industriezentrum NÖ-Süd, Straße 14, Objekt 31 A-2351 Wr. Neudorf

Telefon: +43 (0)1 999 21 32, Fax: +43 (0)1 999 21 33

**Der Österreichische Versuchssenderverband – ÖVSV** ist Mitglied der "International Amateur Radio Union" (IARU) und Dachorganisation des Österreichischen Amateurfunkdienstes. Der ÖVSV bezweckt die Erhaltung und Förderung des Amateurfunkwesens im weitesten Sinn, wie: Errichtung und Betrieb von Funkanlagen, Erforschung der Ausbreitungsbedingungen, Pflege des Kontaktes und der Freundschaft zwischen Funkamateuren aller Länder und Territorien, Hilfestellung in Katastrophen- und Notfällen. Zur Erreichung der Vereinsziele übt der ÖVSV insbesondere folgende Tätigkeiten aus: Herausgabe von Informationen (QSP), Vertretung der Mitglieder bei den zuständigen österreichischen Behörden, Zusammenarbeit mit Amateurfunkvereinigungen anderer Länder, Vermittlung von QSL-Karten für ordentliche Mitglieder.

Fördernde Mitgliedschaft für Mitglieder im Ausland 55,– €.

#### **ORDENTLICHE MITGLIEDER**

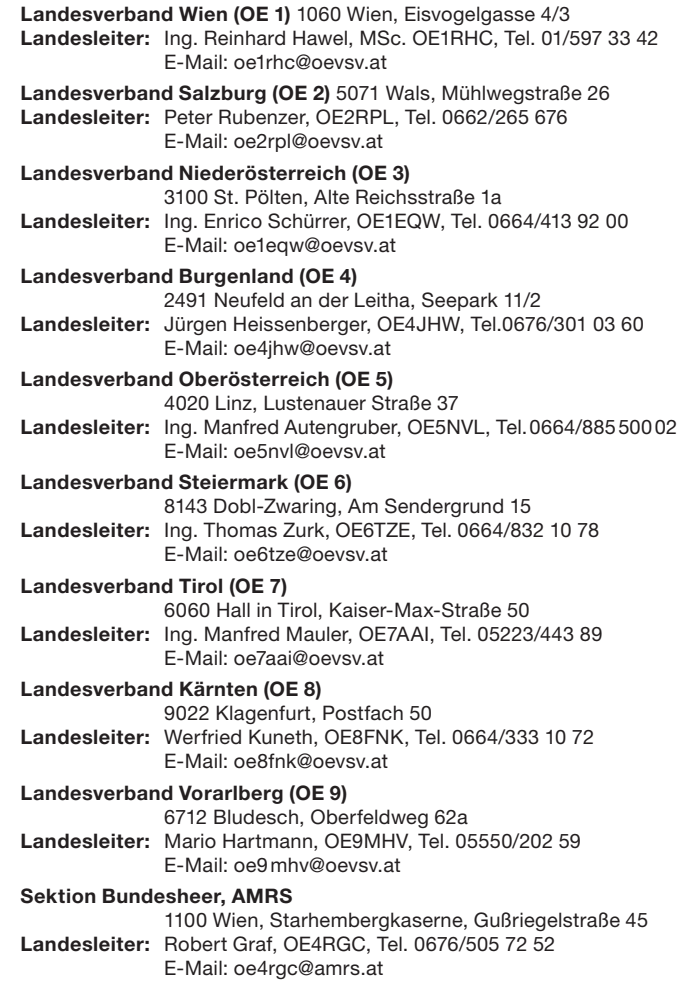

#### **IMPRESSUM**

**QSP** – offizielles und parteiunabhängiges Organ des Österreichischen Versuchssenderverbandes **Medieninhaber, Herausgeber und Verleger:** Österreichischer Versuchssenderverband, ZVR-Nr. 621 510 628, Industriezentrum NÖ-Süd, Straße 14, Objekt 31, A-2351 Wr. Neudorf Tel. +43 (0)1 999 21 32, Fax +43 (0)1 999 21 33, E-Mail: oevsv@oevsv.at, GZ 02Z030402 S **Leitender Redakteur:** Michael Seitz, E-Mail: qsp@oevsv.at **Hersteller:** Druckerei Seitz – Ing. Michael Seitz, Hauptstraße 373, 2231 Strasshof an der Nordbahn **Erscheinungsweise:** monatlich – wird kostenlos an die Mitglieder des Österreichischen Versuchssenderverbandes versandt

**Gedruckt nach der Richtlinie "Druckerzeugnisse" des Österreichischen Umweltzeichens UW 1312**

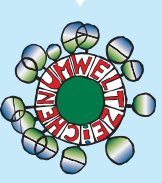

**Redaktionsschluss für QSP 09/2020:** Freitag, 7. August 2020

**Titelbild:** Harald OE2MNH bei den Reparaturarbeiten am Mast der OE2-Klubstation (Foto: Hannes Neulinger OE2JHN)

OE7AAI **Manfred Mauler** Landesleiter des LV Tirol des ÖVSV

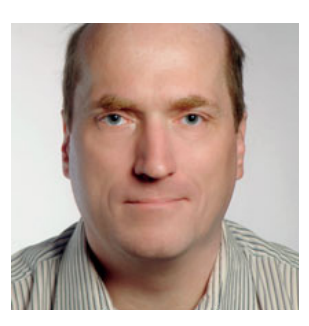

## Amateurfunk zu betreiben  **ist das Nutzen einer Freiheit!**

Vielen Dank für diesen Satz im Editorial des QSP 06/20 an Thomas OE6TZE! Ich habe mich in der Corona-Krise als Funkamateur freier gefühlt als vielleicht manch anderer. Wir Funkamateure nutzen viele Freiheiten, um unsere experimentelle Funkkommunikation weiterzuentwickeln und dazuzulernen. Gerade die leidige Corona-Phase hat uns animiert was Neues auszuprobieren oder unser Equipment auf Vordermann zu bringen. Man greift die Ideen eines findigen Funkfreundes auf und beim Versuch sie umzusetzen kommt man auf neue Ideen. Wie herrlich ist es, sich mit den schier unendlich erscheinenden Themen unseres Amateurfunks zu befassen. Mir wurde in der Corona-Zeit nie langweilig.

Eine Erfahrung dieser Zeit war, Videokonferenz-Plattformen zu verwenden, um den Gedankenaustausch zu beschleunigen und Entfernungen zu überbrücken. Wir haben die anfängliche Scheu überwunden und gelernt diese Plattformen auch im privaten Umfeld zu nutzen, um den Kontakt mit lieben Freunden und Familienmitgliedern aufrechtzuerhalten.

Die vielen Covid-19-Runden haben auch gezeigt, dass es Nachholbedarf in einigen Bereichen gibt. Nicht nur die Sprachkommunikation, sondern auch den Datenaustausch über unsere Bänder sollte jeder Funkamateur beherrschen. Verfahren wie beispielsweise Winlink Global Radio Email© sind sehr robust und ausgereift und können mittlerweile ohne große Investitionen in Modemhardware effizient und einfach betrieben werden.

Wie schaffe ich den Einstieg in dieses oder andere neue Themen? Das setzt voraus, dass ich meinen Horizont erweitern möchte, um neue Kommunikationsmethoden nutzen zu können. Die Aufgabe des ÖVSV ist es, entsprechende Weiterbildungsmöglichkeiten flächendeckend und regelmäßig anzubieten.

Ich appelliere daher an die Ausbildungsreferenten der Landesverbände sich zu diesem Zweck gemeinsam ein Kursprogramm zu überlegen. Damit können sich Neueinsteiger wie Funkamateure aller Altersstufen gezielt weiterbilden. Wichtig erscheint es mir die Teilnahme einfach zu gestalten. Da kommen uns die neuen Skills, wie man Videokonferenz-Plattformen nutzt, gerade recht!

Solche Kurse oder Vorträge müssen nicht das Thema an einem Termin erschöpfend behandeln. Lieber Kurse, die 1 bis 1,5 Stunden dauern und mit einer zu lösenden Aufgabe enden. Im Aufbaukurs kann man die einzelnen Lösungswege besprechen und darauf aufbauen. Die Optimierung der Vereinsadministration könnten interne Kurse behandeln.

Workshops und gezielte Kommunikations-Übungsrunden können das Erlernte vertiefen und ergänzen. Um vielen Mitgliedern die Teilnahme zu ermöglichen sollten derartige Kurse zu einem bestimmten Thema mindestens jedes Jahr stattfinden. Sie müssen nicht immer online abgehalten werden. Aus meiner Praxis mit APRS- und SOTA-Vorträgen weiß ich, dass es Spaß macht einem immer neuen Publikum die Basics zu vermitteln. Neue Funkamateure in ein Thema einzuführen und Funkfreunden, die den Kurs schon besucht haben, Neuerungen zu vermitteln, verschafft Befriedigung. Das regelmäßige Halten eines Vortrages verringert die Vorbereitungszeit. Ein zweiter Mitstreiter oder Co-Moderator ist in Vorbereitung und beim Abhalten von Online-Kursen sehr hilfreich.

Zu dem Kursprogramm gehört ein Terminkalender auf unserer ÖVSV-Homepage, der das Kursprogramm österreichweit zusammenfasst, übersichtlich darstellt und Anmeldungen vereinfacht.

Wer eine Idee zu einem Kursthema hat, meldet sich einfach beim Ausbildungsreferenten des Landesverbandes oder seinem Landesleiter. Wer sich nicht selbst in der Lage sieht einen Kurs über eine Videokonferenz-Plattform zu machen, dem werden wir gerne mit Rat und Tat zur Seite stehen.

Ein koordiniertes ÖVSV-Kursprogramm für die Fortbildung auf die Beine zu stellen ist sicher ambitioniert. Es könnte aber meiner Meinung nach zu einem wertvollen Eckpfeiler unserer Vereinsleistungen werden.

Vielleicht ist der erste Kurs ein Kurs über die effiziente Nutzung einer Videokonferenz-Plattform?

Ich freue mich schon jetzt über eure Ideen und hoffe auf zahlreiche Anregungen für Kursthemen und Anmeldungen zu unseren Kursen.

Viel Erfolg und Spaß beim Erlernen neuer Fähigkeiten bei einem ÖVSV-Kurs.

Ing. Manfred Mauler, OE7AAI

#### Fortsetzung der **LV1-Verschönerungsarbeiten**

In der QSP 2020/06 wurde bereits berichtet, dass das frühere "Raucherkammerl" geräumt worden ist, um diesem Raum in eine Lounge umzubauen. Reinhard OE1RHC und Kurt OE1KBC haben im Mai den Boden geschliffen und versiegelt.

Durch eine Sachspende von OE1MCU wurden die Wände hergerichtet und neu ausgemalt. Damit war der Raum ausreichend vorbereitet um die Neubesiedelung zu beginnen.

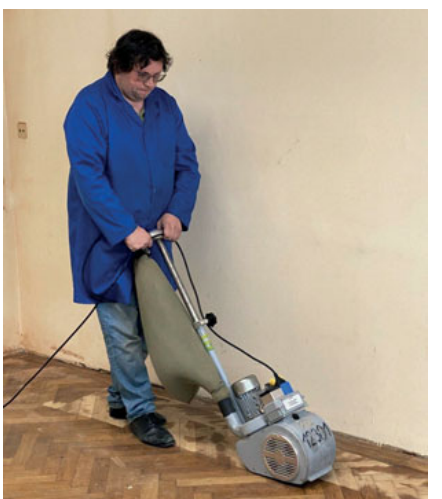

#### rechts: Reinhard OE1RHC mit der Schleifmaschine

unten: Kurt OE1KBC beim Auftragen der ersten Lackschicht

#### Neues aus der **Clubstation**

Nachdem die Krise schon etwas abgeflaut ist, können wir die Sommer-Contestsaison planen. Fest vorgenommen haben wir uns folgende Termine:

#### **IARU HF World Championship**

11. Juli, 1200 bis 12. Juli, 1200 UTC

#### **RSGB IOTA Contest**

25. Juli, 1200 bis 26. Juli, 1200 UTC

#### **evtl. RDA-Contest**

15. August, 0800 bis 16. August, 0800 UTC

Ich möchte unsere Newcomer darauf aufmerksam machen, dass es bei vielen Contests eine Newcomer-Kategorie mit eigener Wertung gibt, d.h. man konkurriert nicht direkt mit den Erfahrenen, die das schon seit 30 Jahren machen. Weiters kann man auf Contests sehr gut und kompakt gute Betriebstechnik erlernen (und leider auch manchmal schlechte beobachten).

Ihr könnt auch eigene Vorschläge einbringen. Nicht vergessen: Die Clubstation ist EURE Station. Jeder geprüfte Funkamateur darf sie benutzen.

Ich freue mich schon darauf euch auf den Bändern oder im Stationsraum zu treffen.

73 de OE1RHC Reinhard

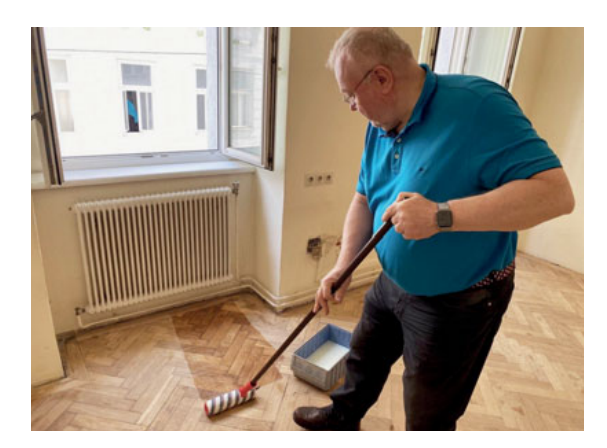

Zunächst mussten einige selbst mit gutem Zureden nicht mehr nutzbare Möbel entsorgt werden. In den Vorräumen rund um die Küche standen die ausgeräumten Möbel herum. In einer gemeinsamen Aktion – OE1KBC mit XYL, OE1RHC, OE1WED und OE1IAH – mussten die Möbel "zerschraubt" und zum Abtransport zum bereitstehenden Fahrzeug hinuntergetragen werden.

Abermals rächt es sich ein großes Auto zu haben, die Holzteile wurden in meinen VW-Bus eingeladen. Die Entsorgung selbst war etwas aufwändiger als früher, weil in Wien die Mistplätze wegen Covid-19-Beschränkungen nur teilweise geöffnet waren. Am Mistplatz in Simmering war am Sperrmüllabladeplatz viel Andrang. OE1WED und ich brauchten 45 Minuten um das Auto auszuräumen.

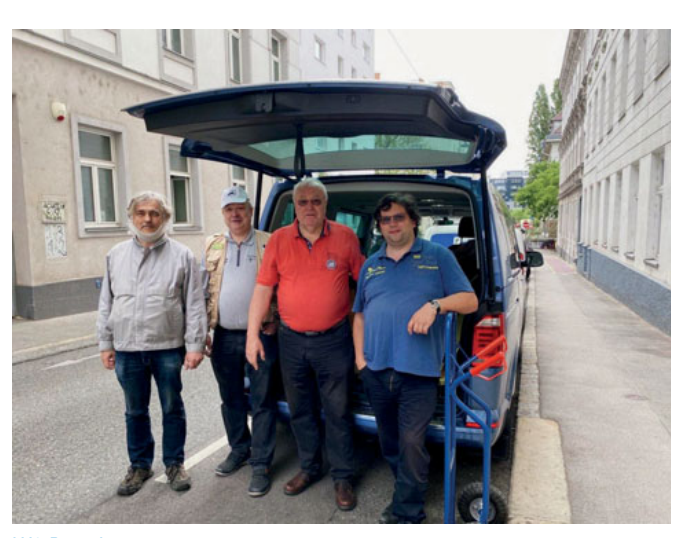

LV1-Renovierungsteam

Nach der Rückkehr wurden einige Möbelstücke mit Hilfe eines Möbelrollers zurückgebracht. Hier war mehr Vorsicht geboten als beim Ausräumen, um den Boden und die frisch gemalten Wände nicht zu beschädigen. Es fehlen noch einige Möbel, wir hoffen diese über den Sommer ergänzen zu können.

vy 73 de Arnold OE1IAH

#### **Neues Vorstandsmitglied** kooptiert

Aus persönlichen Gründen musste unser stellvertretender Schatzmeister Bertram OE1BQW sein Amt zurücklegen. Bertram, an dieser Stelle möchte ich mich herzlich für deinen Einsatz bedanken. Als Bertrams Nachfolger hat der Vorstand OM OE1IAH Arnold Hübsch kooptiert. Arnold muss also in der nächsten Mitgliederversammlung in seinem Amt bestätigt werden.

OM Arnold ist in der Elektronikbranche selbständig tätig. Nach seiner Matura hat es ihn in die EDV-Branche verschlagen, er hat diverse Rollen, vom IT-Techniker bis Leiter von Consulting-Abteilungen, inne gehabt. Arnold betreibt seit 20 Jahren eine Mechatronikfirma und ich kenne ihn von dieser Seite her seit Mitte der 1990er Jahre. Seine Elektronikkentnisse hat er sich auf der HTL Schellinggasse erarbeitet, so wie viele andere Mitglieder des LV1. Wir haben uns auf der ersten Maker Faire im Semperdepot vor einigen Jahren wiedergetroffen. Dort konnte ich sein Interesse am Amateurfunk wiedererwecken. OE1SKC hat ihn mehrere Jahre zu unsren Kursen eingeladen, die wegen Terminkonflikten, diverser Verpflichtungen in Normungsgremien und Messeterminen mehrmals nicht möglich waren. Arnold hat sein Rufzeichen erst seit ca. einem Jahr, wird aber trotzdem schon vielen durch seine Mitwirkung in QSP, Notfunk und als Rundenleiter der DMR Covid-19- und Kahlenbergrunde bekannt sein.

OE1IAH hat schon einige gute Vorschläge eingebracht und auch bei den Arbeiten im Lounge-Raum mehrfach aktiv mitgewirkt. Seine Tätigkeit als stellvertretender Schatzmeister wird unterstützend für den Vorstand die Aufbereitung der Vereinszahlen und Budgetvorausschau für den Vorstand sein. Wir freuen uns auf eine gute Zusammenarbeit im Vorstandsteam.

73 de OE1RHC Reinhard

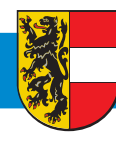

## **OE 2** BERICHTET **LANDESVERBAND SALZBURG (AFVS)**

#### **Klubheim**  wieder geöffnet

So wie viele andere Vereine und Institutionen, hat auch unser Vorstand im Juni beschlossen den Klubheimbetrieb wieder aufzunehmen. Andrea OE2YYL und Roland OE2ROL haben die Räumlichkeiten intensiv grundgereinigt und desinfiziert. Wir bitten dennoch alle Besucher, sich an die vorgeschriebenen Sicherheitsvorkehrungen zu halten und nach Möglichkeit eigene Schutzmasken mitzubringen.

Eine größere Menge QSL-Karten wartet darauf, abgeholt zu werden!

Eingeladen sind wie immer alle Funkinteressierten, wir freuen uns auf euren Besuch!

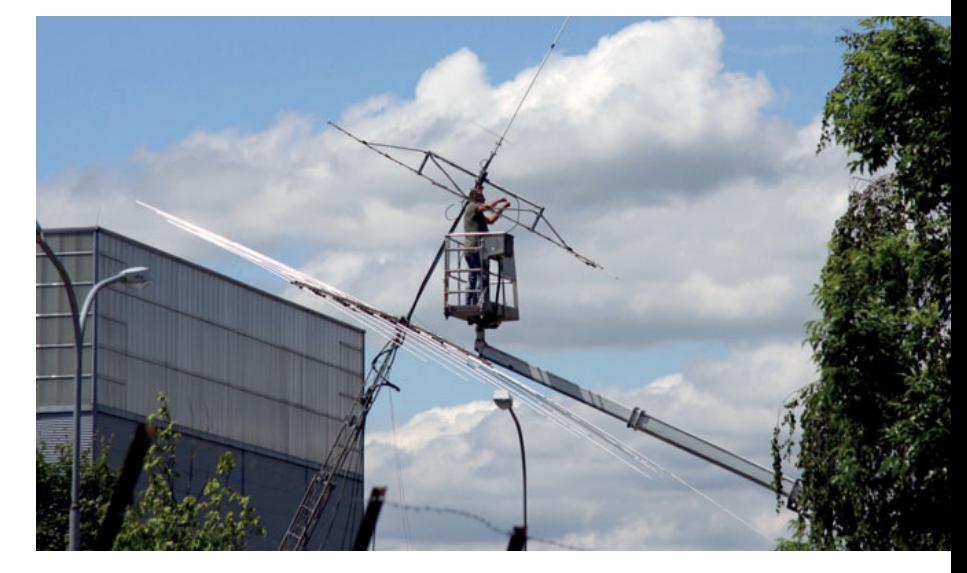

5071 Wals-Siezenheim, Mühlwegstraße 26, Tel. 0662/265 676

#### **Probleme am FM-Relais des OE2XZR**  behoben

Anfang Mai mussten wir das 2 m-FM-Relais am OE2XZR wegen eines Defektes abschalten und abbauen.

Der Sender wurde anschließend repariert und die in die Jahre gekommene Steuerung wurde erneuert. Wir danken OM Philipp OE2AIP für seine exzellente Arbeit! Seit 28. Mai ist der Umsetzer wieder in Betrieb. Die genaue Neujustage der kompletten Einheit bringt nun auch eine wesentlich bessere Verständlichkeit vor allem bei schwachen Signalen. Alle YL und OM sind zum ausgiebigen Test eingeladen, Rapporte bitte an: Peter **oe2rpl@oevsv.at**.

#### **Reparaturen** am Mast der Klubstation

Die letzten Stürme hatten am Mast unserer Klubstation einigen Schaden angerichtet. Die Befestigungsschellen des Optibeam hatten sich von Mast gelöst und ließen die Antenne mit dem Wind mitdrehen, was ein korrektes Ausrichten mit dem Rotor unmöglich machte. Die 2 m Yagi war völlig taub, aus welchem Grund auch immer.

Am 6. Juni trafen sich Peter OE2RPL, Harald OE2MNH, Alex OE2ASD und Hannes OE2JHN zur Reparatur. Mittels einer Hebebühne stieg Harald auf den Mast, tauschte die ermüdeten Mastschellen des Beam und erneuerte einen defekten Stecker an der Yagi-Antenne. Wegen der etwas beengten Verhältnisse auf dem Klubheimgelände nahmen die Arbeiten dann doch wesentlich mehr Zeit in Anspruch als ursprünglich eingeplant.

Ein präzise drehbarer Beam und eine sehr empfindliche VHF-Yagi stehen nun wieder für künftige Funkaktivitäten zur Verfügung.

Wir danken allen Beteiligten für ihren Einsatz und vor allem Harald für seinen Mut, auf der Hebebühne in luftiger Höhe mit ruhiger Hand die Reparaturen durchzuführen.

#### Einladung zum **80 m-Funkpeilen in Filzmoos**

Der AFVS veranstaltet **am Sonntag, dem 19. Juli**, in Filzmoos ein 80 m-Funkpeilen. Zur Teilnahme an dieser Veranstaltung, ausgerichtet vom Team des AFVS unter der Leitung von LL OE2RPL Peter, laden wir euch sehr herzlich ein. Wir bitten um Anmeldung per Mail an: **peilen@oevsv.at**

#### **Nach Voranmeldung**

- stehen Leihpeiler zur Verfügung
- · wird für Newcomer eine Peiltechnikschulung angeboten

#### **Treffpunkt:**

Jausenstation Schnitzberg 5532 Filzmoos, Filzmoos 39

**Weitere Infos** und eine **Anfahrtsbeschreibung** findet ihr bei **ardf.oevsv.at**.

#### **Ablauf:**

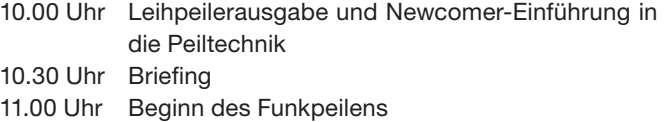

Die Veranstaltung wird nach dem ARDF-COVID-19-Regelwerk durchgeführt. Eingeladen sind alle Funkinteressierten, wir freuen uns auf rege Teilnahme!

#### **Kurzfristige Infos gibt es auch auf unserer Homepage: oe2.oevsv.at**

**Wir wünschen allen Lesern anhaltende Gesundheit und wünschen euch einen erholsamen Sommer.**

**Unser Klubheim ist jetzt wieder freitags ab 18.00 Uhr geöffnet. Alle Interessenten, mit oder ohne Rufzeichen, mit oder ohne Amateurfunkbewilligung, sind eingeladen. Wir freuen uns auf euer Kommen!**

Ein herzliches 73 vom AFVS-Team aus Salzburg!

### † SILENT KEY

Am 2. Mai 2020 ist unser langjähriges Mitglied Dr. Walter Stolla, OE5SRM, völlig überraschend im 73. Lebensjahr verstorben. Wir werden ihn vermissen.

OE5AWL für den ADL 508 Schärding

Ich habe die traurige Pflicht euch vom Ableben unseren lieben Helmut "Heli" Lichtenegger (ex OE5LHL) am 1. Juni 2020 in Kenntnis zu setzen. Unser "Herr Präsident" bekleidete viele Jahre das Amt des stellvertretenden Obmanns.

In tiefer Betroffenheit, Ingo OE2IKN

**OE 6** BERICHTET **LANDESVERBAND STEIERMARK**  8143 Dobl-Zwaring, Am Sendergrund 15, Tel. 0664/832 10 78

#### **Sporadic-E auf 144 MHz**  Überreichweiten im 2-Meter-Band

**Weihnachten, Ostern und Geburtstag zugleich!** Am 29. Mai 2020 war es wieder einmal soweit. Es gab sporadic-E auf 144 MHz, genau das, wovon ein 2-Meter-DXer immer träumt. Leider war ich zu Beginn dieses Phänomens mit dem Auto Richtung Umsetzer-Standort von OE6XBF am Stradnerkogel unterwegs.

Aus dem Autoradio konnte ich plötzlich eine spanisch sprechende Stimme hören. Ziemlich verstört dachte ich mir, das kann nur sporadic-E sein und ich wieder einmal nicht zu Hause an der Station.

Um 18.00 Uhr Lokalzeit war ich wieder im Shack und bekam einen Anruf von Christian OE6CUD, dem ich jetzt sehr dankbar dafür bin.

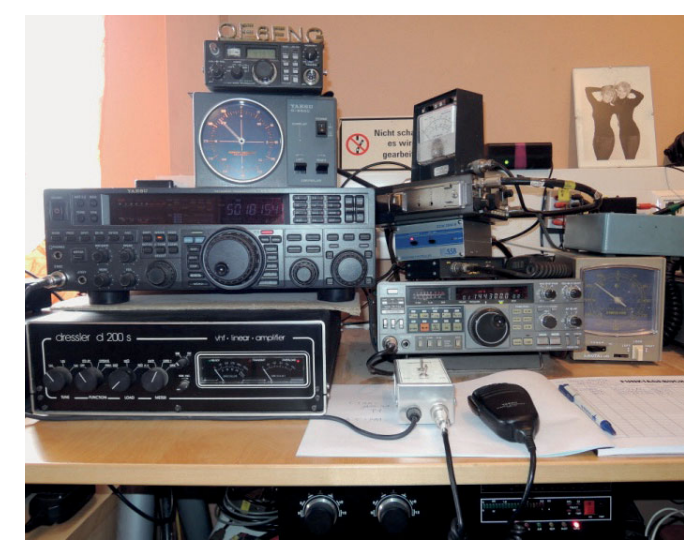

2 m-Station plus Dressler PA mit 4CX350

Warum bist du nicht qrv? Es gibt sporadic-E auf 2 Meter … war sein Kommentar.

Damit hatte ich eigentlich nicht mehr gerechnet, da dieses Phänomen nur sehr kurzfristig auftritt und ich annahm, es war alles bereits ohne mich gelaufen. Natürlich habe ich die PA und die Station sofort in Betrieb genommen.

Wirklich und unglaublich! Ich konnte innerhalb kürzester Zeit 17 Stationen ins Log bringen.

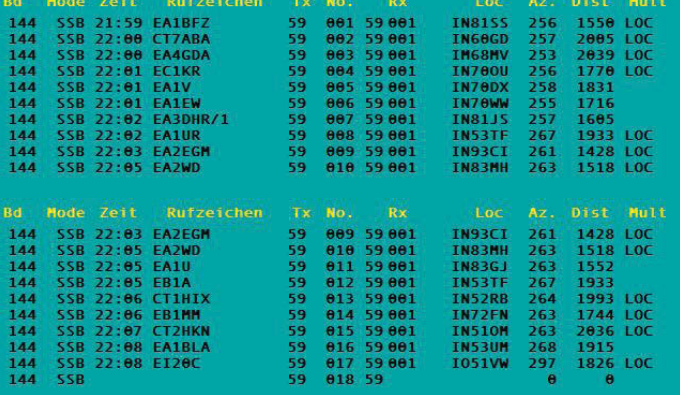

Liste der erreichten Stationen.

Es waren letztendlich 13 Stationen aus Spanien, 3 Stationen aus Portugal und eine Station aus Irland. Die weiteste Entfernung war 2039 Kilometer.

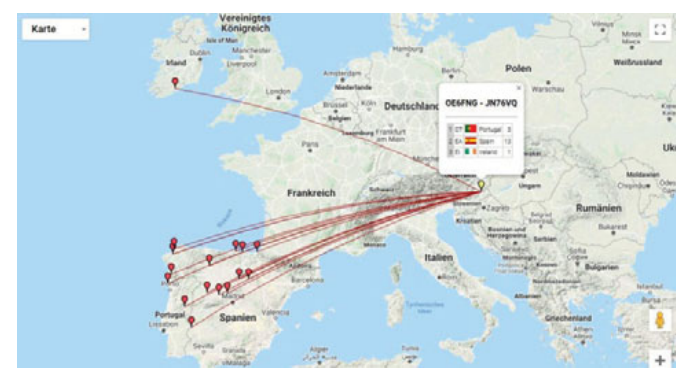

Graphische Darstellung der geschafften Verbindungen

Die Station aus Irland habe ich, nachdem ich annahm es ist gelaufen, ohne Endstufe mit 25 Watt und vertikalen Antennen gearbeitet. Die PA hatte ich bereits ausgeschaltet und die Antennen gewechselt. Wie man sieht, ist bei sporadic-E so ziemlich alles möglich.

Eine sehr gute Information über die Wahrscheinlichkeit einer sporadic-E-Öffnung bekommt man aus **www.dxmaps.com**. Hier ist die maximale MUF ersichtlich. Unter maximaler MUF (maximal usable frequency) versteht man die höchste Frequenz, bei der eine Reflexion gerade noch stattfinden kann.

#### Zitat Anfang aus dem Wikipedia.de:

Als sporadische E-Schicht werden wolkenartige Gebiete *hoher Ionisierung in der Ionosphäre in Höhe der E-Schicht bezeichnet. Die sporadische E-Schicht tritt unregelmä-* Big und nicht vorhersehbar auf, allerdings vorzugsweise in

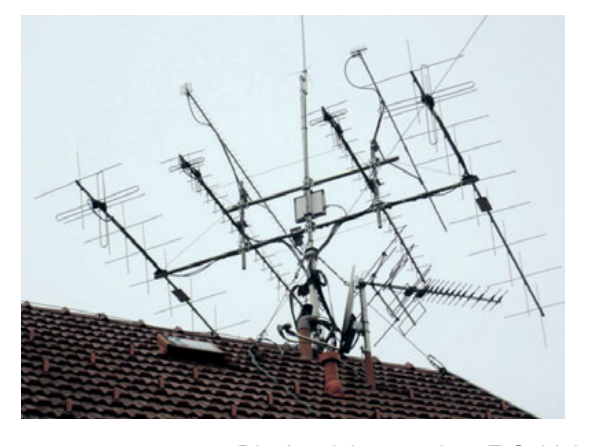

links: die Antennenanlage OE6FNG – Antennen von 144 Mhz bis 2400 MHz

*den Monaten Mai bis Juli (in der nördlichen Hemisphäre) und tagsüber, also zu Zeiten von allgemein relativ hoher Ionisierung.*

*Die Ausdehnung einer E-Schicht variiert sehr stark und lässt sich zudem nicht ohne weiteres ausmessen oder bestimmen. Eine einmal gebildete Schicht ist meist in Bewegung, sowohl*  in der Reflexionstätigkeit wie auch in der Größe, was sich *sehr deutlich darin manifestiert, dass die Signale zum Teil sehr starken Schwankungen unterworfen sind.*  Zitat Ende aus dem Wikipedia.de

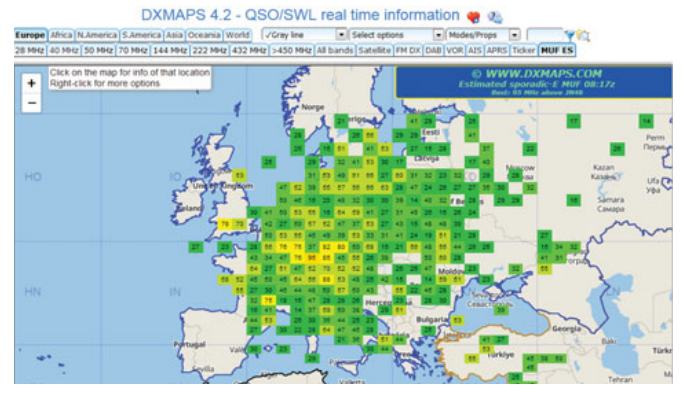

www.DXmaps.com , graphische Darstellung der MUF

Aus meiner Erfahrung muss es zu einer Blockbildung kommen, denn ein einzelnes Feld reicht meistens nicht aus. Die Zahl in dem Block ist die Angabe der MUF. Die Farbe rot ist magisch, denn sie kennzeichnet die Möglichkeit einer 2 m-E-Schicht-Verbindung. Dazu kommt noch die Position dieser Blöcke. Steht ein solcher magischer roter Block genau über Österreich, haben wir OMs aus OE nichts davon und wenn niemand qrv ist, dann auch nicht.

Es müssen also sehr viele Faktoren zusammenpassen, damit eine E-Schicht-Verbindung auch klappt. Das ist meiner Meinung nach mindestens gleich spannend, wie eine seltene DX-Station auf KW zu arbeiten. Leider ist eine 144 MHz E-Schicht Verbindung im Vergleich zu einer 50 MHz E-Schicht-Verbindung noch sehr viel seltener. Für mich persönlich ein absolutes Highlight im Amateurfunkleben. So etwas sollte jeder OM einmal erlebt haben.

Die für mich letzte Öffnung im 2-Meter-Band liegt bereits zwei Jahre zurück. Ich bin froh, dass ich diesmal wieder dabei sein konnte. Weihnachten, Ostern und Geburtstag heuer eben wieder zugleich.

Für Fragen, Hinweise, Einstiegshilfe in den sporadic-E-Betrieb stehe ich gerne zur Verfügung.

> Werner Friedl OE6FNG UKW-Referent des LV6 oe6fng@oevsv.at, 0043 664 6403483

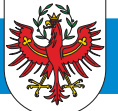

#### Einladung: ADL 708 – Lienz **Hochsteintreffen 2020**

Dieses Treffen am Hausberg von Lienz an diesem wunderschönen Platz ist wieder DAS Highlight im August und schon seit langen Jahren eines der beliebtesten Treffen in OE7. Jedes Jahr freuen wir uns über viele Besucher aus allen Landesteilen, Südtirol, Kärnten und auch von weit jenseits unsere Landesgrenzen. Das Team um Ortsstellenleiter Peter OE7OPJ organisiert das Treffen auf der Hochsteinhütte (2.023 m) des OeAV, und lädt alle Funkamateure aus nah und fern recht herzlich ein.

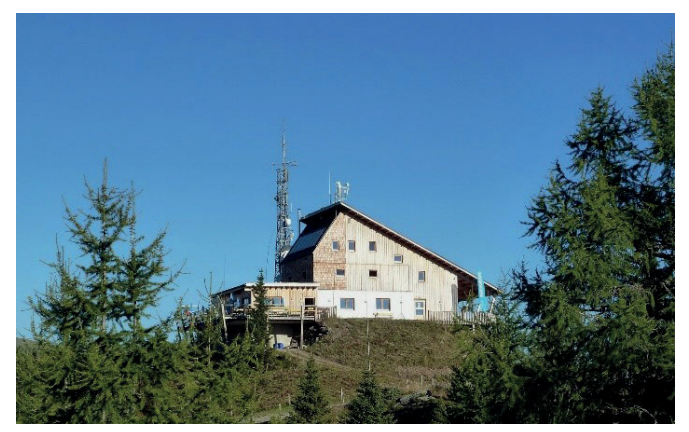

Bild: Hochsteinhütte ©Manfred, OE7AAI

Auf Wunsch zeigen und erläutern die Funkfreunde in Kurzführungen gerne die beeindruckenden Amateurfunkanlagen des Hochsteinrelais. Erfahrungsberichte inklusive!

Wir sind zuversichtlich, dass das Treffen nicht von etwaigen erneuten Covid-19-Einschränkungen betroffen sein wird, bitten aber trotzdem etwaige diesbezügliche Ankündigungen auf unserer Homepage zu beachten.

**Datum: Sonntag, 23. August Uhrzeit:** ab 10:00 Uhr **Einweisung:** R4 145,700 MHz Hochstein Relais Shift -0,6MHz; 77Hz Subaudioton

Die traumhafte Panoramaterasse bietet einen einzigartigen Rundumblick auf die Ostiroler Bergwelt. Es gibt Übernachtungsmöglichkeiten in fünf Zimmern und einem Lager. Das Hüttenteam freut sich schon auf unseren Besuch und lockt wie immer mit Osttiroler Schmankerln.

**Anfahrt:** Von Lienz oder Sillian kommend auf der B100/E66 Drautalbundesstraße bis Bannberg (liegt zwischen Assling und Leisach), dann die Auffahrt über die Mautstraße (7 km) von Bannberg bis zum Parkplatz Bannbergeralm. Die Maut in der Höhe von EUR 6,00 ist beim Automaten am Beginn der Mautstraße zu entrichten. Gehzeit zu Hütte ca. 10 min vom Parkplatz.

**Zugang für Wanderer:** Vom Westrand der Stadt führt die Doppelsesselbahn auf die Sternalm (1.505 m). Gehzeit von dort ca. 1–1,5 Stunden.

#### **Infos zur Hochsteinhütte: http://www.hochsteinhütte.at/**

Das Hochsteintreffen findet bei jeder Witterung statt (vorbehaltlich etwaiger Covid-19-Beschränkungen).

Auf ein Wiedersehen freut sich heuer besonders Ortsstellenleiter Peter OE7OPJ und das gesamte Team des ADL 708 Lienz.

Manfred Mauler OE7AAI, Landesleiter

#### Ankündigung: **2020** OE7-Landesfieldday

Wir hoffen auch heuer wieder so wie jedes Jahr am 2. September-Wochenende – das ist diesmal der **13. September** – den OE7-Landesfieldday veranstalten zu können. Leider war bis Redaktionsschluss wegen der Covid-19-Situation noch keine Zusage dafür zu bekommen. Wir arbeiten aber weiterhin daran einen schönen Ort für dieses traditionelle Treffen zu finden.

Sobald der Veranstaltungsort fixiert ist, werden wir euch auf unserer Homepage und im OE7-Messenger sowie über die Mitgliedermailingliste informieren.

Manfred Mauler OE7AAI, Landesleiter

#### Ankündigung: **Amateurfunk Blockkurs in Innsbruck** im September/Oktober 2020

**Ab Freitag, 18. September** wird wieder ein CEPT1-Amateurfunk-Blockkurs (3 Schulungsblöcke Fr/Sa + Wiederholungsnachmittag) in Innsbruck stattfinden.

Für jugendliche Teilnehmer (Schüler, Lehrlinge) unter 18 Jahren ist im Kursbeitrag ein USB-Stick für die ersten SDR (Software Defined Radio)-Empfangsversuche inkludiert.

Für den schnellen Einstieg (Voraussetzung: erfolgreich abgelegte Amateurfunkprüfung, Amateurfunkbewilligung und Klubmitgliedschaft) gibt es nach dem Kurs für alle Kursteilnehmer die Möglichkeit ein stark verbilligtes Marken-Handfunkgerät zu erwerben. Der Anschaffungspreis wird vom Landesverband mitfinanziert. Die Basiseinrichtung und Programmierung des Gerätes erfolgt durch den Landesverband. Der ermäßigte Erwerb ist nur im Rahmen der Teilnahme des Amateurfunkkurses 2020 möglich.

Weitere Details wie Kursort bzw. Kursmodus (Klasse oder online) findet ihr unter der Rubrik Termine/Events auf unserer Homepage.

Interessierte können sich noch jederzeit auf der ÖVSV-Newcomerseite anmelden: **http://afukurs.oevsv.at/**

Manfred Mauler OE7AAI, Landesleiter

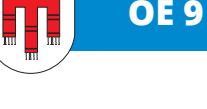

#### **Clubabende in OE9** im Zeichen von Covid-19

Durch die Covid-19-Pandemie sind seit dem Lockdown ab dem 10. März 2020 sämtliche Clubabende ausgefallen. Wir haben uns daher statt bei den Clubabenden und dem Stammtisch regelmäßig auf dem Sprach-Umsetzer OE9XVI zu einer OE9-Runde getroffen.

Ab Freitag, dem 15. Mai, konnte die Gastronomie wieder mit Auflagen öffnen. Maximal 4 Personen mit Kindern durften an einem Tisch sitzen, Betreten des Lokals nur bis 23:00 Uhr, die Plätze mussten zuvor reserviert werden, keine Reservierung für Gruppen, die Tische mussten untereinander einen Mindestabstand haben, beim Betreten und Verlassen des Lokals war ein Mund-Nasen-Schutz zu tragen und die Hände mussten beim Betreten des Lokals desinfiziert werden.

Schlechte Vorzeichen für die Abhaltung eines Clubabends. Aber nachdem die Wiedereröffnung der Gastronomie am 15. Mai auch auf einen dritten Freitag im Monat fiel – dem Termin für den gemeinsamen Clubabend des ADL 903 (Feldkirch) und ADL 904 (Bludenz) im Hotel "Daneu" in Nüziders – haben wir eine Lösung gesucht und auch gefunden:

23:00 Uhr" - aber der erlaubten "Bewirtung und dem Verbleiben auf den Plätzen noch nach 23:00 Uhr" (hi) gewusst hätten.

Am 20. Mai, ab 20:00 Uhr, fand auch wieder der Mittwoch-Amateurfunk-Stammtisch im Klosterkeller in Bregenz statt. Die neuen Pächter des "Klosterkeller Mehrerau" haben das Lokal mit neuer Dekoration, Verbesserungen der Sitzgelegenheiten, einer kleinen aber feinen Speisekarte und perfekt gekochtem Essen wieder aufleben lassen. Auch dort konnte der Stammtisch unter Einhaltung der gesetzlichen Vorschriften durchgeführt werden.

Der erste Clubabend des ADL 902 (Dornbirn) und ADL 905 (Hofsteig) nach dem Lockdown konnte am 5. Juni wieder im Lokal "Boxenstop" in Dornbirn durchgeführt werden. Auch hier konnten die Vorgaben der Bundesregierung für das Betreiben von Gasthäusern in Covid-19-Zeiten eingehalten werden. Die beiden Ortsstellenleiter, Arno OE9AMJ und Wilfried OE9WLJ, konnten neun Vereinsmitglieder begrüßen.

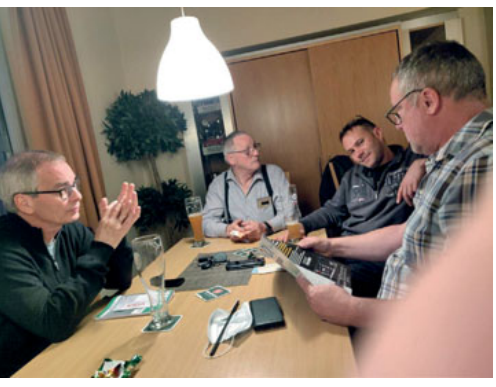

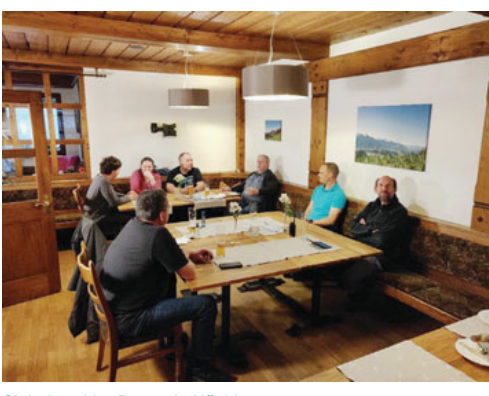

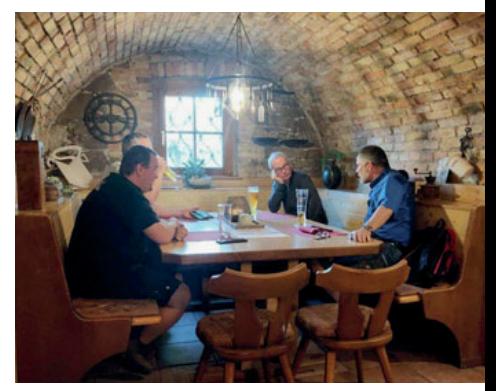

Clubabend im Boxenstop Clubabend im Daneu in Nüziders Stammtisch im Klosterkeller Mehrerau

Auf Initiative von Matthias OE9KBV haben drei Vereinsmitglieder drei Tische im Stüble im Hotel "Daneu" reserviert. Die Wirtsleute haben die Tische so umgestellt, dass statt einem langem Tisch mit Platz für ca. 20 Gäste nur mehr drei einzelne Tische mit Platz für 12 Personen und dem gesetzlich vorgesehenen Abstand vorhanden waren. Nach der Ankündigung des Clubabends konnten die Ortsstellenleiter von Bludenz und Feldkirch, Matthias OE9KBV und Wilfried OE9WSJ, insgesamt 9 Vereinsmitglieder um 20:00 Uhr im Vereinslokal begrüßen.

Die Besucher des Clubabends verteilten sich gut auf die vorhandenen drei Tische und blieben auch auf den Plätzen sitzen um eine "Durchmischung" zu verhindern.

Es war ein gelungener Clubabend nach wochenlanger Abstinenz mit einer angenehmen Unterhaltung zu aktuellen Amateurfunkthemen, auch über die Tische hinweg. Um 23:00 Uhr löste sich der Clubabend auf. Wir wären vermutlich länger geblieben, wenn wir die aktuelle Auslegung der Verordnung für die Öffnung von Gaststätten mit dem Begriff "Betreten vor

Abschließend nochmals zur Erinnerung die Termine für die Clubabende und den Amateurfunkstammtisch in OE9:

- **Mittwoch-Stammtisch** jeden Mittwoch ab 20:00 Uhr im KLOSTERKELLER MEHRERAU in Bregenz
- **Clubabend ADL 901 Bregenz** jeden ersten Donnerstag im Monat ab 20:00 Uhr im Gasthaus ZEIGERLE in Bregenz
- t**Clubabend ADL 902 Dornbirn** und **ADL 905 – Hofsteig**  jeden ersten Freitag im Monat ab 20:00 Uhr im Lokal BOXENSTOP in Dornbirn
- **Clubabend ADL 903 Feldkirch und ADL 904 – Bludenz** jeden dritten Freitag im Monat, ab 20:00 Uhr

im Hotel DANEU in Nüziders

Harald OE9HLH

#### **BrandMeister BM232-Team** aus OE9 stellt sich vor

"BrandMeister" (BM) ist eine Software auf Linux-Basis zum Betrieb einer Infrastruktur für die Nutzung digitaler Betriebsarten im Amateurfunk. Für jedes Land gibt es einen eigenen BM-Masterserver als zentralen Knoten, an dem Anlagen wie Funkrelais oder Hotspots etc. mit IP-Verbindungen angeschlossen sind.

Mit einem Artikel in der Zeitschrift "Funkamateur" 06/20 und in einer Publikation auf **https://bm262.de/bm232-news/** hat sich ein neues BM232-Team für Österreich unter dem Motto "I am from Austria" vorgestellt.

Hintergrund ist die ständig wachsende Userbasis bei Brand-Meister in Österreich. Da der BM2321 Masterserver in Vorarlberg steht, übernahmen auch OMs aus OE9 die Betreuung. Michael, OE9MNR stellte die Ziele des Teams wie folgt vor:

"Ziel ist es die Userbasis und die angeschlossenen Repeatersysops in OE zu betreuen und bestmöglich zu unterstützen. Gerne bieten wir auch Hilfe für die Umstellung der Repeater auf den BM2321. Dieser ist auch aus dem HAMNET erreichbar und ,TA-free', d.h. er ist MOTOROLA-friendly. Natürlich freuen wir uns auch über jeden Hotspot-User der sich bei uns anhängt. Kapazitätsprobleme wird es lange keine geben, da der Master weit mehr als 10.000 Verbindungen simultan handeln kann."

Im Gründungsteam sind OE9PKV Klaus, OE9MNR Michi, OE9TEV Tobias und OE9FRV Fabian. Die Aufgabenverteilung wurde folgendermaßen vorgenommen:

**OE9PKV Klaus:** Gründungsmitglied BM232, Serveradmin, Technische Betreuung und Wartung des BM-Masterservers. Support bei der Einbindung von neuen Repeatern und Helpdesk. Fachgebiet: Vernetzung digitaler Systeme (bridges).

**OE9MNR Michi:** Gründungsmitglied BM232, Serveradmin, Technische Betreuung und Wartung des BM-Masterservers. Support bei der Einbindung von neuen Repeatern und Helpdesk.

**OE9TEV Tobias:** Gründungsmitglied BM232, Kommunikation/News in Telegramgruppen und Internetauftritt.

**OE9FRV Fabian:** Gründungsmitglied BM232, Serveradmin im Bereich IP-Anbindung und Hosting.

Wir wünschen dem Team viel Erfolg mit ihrem "brand new master"!

Klaus OE9BKJ

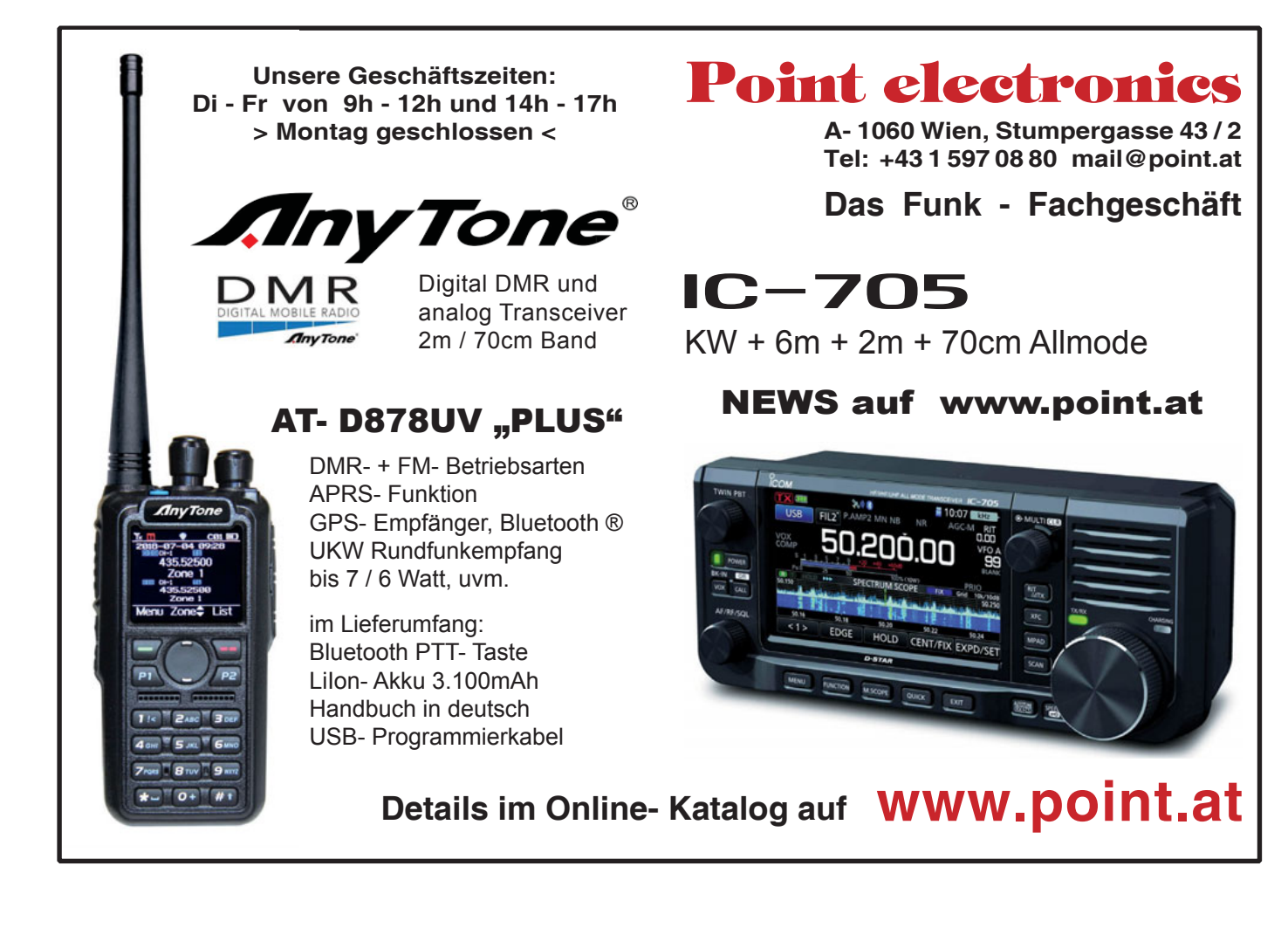

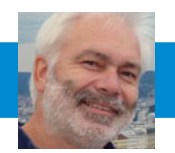

## Notfunk in Wien: Sirenenprobe und Notfunkübung 3.-4. Oktober 2020, 12:00 bis 8:00 Uhr

E-Mail: oe3kjn@oevsv.at

Jeden ersten Samstag im Oktober findet der bundesweite Test der Zivilschutzsirenen statt. Am 3. Oktober 2020 werden zwischen 12:00 Uhr und 12:45 Uhr die Signale "Sirenenprobe", "Warnung", "Alarm" und "Entwarnung" hörbar sein. Zwischen 12:00 Uhr und 13:00 Uhr nehmen wir von der Station OE1XKS in der Einsatzleitstelle des Krisenmanagements aus eure Hörbarkeitsmeldungen entgegen.

Das Szenario der anschließenden Notfunkübung ist ein überregionales Blackout mit einem Ausfall sämtlicher kommerzieller Telekommunikationseinrichtungen. Wir werden die Standardabläufe im KAT-Funk, also Netzaufbau, Betriebstechnik und Dokumentation des Funkverkehrs üben. Mit Notrufen über die Notruffrequenz 145.500 kHz, aber auch aus der Bevölkerung über lizenzfreie

Funkanwendungen (CB, PMR) ist zu rechnen. Diese sind an die Leitstelle weiterzuleiten. Etwa um 22:00 Uhr wird die Alarmierungsstufe auf Voralarmierung zurückgenommen werden. Aufgrund zu erwartender temporärer Stromnetzabschaltungen bleibt das Notfunknetz über Nacht noch in Betrieb. Am Sonntag um 08:00 LT ist die Stromversorgung wieder aufrecht und die Übung beendet.

Die Simulation eines Blackouts bietet die Gelegenheit, die Krisensicherheit der eigenen vier Wände zu testen, z. B. während der Übung den FI-Schalter umzulegen. Neben der ausreichenden Notstromversorgung für die eingesetz-

ten Funkgeräte steht damit auch die netzunabhängige Beleuchtung auf dem Prüfstand. Wem kalter Löskaffee zum Frühstück nicht schmeckt,

sollte an eine alternative Möglichkeit zum Wärmen bzw. Kochen denken. Die Trinkwasserversorgung des Wiener Stadtgebietes ist durch die zahlreichen Hochbehälter nahezu vollflächig für zumindest 24 Stunden gesichert, nicht aber für jene, die in vielgeschossigen Gebäuden durch hauseigene Drucksteigerungsanlagen versorgt werden. In diesem Fall wäre auch ein ausreichender Trinkwasservorrat und – nicht zu vergessen – eine Alternative zum wassergespülten WC überlegenswert.

Viel Spaß bei der Vorbereitung zur Notfunkübung! Für das gesamte Wiener Notfunkteam mit vy 73

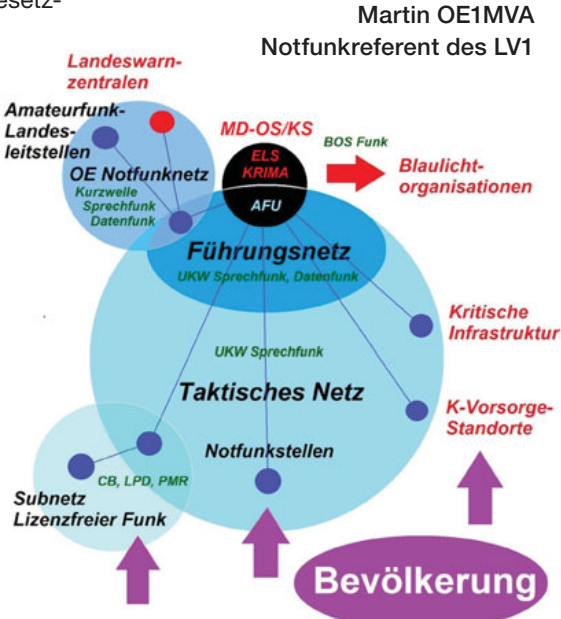

**Latin Avior Großstadt:** How to do

**Not-und Katastrophenfunk** 

Notfunk ist der Funkbetrieb, mit dem wir im Rahmen unserer Möglichkeiten in einer Notsituation Hilfe leisten. Also beispielsweise durch Absetzen eines Notrufes oder Aufnahme eines solchen und Weiterleitung an Einsatzorganisationen. Einen nahtlosen Übergang gibt es zum Katastrophenfunk, bei dem wir uns in KAT-Lagen oder Großschadensereignissen einzeln oder organisiert den Behörden oder Hilfsorganisationen zur Verfügung stellen oder in solchen Stellen mitarbeiten.

Eine wichtige Hilfestellung für den Notfunk stellt das Merkblatt "Notfallkommunikation" der ARENA (Amateur Radio Emergency Network Austria, **https://www.oevsv.at/funkbetrieb/ notfunk/**) dar, aus dem die Notfunkfrequenzen auf den Amateurbändern und das richtige Verhalten im Notfunkverkehr entnommen werden können. Wer sich weiter im Katastrophenfunk engagieren und sich mit der eigenen Ausrüstung in KAT-Situationen zur Verfügung stellen will, ist eingeladen, sich und seine Ausrüstung als Notfunkstelle im österreichweiten Not- und KAT-Funknetz ARENA (Amateur Radio Emergency Network Austria) **https://arena. oevsv.at/** zu registrieren.

Die Mitglieder des Notfunkreferates des LV1 werden im KAT-Fall durch die in Wien für das Krisen- und Katastrophenmanagement zuständige Behörde im Rathaus alarmiert, und zwar bei noch aufrechter herkömmlicher Kommunikation durch Blaulicht-SMS, ansonsten über den Repeater Kahlenberg OE1XUU als QRG des Notfunknetzes Wien. Die weitere Alarmierung der Wiener FunkamateurInnen erfolgt über den Mailverteiler des LV1 sowie ebenfalls über OE1XUU. Ab dem Zeitpunkt der Alarmierung ist das Notfunknetz Wien in Betrieb und Routine-QSOs

sollten auf andere QRGs bzw. Relais ausweichen.

#### **Arbeitsfrequenzen des Notfunknetzes Wien:**

**Relais Kahlenberg OE1XUU** Ausgabe 438,950 MHz, CTCSS 162,2 Hz (primär) **Relais Exelberg OE3XQA** Ausgabe 145,750 MHz (sekundär) **Bei Relaisausfall:**  438,950 MHz simplex **Notruffrequenz:** 145,500 MHz

> mit vy 73 Martin OE1MVA Notfunkreferent des LV1

## **DATV** mit dem ADALM-PLUTO, HackRF, LimeSDR Mini und RTL2832UHIDIR SDR in der Praxis

Bereits seit geraumer Zeit beschäftige ich mich mit DATV (Digital Amateur Television), dem digitalen Amateurfunkfernsehen. Vor einigen Jahren war der Betrieb von ATV (analogem Amateurfunkfernsehen) noch mit hohen Kosten verbunden, man benötigte fast ein eigenes TV-Studio und recht teure Hardware. Mit den heute teilweise bereits sehr günstig erhältlichen TX-fähigen SDRs ist ein Einstieg in DATV so einfach wie nie zuvor: Ein PC, eine günstige Webcam mit Mikrophon und ein SDR, die heutzutage bereits fast bei jedem Funkamateur im Shack anzutreffen sind sowie einigen kostenlosen Programme reichen bereits aus, mit DATV QRV zu sein. Auch der Start des ersten geostationären Amateurfunksatelliten QO-100 mit seinen DATV-Möglichkeiten führt zu einer Renaissance des schon fast in Vergessenheit geratenen DATV.

**Zunächst zur Hardware der SDRs:**  Fast jedem Funkamateur sind die sehr kostengünstig erhältlichen DVBT-Sticks mit dem **RTL2832U** bekannt (Empfangsbereich 24–1.900 MHz). Diese wurden vor ca. zwei Jahren gegen den verbesserten **RTL2832UHIDIR** und den besseren Tuner **R820T2** ausgetauscht, der auch die KW-Frequenzen 500 kHz–24 MHz per Direct Sampling verarbeiten kann.

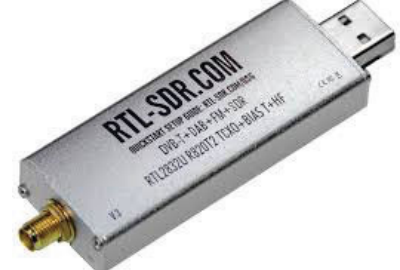

Unter dem Namen RTL-SDR V.3 sind inzwischen recht gute und kaum teurere Sticks mit einem 0,5 ppm TCXO im Metallgehäuse erhältlich (€ 15 bis € 20 bei aliexpress.com), die nach einiger Aufwärmzeit überraschend frequenzstabil sind. Diese nicht TX-fähigen DVBT-Sticks eignen sich bereits für erste Empfangsversuche, der 8-Bit DAC mit bis zu 2,4 MSamples/s, die schlechten Filter und Empfindlichkeit auf KW machen sie allerdings nicht gerade zum "Gelben vom Ei"...

Ganz anders sieht es mit dem **ADALM Pluto** (Hersteller **M** Analog Devices)<sup>1</sup> aus. Der Pluto besitzt einen voll bzw. halbduplexfähi-higen 12 bit DAC/ADC mit bis 61,44 44 MSamples/s auf Basis des s )evices)<sup>1</sup><br>esitzt ei<br>v. halb-

AD9363 mit Unterstützung einer Xilinx® Zynq Z-7010 FPGA und kann somit im Frequenzbereich 325–3.800 MHz mit einer Bandbreite von "theoretischen 20 MHz" den gewünschten Frequenzbereich abtasten. Er ist derzeit um ca. € 117 bei **digikey.at** erhältlich. In der Praxis erweist sich jedoch die verbaute USB 2.0-Schnittstelle als Flaschenhals, mehr als 5–6 MHz Bandbreite sind nicht möglich, speziell im Vollduplexbetrieb, wenn Datenströme in beide Richtungen fließen. Trotzdem eignet sich der Pluto aus meiner Sicht hervorragend, um DATV-Aussendungen durchzuführen, siehe unten. Leider lässt auch die Frequenz-Stabilität des werkseits verbauten Oszillators mit 25 ppm zu wünschen übrig. Man findet jedoch im Internet Bauanleitungen, um einen 0,4–0,5ppm TCXO nachzurüsten. Auf meiner Homepage **oe7wpa.com** ist eine Anleitung zur Installation und Frequenzerweiterung auf 70 bis 6.000 MHz verfügbar, indem der Hardware ein frequenzmäßig erweiterter AD9364 vorgegaukelt wird, wobei die Ausgangsleistung von 7 dBm und die Eingangsempfindlichkeit von –119 dBm auf höheren Frequenzen nicht garantiert werden können. In der Praxis erreicht man eher 0–3 dBm Ausgangsleistung, auch eine Verwendung

beider Cores des ARM Cortex®-A9 bei 667 MHz ist einfach umzusetzen.

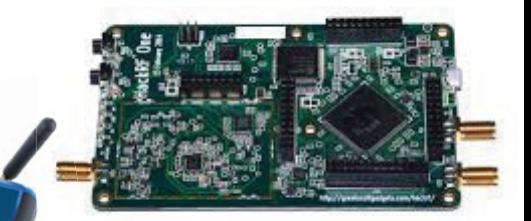

Der TX-fähige **HackRf One** von Greatscottgadgets<sup>2</sup> ist ein halbduplex-SDR mit bis zu 20 MSamples/s und einem Frequenzbereich von 1–6.000 MHz. In der Praxis sind jedoch auch Frequenzen bis ca. 7,5 Ghz möglich. Die Ausgangsleistung erreicht frequenzabhängig 15–0 dBm. Über die Software lassen sich TX-seitig auch Filter steuern, sodass ein recht gutes Ausgangssignal erreicht werden kann. Der HackRF One besitzt eine SMA-Buchse für RX/TX und je einen Eingang und Ausgang für ein 10 MHz Frequenznormal. Somit lässt sich die Frequenzstabilität enorm verbessern. Er wird über eine USB 2.0-Schnittstelle mit Strom versorgt und kann mit Shields erweitert werden. Inzwischen gibt es bei AliExpress recht gute chinesische Klone, die mit einem Erweiterungs-Shield mit eigenem Lithium-Polymer-Akku, 0,5 ppm TXCO und Aluminiumgehäuse für ca. € 160 als Portapack-Set inkl. Antennen angeboten werden. Diese Sets können aufgrund des Akkus auch ohne Computer verwendet werden und sind recht praktisch.

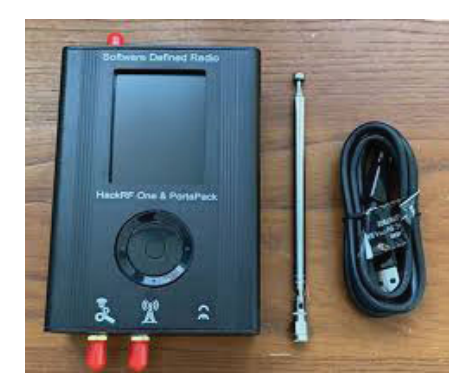

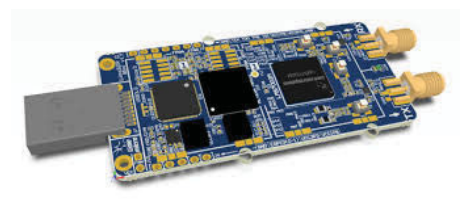

Der **Lime-SDR** wurde von Lime Microsystems<sup>3</sup> entwickelt und ist derzeit in vier Varianten erhältlich: LimeSDR mini, LimeSDR, LimeSDR PCIe und LimeSDR QPCIe. Aufgrund des recht hohen Preises ist am ehesten der duplexfähige Lime-SDR mini interessant, der einen 12 Bit DAC/ADC mit bis zu 96 MHz Bandbreite und einen USB 3.0-Anschluss bietet, auch ist es das einzige Modell mit SMA-Anschlüssen. Der Lime SDR Mini hat einen VCT-CXO, erreicht eine Ausgangsleistung von 0 dBm und ist derzeit ohne Gehäuse um ca. € 167 z. B. bei **mouser.at** erhältlich. Nun aber zur verwendeten Software: Zum Senden verwende ich das Programm DATV-Express, das kostenlos bei **www.datv-express. com** heruntergeladen werden kann. Ich verwende dazu die neueste Version V1.25p14 (experimentell und noch nicht ganz ausgereift). Wer auf Nummer sicher gehen will verwendet lieber die Version V1.25p4, die wesentlich stabiler läuft. DATV-Express wurde von verschiedenen britischen und amerikanischen Funkamateuren ursprünglich für ein eigens entwickeltes DATV-Express Board geschrieben. Nach und nach wurde die Software auch für die sendefähigen SDRs Adalm Pluto, LimeSDR und LimeSDR Mini adaptiert und in ihrem Funktionsumfang wesentlich erweitert. Nach Installation des Programmes, das unter Windows 7, 8 und 10 sowie für Debian Linux läuft, sollte man zuerst die Treiber für den Adalm Pluto oder Lime SDR bzw. LimeSDR Mini installieren, damit sie vom Programm auch gefunden werden können. Zuerst richtet man unter Capture –> Video seine Webcam und die Videoauflösung ein.

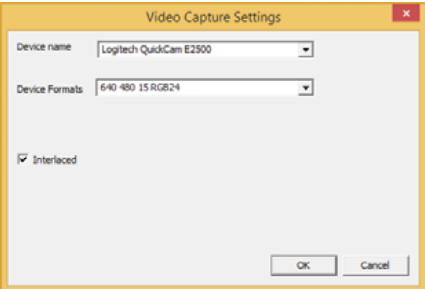

Hier sollte man etwas experimentieren, da nicht alle möglichen Auflösungen später auch funktionieren. Bei mir haben sich die Einstelllungen mit RGB24 und I420 bewährt, denn dann muss das Programm fast keine komplizierten Umrechnungen im Video-Codec durchführen, und der Prozessor wird entsprechend weniger belastet. Für erste Versuche hat es sich bei mir empfohlen, das Häkchen für Interlaced zu setzen. Ebenso wählt man unter Capture –> Audio als Tonquelle das Mikrofon der Webcam aus. Den Menüpunkt Codec kann man zunächst übergehen. Hier ist bereits alles richtig eingestellt, man kann jedoch statt H.262 H.264 oder H.265 auswählen.

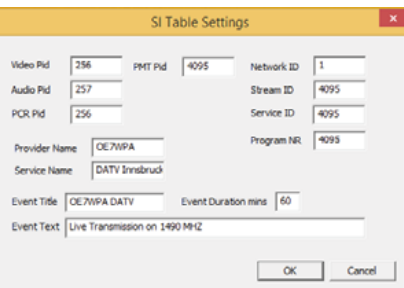

Der nächste wichtige Menüpunkt, den es zu bearbeiten gilt ist: SI Tables. Hier sollte man unter Provider Name sein Rufzeichen, unter Service Name eine kurze Beschreibung dazu, unter Event Title und Event Text entsprechend auch etwas Sinnvolles eingeben. Den Menüpunkt Options kann man zunächst übergehen. Unter Modulator –> Common sollte man die TX Frequenz eingeben: Hier bitte unbedingt beachten, dass das ausgesandte Signal oft 1 MHz oder noch breiter ist.

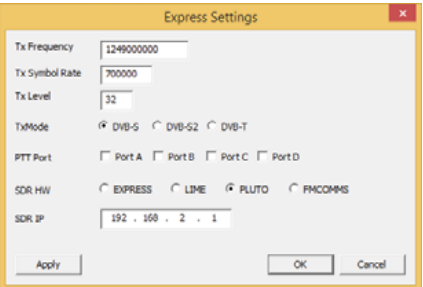

Deshalb sollte man hier beispielsweise 1.249 MHz im 23 cm-Band wählen, damit man mit seiner Aussendung nicht über die Bandgrenzen kommt. Als TX-Symbolrate sollte man 700 kSymbols, also 700.000 Symbols auswählen, dann wird das ausgestrahlte Signal nicht breiter als 1 MHz. Als TxMode stellt man DVB-S, als SDR HW entsprechend PLUTO oder LIME ein. Die IP-Adresse ist zumeist schon richtig eingestellt.

Unter Modulator->DVB-S stellt man die FEC, also die Fehlerkorrektur ein, hier empfiehlt sich 3/4 für erste Versuche. Anschließend sollte das Programm in etwa so aussehen: Der PTT-Button ist jetzt nicht mehr ausgegraut und alle wichtigen Parameter werden angezeigt:

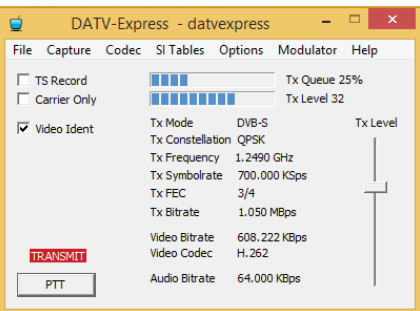

Das Häkchen bei Video Ident sollte gesetzt sein, dann wird das Rufzeichen eingeblendet, was ja auch vorgeschrieben ist. Unter Tx-Level kann man die Ausgangsleistung einstellen und mit dem TX-Button die Aussendung starten. Die Tx Queue zeigt die Menge der noch zu bearbeitenden Daten an und sollte nicht höher als 30% sein, sonst kommt es zu Aussetzern in der Aussendung, da der Prozessor überlastet ist. Es empfiehlt sich auch unbedingt, die Dokumentation auf **www.datvexpress.com** durchzulesen, um sich etwas in die Materie zu vertiefen. Wie im Bild unten ersichtlich, bietet das Programm unter dem Menü-Punkt Modulator –> Common einen QO-100-Button, mit dessen Hilfe man zu einem weiteren Untermenü mit QO-100 spezifischen Voreinstellungen gelangt:

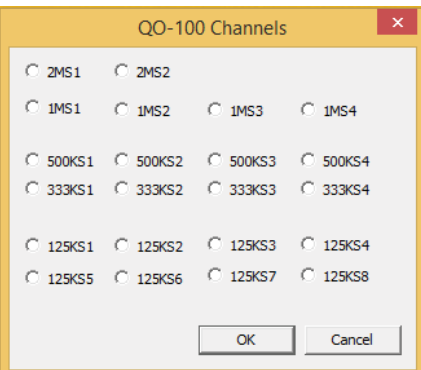

Durch entsprechende Auswahl eines Kanals werden dann alle weiteren Modulations- und Bandbreiteneinstellungen sowie entsprechende Frequenzen im 13 cm-Band automatisch übernommen, was ideal für erste Versuche mit dem QO-100 ist. Somit ist alles für erste TX-Versuche eingerichtet und

betriebsbereit. Als RX-Software verwende ich das Programm SDRangel von **github.com/f4exb/sdrangel/ releases**, das vom französischen Funkamateur F4EXB entwickelt wurde und eines der wenigen Programme ist, das sowohl die RX- wie auch TX-Funktionalität der SDRs KiwiSDR, LimeSDR, LimeSDR Mini, Adalm-Pluto sowie HackRF One unterstützt. Leider funktionieren nicht alle Versionen dieses Programms gleich gut, bei mir hat sich die Version 4.12.0 als stabil erwiesen. RX-seitig arbeitet es natürlich auch mit den verbreiteten RTL2832U-Sticks zusammen. Generell ist hier zu beachten, den standardmäßig von Windows für den RTL2832U, RTL2832UHIDIR und HackRF One installierten USB-Treiber mit Hilfe des Programms Zadig (**zadig. akeo.ie**) gegen den Treiber WinUSB (v6.1.7600.16385) auszutauschen. Unter dem Menüpunkt Options –> List All Devices werden alle USB-Devices aufgelistet. Es gilt hier, die Treiber von Geräten, die als BULK-IN, RTL2832U, RTL2832UHIDIR oder HackRF aufgelistet sind zu tauschen, anschließend werden sie auch richtig erkannt.

Nach der Installation von SDRangel, das auf Windows 7, 8 und 10 sowie Linux lauffähig ist, müssen noch einige Video-Codecs installiert und zum Programm verlinkt werden: Auf **ffmpeg. zeranoe.com/builds/** können diese heruntergeladen werden, nachdem die .zip-Datei entpackt ist, sollte man den Inhalt des Ordners \bin nach c:\ffmpeg kopieren und in der Windows-Eingabeaufforderung CMD folgenden Befehl eingeben, um die Dateien in der Windows-Registry zu verlinken:

#### setx /M PATH "C:/ffmpeg;%PATH%"

Anfangs wirkt das Programm recht unübersichtlich und verwirrend, es ist jedoch sehr leistungsfähig und bietet auch diverse TX-Möglichkeiten, die viele andere Programme nicht bieten. Zu allererst sollte man das Fenster maximieren, damit alles vollständig angezeigt wird. Auf der linken Seite sieht man die wichtigsten Einstellungen zum Betrieb, rechts daneben zunächst nur ein Wasserfall-Diagramm, dazu später mehr ... Nun muss man unter Device-Sets –> Add Source Device Set eine neue Quelle hinzufügen, falls links nicht bereits der Punkt Sampling devices control angezeigt wird. Dieser Eintrag sollte spätestens jetzt erscheinen. Dort klickt man auf das Hand-Symbol, es öffnet sich ein neues Menü und man kann dann unter allen gefundenen SDRs wählen (In meinem Fall RTL-SDR oder HackRF). Direkt darunter muss man den Demodulator auswählen, in diesem Fall DATV-Demodulator, an-

schließend drückt man direkt daneben auf + und der DATV-Demodulator zeigt sich ganz rechts. Diesen kann man später verschieben, siehe Bild rechts.

Ganz links oben wird die Empfangsfrequenz eingestellt. Ich empfehle, hier die Frequenz um 500 kHz geringer einzustellen, da bei exakter Einstellung auf 1.490 MHz der sog. DC-Spike, die Oszillatorfrequenz des RTL-SDR / HackRF/Lime SDR quasi wie ein Sender in der eigenen Empfangs-/Ab-

tastfrequenz liegt und den Empfang stört – also auf 1.249,5 MHz einstellen. Somit ist der Spike außerhalb der Empfangsfrequenz! Etwas darunter kann man die Sample-Frequenz des RTL-SDR einstellen (SR). Hier sollte man 24.000.000 S/s (Samples pro Sekunde) auswählen, um genug Empfangsbandbreite zu erreichen.

Ein wichtiger Punkt ist aber auch noch Gain, also die Vorverstärkung des Antennensignals. Hier muss man etwas experimentieren, Ich verwende meist einen Wert von 15, damit ergibt sich später im Wasserfalldiagramm ein grüner, relativ deutlich abgegrenzter Bereich mit dem DVBS-Signal.

Jetzt ist es endlich soweit: Man kann

links oben auf den Play-Button drücken und der Empfang sollte starten ...

Anschließend sind im DATV-Modulator (Fenster anpassen, bis man alle Elemente sehen kann) noch einige Einstellungen vorzunehmen.

Unter DATV Settings wählt man DVBS-S und QPSK, die Symbolrate mit 700.000 S/s und die FEC (Fehlerkorrektur) mit 3/4. Zusätzlich sollte man Fast Lock und Allow Drift einstellen, rechts oben sollte man ca. 950.000 Hz für die Bandbreite einstellen.

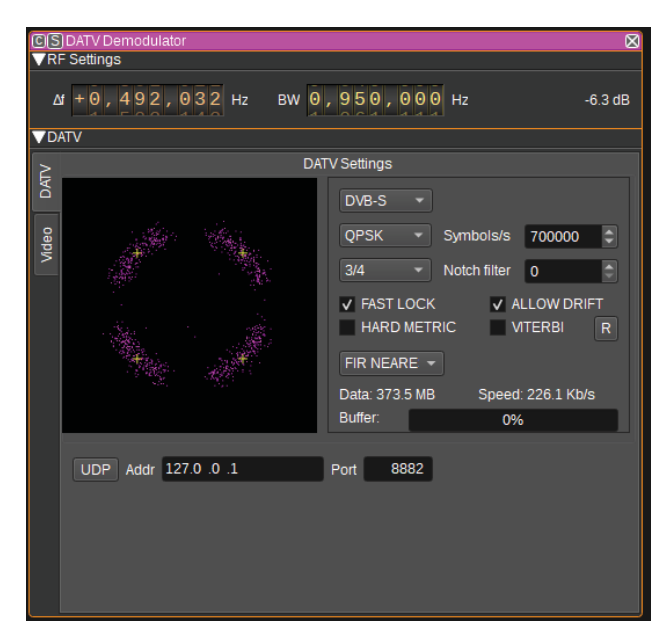

Anschließend fährt man mit dem Mauszeiger bei gedrückter linker Maustaste auf das Wasserfalldiagramm und verschiebt den pinken Empfangsbereich möglichst mittig über den grünen Bereich des Wasserfalldiagramms mit dem zu dekodierenden DVBS-Signal. Wie im obigen Fenster sollte man jetzt schon die Datenrate (Speed) des Empfangs sehen können. Über Δf im DATV-Demodulator kann man die Frequenz so lange justieren, bis die Datenrate optimal ist und unter Video ein möglichst gutes unverpixeltes Video ohne Aussetzer angezeigt wird. Wenn alles funktioniert, sollte man jetzt bereits ein Signal empfangen können, auch werden alle mit dem Video ausgesendeten Daten angezeigt:

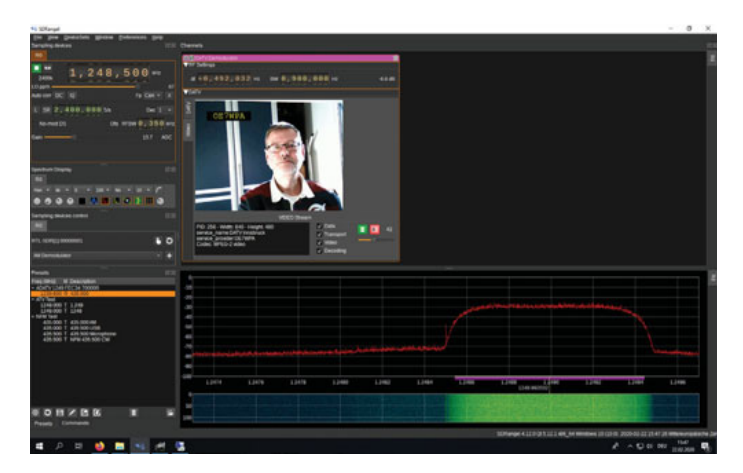

Wie man aus dieser einfachen Anleitung sehen kann, ist es heutzutage so einfach und günstig wie nie zuvor auch in DATV aktiv zu sein! Durch den QO-100 Satelliten erfreut sich DATV zunehmender Beliebtheit.

Etwaige Fragen beantworte ich gerne per E-Mail: **oe7wpa@oevsv.at**!

#### **Quellenverzeichnis:**

1 analog.com

2 greatscottgadgets.com

3 limemicro.com

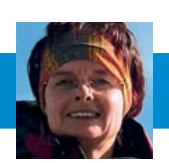

## SOTA – SUMMITS ON THE AIR Sylvia Auer-Specht, OE5YYN

E-Mail: oe5yyn@oevsv.at

vy 73

de Werner OE7WPA

## SUMMITS ON THE AIR in ganz Österreich **All-OE-SOTA-Aktivitätstag am 19. September 2020**

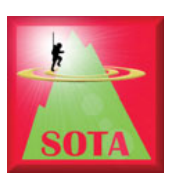

Auch heuer soll der ALL-OE-SOTA-Aktivitätstag wieder im Herbst, nämlich am 19. September, stattfinden. Es werden daher in diversen Bundesländern SOTA-Aktivierungen stattfinden (bis jetzt bekannte Aktivitäten sind bei den entsprechenden Bundesländern unten angeführt).

Wie gehabt, werden die geplanten Aktivierungen auf **https://sotawatch.sota. org.uk/** in Form von **Alerts** bekannt gegeben und dann mittels **Spot** verifiziert, damit die Chaser/Jäger auch die QRG und Gipfelreferenzen der Aktivierer zu sehen bekommen.

**Bei Interesse an einer Teilnahme oder an einem Hineinschnuppern**  bitte unter **oe5yyn@oevsv.at** an OE5YYN oder den für das jeweilige Bundesland zuständigen SOTA-Regionalmanager wenden.

#### OE1, OE3 und OE4:

Für OE-Ost werden wieder die Summits in OE1, OE3 und OE4 bzw. den benachbarten Ländern aktiviert werden. Die Aktivierungen erfolgen in der Regel in Kleingruppen, mit einem Aktivierungsschwerpunkt von 12:00 bis 14:00 LT. Eingesetzt wird hauptsächlich das 2 m-Band in FM, aber auch andere Bänder und Betriebsarten.

Zum Unterschied zum Vienna SOTA Day Spring 2020 wird es diesmal wieder aller Voraussicht nach möglich sein, dass sich die SOTArianerInnen anschließend zur traditionellen Nachbesprechung im Bauernbräu einfinden. Nähere Informationen werden für die September-QSP vorbereitet.

Nachdem im Vorfeld zum Vienna-SOTA-Day großes Interesse von Newcomern gezeigt und auch spontan mitgemacht wurde, möchte Martin OE3VBU nochmals darauf hinweisen, dass eine Aktivierung im Grunde ganz einfach ist und auch richtig Spaß macht. Bei etwaigen Unsicherheiten bitte nicht schüchtern sein und sich bei der entsprechenden Ansprechperson melden.

**SOTA-Regionalmanager für OE1:** Martin OE1MVA **oe1mva@oevsv.at OE3 und OE4:** Martin OE3VBU **oe3vbu@oevsv.at** 

#### OE2:

Der Regionalmanager von OE2 Gilbert OE2GXL möchte zum ALL-OE-SOTA Tag wieder zu einer gemeinsamen SOTA-Wanderung auf das Hochgründeck (OE/SB-420) aufrufen. Das Hochgründeck ist 1800m hoch und steht sehr prominent im Bereich Wagrein/Bischofshofen/St. Johann Pg. Der Gipfel ist flach und bietet genug Platz für Antennen abseits der normalen Besucher. Kurz unterhalb des Gipfels steht das Heinrich-Kiener-Haus, das mit dem Kraftplatz und der Friedenskirche auch ein Wanderziel für die möglicherweise nicht so funkinteressierte Begleitung bietet. Es gibt mehrere Wege aus verschiedenen Himmelsrichtungen. Alle Wege sind gut zu gehen, markiert und ungefährlich. Trotzdem der Hinweis: Es ist vom Charakter her eine, wenn auch einfache, Bergwanderung mit 500–700 Hm.

Wer sich der Gruppe schon beim Aufstieg anschließen möchte, soll sich bitte bei Gilbert OE2GXL wegen der Detailplanung melden

(**oe2gxl@oevsv.at**). Wer lieber alleine geht oder einen anderen Weg wählt, kann sich am Gipfel dann gerne der Aktivität anschließen. Einfach um die Mittagszeit nach der SOTA-Fahne Ausschau halten. Wer noch später kommt, wird uns wahrscheinlich am Kiener-Haus beim SOTA-Bier treffen. ;)

#### OE5:

Siehe separaten Artikel in dieser QSP

**SOTA-Regionalmanager für OE5:**  Martin OE5REO **oe5reo@oevsv.at** 

#### OE6:

Der OE6-SOTA-Tag wird aufgrund einer Terminkollision an einem anderen Tag stattfinden, wobei aber jetzt schon sicher ist, dass auch zum Termin des ALL-OE-SOTA-Tages Aktivierer und Chaser aus OE6 QRV sein werden.

**SOTA-Regionalmanager für OE6:**  Franz OE6WIG **oe6wig@oevsv.at** 

#### SOTA-Regionalmanager für

**OE7:** Manfred OE7AAI **oe7aai@oevsv.at** 

**OE8:** Fred OE8FNK **oe8fnk@oevsv.at**

**OE9:** Herbert OE9HRV **oe9hrv@oevsv.at**

Wir freuen uns auf eine rege Beteiligung und hoffen auf viele Summitto-Summit-Verbindungen!

> Sylvia OE5YYN SOTA Assoziationsmanagerin für Österreich

## **Amateur Radio Digital Open Protocol (ARDOP)**  zur Notfall-Kommunikation im Test auf einem Raspberry Pi

ARDOP ist ein relativ neues digitales Protokoll für die Übertragung von Daten (z. B. E-Mails) auf Kurzwelle (SSB) und VHF/UHF (SSB oder FM). Es stellt die Nachfolge-Lösung der bekannteren, aber mittlerweile in die Jahre gekommenen, digitalen Betriebsart WINMOR (WinLink mail over radio) dar. Beide Betriebsarten realisieren softwaremäßig einen Terminal Node Controller (TNC), sodass ohne spezielle externe Modem-Hardware (wie bei PACTOR) und nur mit einer normalen PC-Soundkarte gearbeitet werden kann.

Zum Betrieb mit meinem älteren Yaesu FT-747GX mussten folgende Komponenten installiert werden:

- "libusb-1.0.0-dev" und "libhamlib-utils" für die CAT-Steuerung über ein Prolific 2303 USB/Serial-Kabel – beides mit "sudo apt-get install ..." installiert
	- "sudo usermod -a -G dialout \$USER" gewährt die notwendigen Berechtigungen zur Verwendung des USB Devices

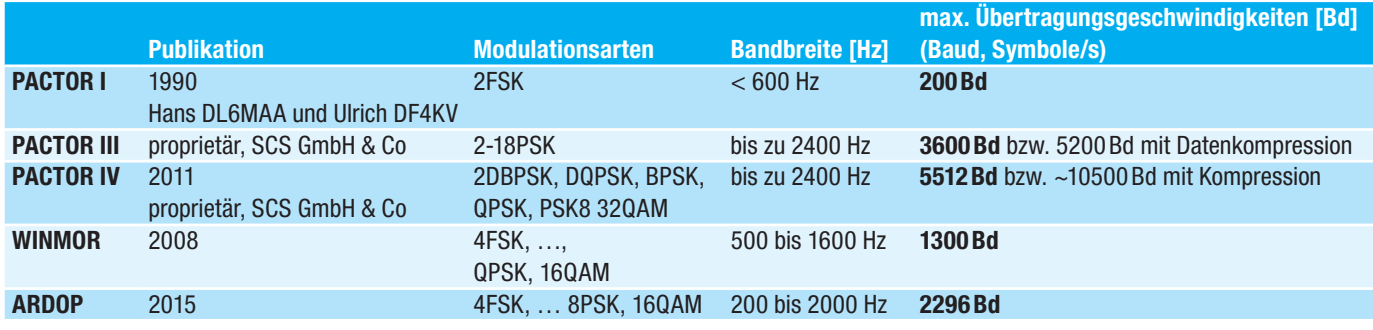

Die Tabelle zeigt einen Vergleich der verschiedenen Übertragungsverfahren. Die offenen Protokolle WINMOR und ARDOP können die Übertragungsgeschwindigkeit des proprietären PACTOR III/IV bislang nicht erreichen, sind dafür aber vollständig offengelegt und können ohne Lizenzgebühren verwendet werden. Alle diese Verfahren eignen sich als halbduplexe ARQ-Protokolle (Automatic Repeat Request) zur Nachrichten-Übertragung auf (Funk-)Kanälen mit Störungen bzw. kleinem SNR. Daher werden diese Verfahren besonders auch im Not- und Katastrophenfunk verwendet. Für den Vergleich der Übertragungsraten sollte man sich in Erinnerung rufen, dass die ersten Akustik-Koppler mit FSK nur 300 Bd erreichten. Erst in den frühen 1990er Jahren gab es zugelassene 9600 Bd-Modems für die Telefonleitung. Durch den Einsatz von Datenkompression kann jedoch die Netto-Übertragungsrate gesteigert werden. Die Verfahren im Notfunk gleichen denen beim Modembetrieb, nur ist der Kanal hier eine Funkstrecke mit deutlich mehr Störungen. Für das Erkennen und Korrigieren von Fehlern werden deshalb in all diesen Verfahren Reed-Solomon-Codes verwendet.

Ein Vorteil von ARDOP besteht aus meiner Sicht darin, dass es plattformübergreifend in einer "C"-Variante ARDOPc verfügbar ist. Zusammen mit dem Cross-Plattform Winlink Client "Pat" von Martin, LA5NTA ist diese Zusammenstellung gut geeignet für den Betrieb auf einem Raspberry Pi Kleinrechner und somit auch für den portablen Betrieb.

Für einen ersten Test wurde die Software auf einem Raspberry Pi IIIb mit Raspbian GNU/Linux 10 ("Buster") installiert.

- "piardopc" von http://www.cantab.net/users/john. **wiseman/Downloads/Beta/piardopc**
- **Die ARM-Version von Pat von https://github.com/la5nta/ pat/releases/download/v0.9.0/pat\_0.9.0\_linux\_armhf.deb**

Eine Webseite für den Download und eine Verlinkung auf Bedienungs- und Installationshinweise unter Windows, Linux und MacOS ist unter **https://getpat.io/** zu finden.

Als Soundkarte kann eine normale externe USB-Soundkarte eingesetzt werden. Ein Test war bei mir sowohl mit einer "billigen" als auch mit einer Creative USB Soundblaster SB0490 24bit Surround Soundkarte erfolgreich. Bei letzterer hatte ich einen Audio-Out Pegel von ca. 60% und einen Mikrofon-Eingangspegel von ca. 33% gesetzt. Da ich meinen Pi "Headless" betreibe, verwende ich dazu das Konsolenprogramm "AlsaMixer".

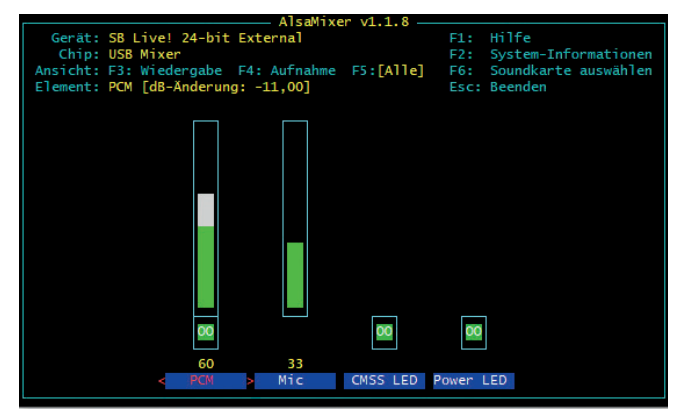

Abbildung 1: Sound-Einstellungen via "AlsaMixer"

Die Notfunkübung "Hedy Lamarr" am 1. Mai 2020 war eine gute Gelegenheit den Notfunk-Betrieb mit ARDOP einmal auszuprobieren.

Für den Betrieb werden folgende Programme zuvor auf dem Raspberry Pi zusammen in einem Shell-Script gestartet:

```
#!/bin/bash
cd ~/ardop
# PAT als Webserver starten
nohup pat http &
# PIARDOPc Daemon starten und Soundkarte in/
out auswählen
nohup ./piardopc 8515 plughw:1,0 plughw:1,0 &
# HAMBlib Rig-Control starten und Verbindung 
zu USB/Serial initialisieren
nohup rigctld -m 105 -r /dev/ttyUSB0 -s 4800 &
# Log-Ausgabe
tail -f nohup.out
```
Die Bedienung von PAT erfolgt dann über einen Browser von einem anderen Rechner aus über die IP-Adresse des Raspberry auf dem Port "5000": **http://192.168.178.61:5000/ui** 

Zuerst wird über "Action/Compose" eine Nachricht erstellt:

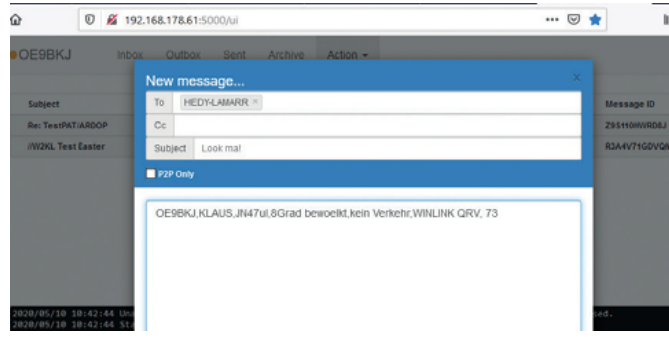

Abbildung 2: Erstellung einer Nachricht in PAT via "Action/Compose"

Dann kann mit "Action/Connect" eine Verbindung zu einer RMS-Station (Radio Message Server) aufgenommen werden. Eine Liste der Stationen kann unter **https://www.winlink. org/RMSChannels** auf einer Karte angezeigt werden. Es besteht die Möglichkeit nach dem Protokoll (Pactor, WINMOR, ARDOP, VARA …) zu filtern.

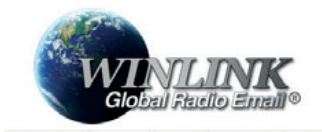

Abbildung 3: Live Stationsübersicht zu RMS-Stationen die ARDOP unterstützen

#### Live System Information

> My Account > Tools

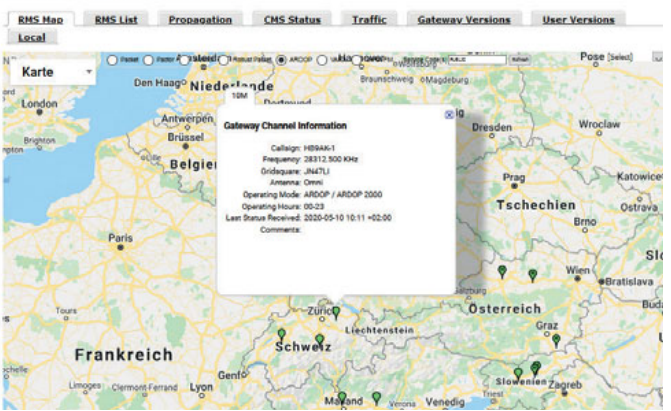

Für meine ersten Versuche habe ich eine 10 m-Verbindung zu HB9AK-1 in der Schweiz verwendet, da ich auf den unteren Bändern in meinem Setup keine Verbindung zu anderen Stationen herstellen konnte. Durch Anklicken der grünen Positionsfähnchen bekommt man alle Details. Die angezeigte Frequenz (28312.5 KHz) ist die Center-Frequency. Für den Verbindungsaufbau muss am Funkgerät die um 1500 Hz verminderte Dial-Frequency eingestellt werden. In diesem Fall also 28311 KHz.

Danach beginnt das Protokoll mit dem Verbindungsaufbau. Im Log-Fenster im Browser kann der Fortschritt beobachtet werden. Bei einer erfolgreichen Verbindung wird auch der Sende-Fortschritt beim Senden der Nachricht im Browser anzeigt.

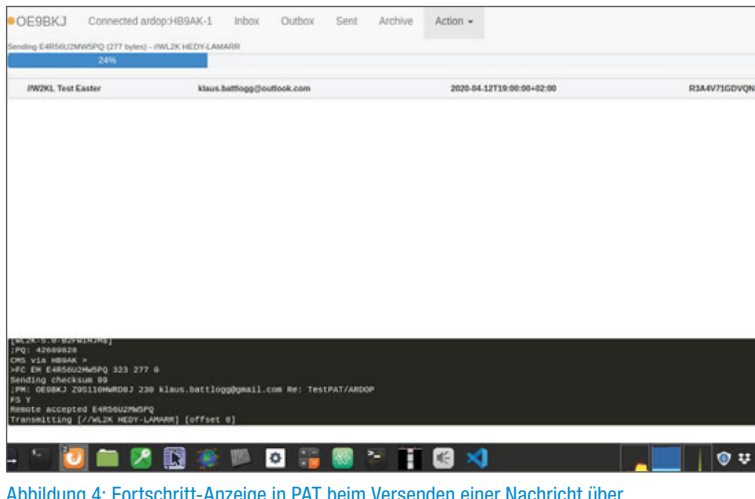

Abbildung 4: Fortschritt-Anzeige in PAT beim Versenden einer Nachricht über Action/Connect

Zusammenfassend glaube ich, dass dieses Setup eine gute Alternative zu den üblichen Windows-Lösungen darstellt. Sofern der Raspberry auch mit einem Display ausgestattet wird, ist kein weiteres Gerät notwendig. Durch die sehr abgespeckte Bedienungsoberfläche ist eine intuitive Bedienung möglich. Neben ARDOP können auch andere Protokolle wie WINMOR, Pactor oder auch telnet zum Verbindungsaufbau verwendet werden. Da ARDOPc allerdings ohne Windows-Emulation auch auf Linux und Mac funktioniert, ist es eine mit wenig Aufwand zu installierende Notfall-Kommunikations-Lösung, die in Verbindung mit PAT auch sehr einfach bedient werden kann.

Allen, die weiter in dieses Thema einsteigen möchten, empfehle ich die OEVSV Wiki-Seite **http://wiki.oevsv.at/index. php/Kategorie:NOTFUNK#Winlink** um sich einen Überblick zu verschaffen.

73 de Klaus OE9BKJ

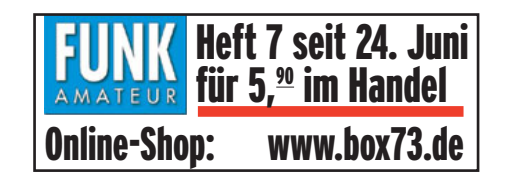

## Geigerzähler ohne Zählröhre

Röhren werden immer mehr von Transistoren verdrängt. Dies ist nicht nur bei Verstärkern etc. sondern auch bei Sensoren der Fall. Anstelle von Geiger-Müller-Zählrohren kann man schon seit längerem Solid-State-Lösungen verwenden.

Die Vorteile liegen auf der Hand: kleiner, sicherer und stromsparender – sie kommen ja ohne Hochspannung aus. Ein weiterer Vorteil ist die einfache Integration in Auswerte-Elektronik jeder Art.

Als Sensor wurde in diesem Projekt ein "AL53" der Schweizer Firma "Teviso" verwendet. Mit diesem Sensor lassen sich Alpha- und Beta-Partikel sowie Gamma-Strahlung messen. Eine Unterscheidung dieser ist jedoch nicht möglich.

Die entwickelte Platine verwendet einen ATmega1284 (ATmega16/32/.. funktionieren ebenfalls). Ein LCD-Display sowie zwei frei programmierbare LEDs und Taster sind ebenfalls vorhanden und dienen als einfache Schnittstelle zum Benutzer.

Die Stromversorgung erfolgt über USB. Es ist möglich das Board über eine externe DC-Spannung von 6 bis 20V zu betreiben.

Über USB ist es auch möglich Daten zu übertragen. Dies wird mit einem USB/UART-Wandler gemacht. Das Board wird vom Computer als virtueller COM-Port erkannt.

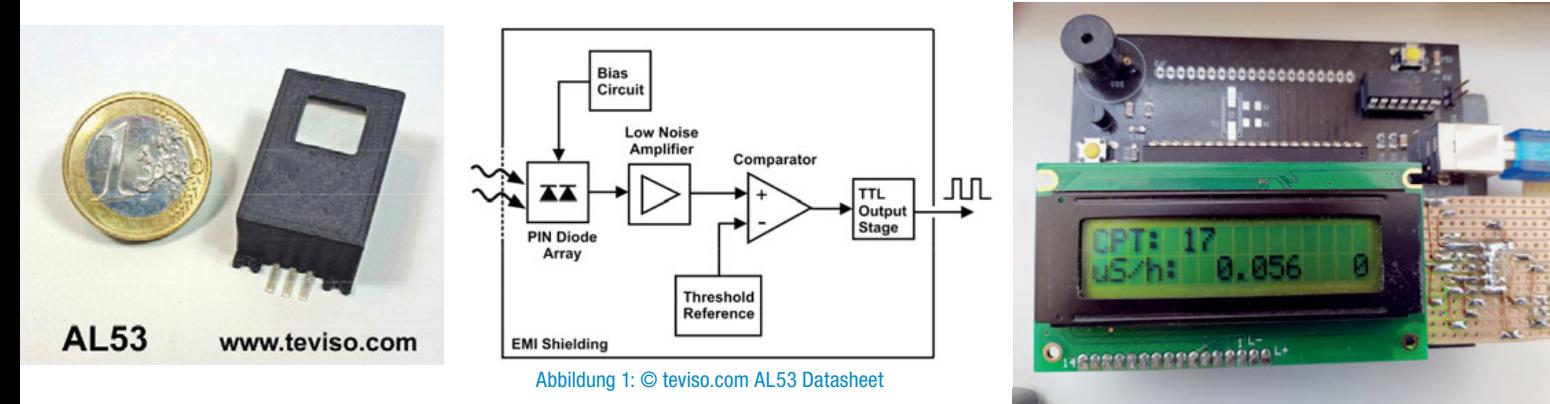

Die radioaktiven Partikel/Strahlen treffen auf ein Pin-Dioden-Array und lösen einen Stromfluss aus. Dieser ist sehr klein und wird verstärkt. Weil ein Komparator eingebaut ist, werden alle Impulse auf das gleiche Level angehoben. Sonst würde die Energie der Strahlung sich im Pegel des Impulses äußern.

Diese Impulse von Geigerzählern sind als "Clicks" bekannt. Die Anzahl der Clicks pro Sekunde in Verbindung mit der Empfindlichkeit des Sensors lassen auf die Menge von radioaktiven Partikeln/Strahlen schließen. Je größer die Sensoroberfläche, desto größer die Empfindlichkeit.

Umrechnungen dieser Clicks in Dosisleistung (μS/h) sind mit Vorsicht zu genießen, da nur die Anzahl der radioaktiven Partikel/Strahlen bekannt ist und nicht deren Energie.

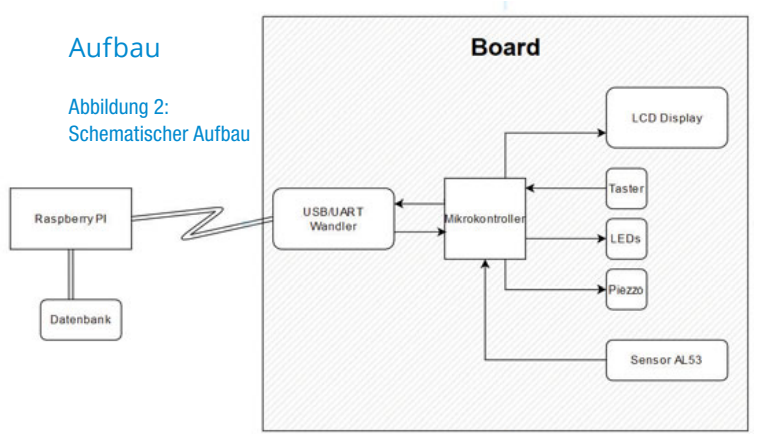

Abbildung 3: Testaufbau von oben

Die Messwerte werden stündlich (alle 3600 Sekunden) aktualisiert und per USB an den Computer geschickt. Das Ergebnis wird dann in einer Datenbank gespeichert.

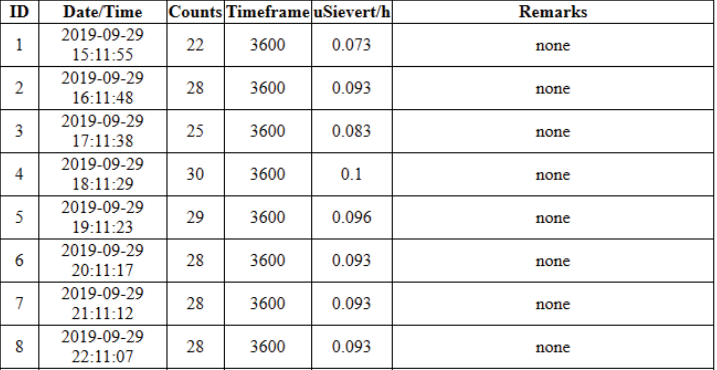

#### Abbildung 4: Messwerte aus 2019

Tests mit radioaktiven Materialien (Glühstrumpf für Gaslampe) zeigen, dass der Sensor funktioniert. Leider ist kein geeichter Geigerzähler vorhanden, der Sensor konnte also nicht kalibriert werden.

Abbildung 2 zeigt den Messaufbau. Der Sensor befindet sich im roten Kreis, in ca. 5 cm Abstand darunter liegt der Glühstrumpf.

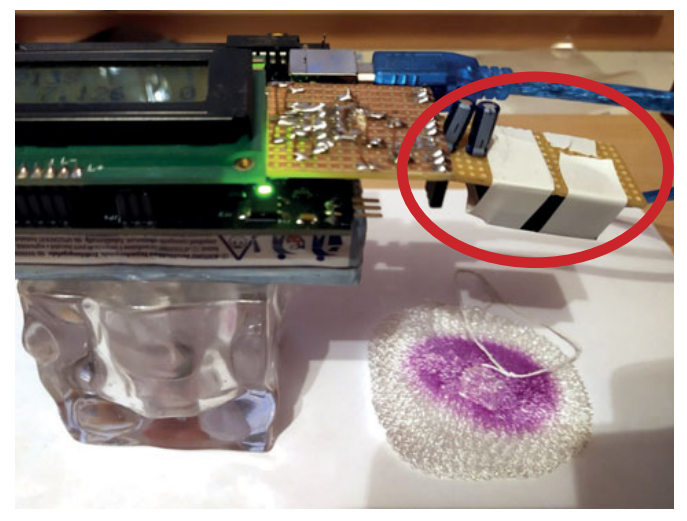

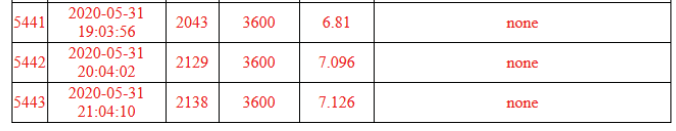

Abbildung 6: Aktuelle Messwerte für Glühstrumpf in 5 cm Abstand (05/2020)

Ein Messbericht zu Glühstrümpfen im "Jurtenland Wiki" (**https://tinyurl.com/y9ay8sw8**) zeigt für verschiedene Glühstrümpfe Dosiswerte von 1,1 bis 10 μSv/h in 5 cm-Abstand. Zum Vergleich: die natürliche Strahlenbelastung in Österreich beträgt laut gesundheit.gv.at etwa 2,8 mSv pro Einwohner und Jahr.

Wer Interesse an einem Nachbau hat, kann gerne bei mir Unterlagen anfordern: **oe9sev@oevsv.at** 

#### Abbildung 5: Messaufbau mit Sensor 73 de Sebastian OE9SEV

#### BERICHT – SPORADIC-E

#### **Sporadic-E-Bandöffnung** auf 28 MHz, 50 MHz und 144 MHz

Trotz der niedrigen Sonnenfleckenwerte haben uns Mai und Juni 2020 einige sehr gute Bandöffnungen beschert. Während wir am Anfang der Corona-Zeit noch das Hauptaugenmerk auf die COVID-Runden am 80 m-Band gelegt haben, war Anfang Mai bereits das 10 m-Band im Fokus. Zuerst waren nur kurze Öffnungen um die Mittagszeit zu beobachten, wenige Tage später jedoch konnte man schon in den Morgenstunden lautstark Stationen aus Russland, Ukraine und der Türkei auf 10 m hören. Das 10 m-Band war dann oft durchgehend bis in die Abendstunden verwendbar und Stationen aus Nordafrika, Italien, Spanien, Portugal und England waren

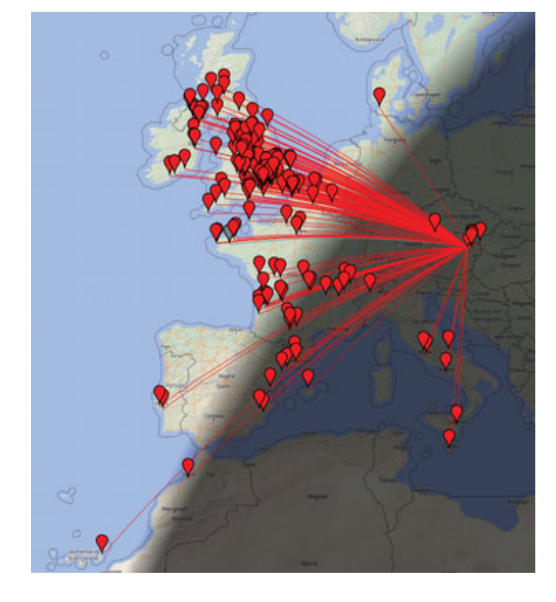

Sporadic-E-Verbindungen sind die Signalstärken zumeist hoch und daher wirkt der Systemgewinn von FT8 nicht viel. Andererseits kann man mit digitalen Verfahren die erreichten Stationen auf einer Karte bequem darstellen (siehe Bild, 20 Watt FT8, mit Antenne nach Westen) Als Krönung gelangen am 29. Mai ab 17:00 UTC sogar noch einige Verbindungen über Es auf dem 2 m-Band. Die MUF stieg über 145 MHz an und erlaubte QSOs nach Spanien, Portugal und etwas später Richtung England. Für solche außergewöhnlichen Situationen zahlt es sich aus, sich bei einigen UKW-Mailinglisten oder DX-Bots zu registrieren, sodass man im Falle einer auftretenden Bandöffnung am

Smartphone oder per SMS alarmiert wird und nichts verpasst!

Auch in den kommenden Wochen können noch Bandöffnungen auf Basis der E-Schicht auftreten. Diese Öffnungen zeichnen sich durch hohe MUF und/oder Short Skip aus. Die Signale sind meist sehr stark, sodass SSB, ja manchmal sogar FM, durchaus geeignete Betriebsarten sind.

Übrigens: das 10 m-Band und besonders das 6 m-Band eignen sich auch für eine abendliche, lokale Runde (Bandplan beachten). Da viele Funkamateure Kurzwellengeräte inklusive 50 MHz besitzen, könnten wir den Bereich über 51 MHz auch vermehrt für Datenübertragungen, z. B. mittels Soundmodem VARA (Winlink) verwenden! Ein neues Experimentierfeld, wenn die Sporadic-E Saison wieder nachlässt.

73 de Mike OE3MZC

extrem stark zu arbeiten. Ende Mai kam es auch immer häufiger zu Öffnungen im 6 m-Band. Zuerst waren diese in FT8 festzustellen, aber bald zeigten sich auch schöne Signale aus ganz Europa in SSB zwischen 50.150 und 50.300 KHz. Eine besonders starke und langanhaltende Öffnung wurde von OM Salvadore, mit dem Call C31CT aus Andorra genutzt. Einige österreichische Stationen konnten so ein neues Land auf 50 MHz arbeiten. Selbst mit einfachsten Antennen – ich habe einfach meine KW-Beam (Optibeam OB9-5) verwendet – konnten viele Verbindungen getätigt werden.

Hier zeigten sich wiedermal die Vorteile guter Betriebstechnik in USB gegenüber FT8, denn während in den meisten Digital-Modi einige Minuten nötig sind um ein QSO ins Log zu bringen, kann man dies im Sprechfunk blitzartig abwickeln, wenn die Öffnung kurz und der Andrang groß ist. Bei

#### Ergebnis des VHF / UHF / Mikrowellen-Aktivitätstags vom 17. Mai

**Vorläufiges Resultat für Mai 2020, erstellt von OE8FNK, oe8fnk@oevsv.at Die monatlichen Ergebnisse und das inoffizielle Zwischenergebnis für 2020 sind auf http://mikrowelle.oevsv.at abrufbar.**

**UHF low**

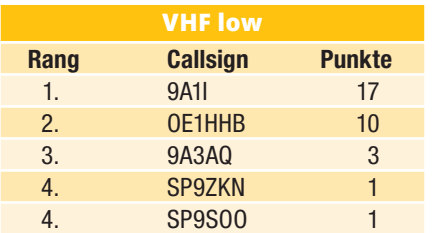

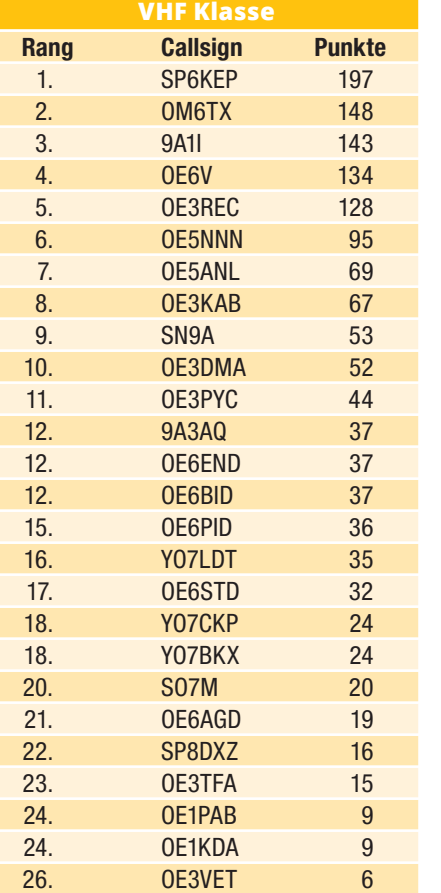

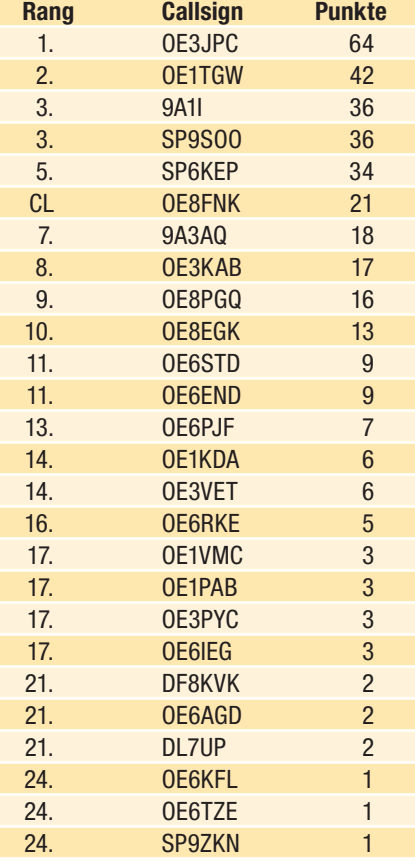

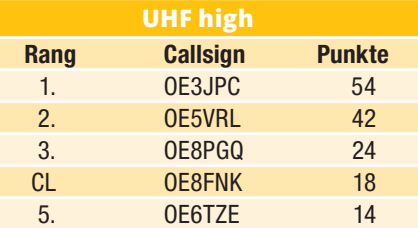

**SAMSE** 

#### **SAMS - Swiss Antenna Matching System**

Die ferngesteuerten Antennen-Anpasssysteme **SAMS** eignen sich zur Anpassung nahezu aller Antennenformen. Ob symmetrisch oder unsymmetrisch. **SAMS** bedient bis zu 4 Antennen und kommuniziert mit bis zu 2 Transceivern. Ein weiter Anpassbereich und bis zu vier weitere zuschaltbare Funktionen ermöglichen eine Flexibilität, die ihresgleichen sucht.

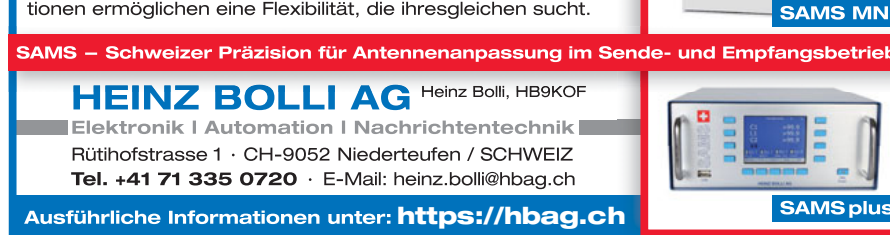

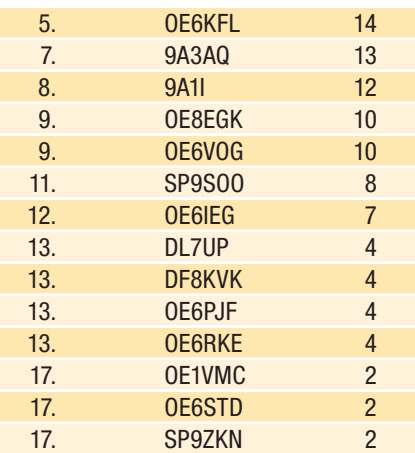

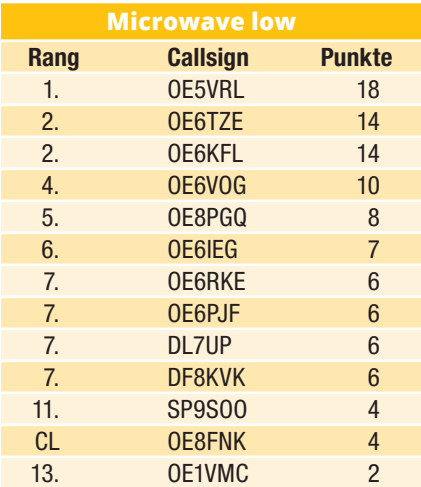

 $CL = Check Log$ 

Für Nachrichten/Benachrichtigungen betreffend Aktivitätskontest, bitte folgenden E-Mail-Verteiler abonnieren: **http://ml.oevsv.at/listinfo/ aktivitaets-kontest**

**Aktivitätstag ist jeweils am 3. Sonntag im Monat, 07:00h–13:00h UTC.**

73, Fred OE8FNK

#### **Aktivitätskontest-Termine für 2020**

jeweils am 3. Sonntag im Monat, 07:00h –13:00h UTC

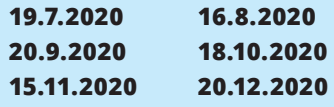

#### **Standortwechsel beim Kontest bzw. Aktivitätstag** oder "Darf man beim Aktivitätstag bzw. Kontest den Standort wechseln"?

Die Aktivität war im Mai wieder zurück auf Rekordnivau: 130 Logs wurden eingesendet! Entsprechend kommt es natürlich immer wieder zu Fragen zu den Logs, und nicht nur Newcomer machen Tippfehler.

**Ein Standortwechsel?** Früher gab es diese Frage nicht. Man musste selbst auf 2m für den Kontest auf einen Berggipfel, mit Rucksack oder Seilbahn, um überhaupt Verbindungen zu machen. Mittlerweile ist das Gipfelerlebnis fast nur mehr SOTA-Aktivitäten vorbehalten.

Man darf den Standort wechseln, solang sich der eigene 6-stellige Lokator nicht ändert. Falls das nicht reicht, gibt es in der Österreichischen UKW-Meisterschaft folgende Regel:

Unter 7.3) "Ein Standortwechsel während des Wettbewerbs ist nur dann erlaubt, wenn der Betrieb auf dem einen Band an einem Standort beendet ist und auf einem anderen Band an einem anderen Standort begonnen wird."

**Wie wird das beim Aktivitätskontest gehandhabt?** Es läuft wie in den IARU R1-Regeln beschrieben: Ein Operator kann auf einem Band kann nur ein Log einsenden. Nachdem in der .edi-Logdatei nur ein Lokator eingetragen werden kann, kann also auf einem Band nur ein Standort aktiviert werden. Oder

anders gesagt: 1 Operator auf einem Band und einem Standort ist ein Log.

**Punkteabzug?** Gibt es nur selten, aber es passiert doch, dass das Auswertungsprogramm auf **http://mikrowelle.oevsv.at** den Falschen erwischt. Insbesondere dann, wenn jemand den eigenen Lokator oder das eigene Rufzeichen im Log "anders" eingibt. In diesem Fall bitte mir Bescheid geben, ich kann das nachträglich ausbessern, wenn ein Tippfehler klar ersichtlich ist, und ich noch vor dem Monatsende benachrichtigt werde.

Viel Spaß beim auf den V/U/S/EHF – Bändern.

73, Fred OE8FNK

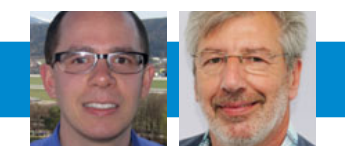

UKW-ECKE UKW-Referat: Thomas Ostermann, OE7OST, oe7ost@oevsv.at UKW-Contest: Franz Koci, OE3FKS, ukw-contest@oevsv.at

## Termine zur **ÖVSV-UKW-Meisterschaft 2020**

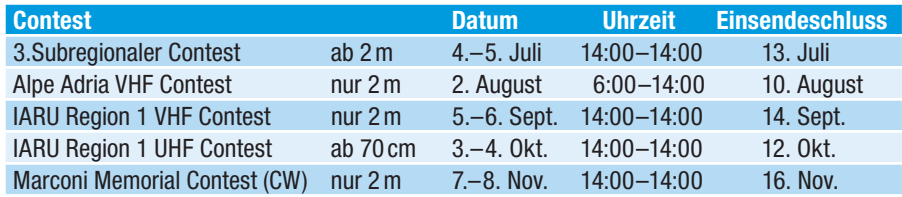

Bitte die Logs bis spätestens zum Einsendeschluss an **ukw-contest@ oevsv.at** senden und einen eindeutigen Dateinamen, beginnend mit dem Rufzeichen (z. B.: OE3FKS-02032020- 145.edi), vergeben!

Viel Spaß und Erfolg beim Contesten!

#### 73 de Franz, OE3FKS

#### **Die Österreichische UKW-Meisterschaft** im Sommer!

Liebe Contesterinnen und Contester, der Sommer steht vor der Türe, viele werden ihren Sommerurlaub zu Hause oder in Österreich verbringen. Eine gute Gelegenheit vielleicht auch an den, in diesen Monaten stattfindenden Bewerben teilzunehmen!?

In Österreich gibt es so viele schöne Berge zum Erwandern oder auch mit einer Bahn zu erreichen. Mit portablem Equipment, das klein und leicht ist, würde so mancher sehr überrascht sein, welche Verbindungen zu tätigen sind. In meinen Anfangsjahren waren Geräte wie IC-202 und IC-402 für

diesen Einsatz verfügbar. Heute gibt es eine Vielzahl an Funkgeräten, die sich portabel, und nicht nur für ein Band, verwenden lassen. Ohne jetzt Werbung für eine Marke oder eine Type machen zu wollen, es ist schon überwältigend, auf einem Gipfel zu sitzen und mit einem SDR-Gerät auf VHF und UHF SSB-DX-Verbindungen über mehrere 100 Kilometer zu machen!

Aber natürlich besteht auch die Möglichkeit, ein paar Meter Draht vom Gipfelkreuz zu einer Latsche zu spannen und auf Kurzwelle, je nach Bedingungen, Europa- oder

Überseeverbindungen zu tätigen. Ich hoffe, euch etwas Gusto auf Portabelbetrieb gemacht zu haben und freue mich natürlich sehr die eine oder andere neue Station bei den Contesten im Sommer arbeiten zu können! Die Termine findet ihr natürlich obenstehend und auch auf der ÖVSV-Homepage im Referatsbereich UKW-Conteste!

Einen schönen Sommer, viel DX und Spaß bei unserem Hobby und vor allem: "Gesund bleiben" wünscht euch euer Contestreferent

Franz OE3FKS & OE25FKS

#### Liebe Marinefunkfreunde.

nachdem heuer wegen Corona kein Museum Ships Weekend stattfand, sind auch Aktivitäten von "unserem" Patrouillenboot NIEDERÖSTERREICH anlässlich des "Lissa-Tages" auch nicht möglich.

#### Zum österreichischen Marinegedenktag am 20. Juli

wollen wir dennoch:

- am 17. Juli wieder den "Lissa-**Rundspruch"** nach dem AMRS-Rundspruch von 09:30–10:00 Lt auf 3.700 kHz, danach QSY 7.020 und 7.060 kHz für unsere Freunde in der MF-Runde unter OE6XMF abhalten, und
- am 20. Juli am Grabmal von Admiral Wilhelm von Tegetthoff in Graz-St. Leonhard, Österreichs größtem Seehelden aus der Seeschlacht bei Lissa gedenken.

Wer trotz Corona etwas Seeluft via Funk schnuppern möchte, kann dies täglich bei

#### INTERMAR – dem deutschen Maritim-Mobile Amateurfunknetz

auf 14.313 kHz oder dem UK Maritime Mobile Net auf 14.303 kHz (wenn es die Bedingungen zulassen) tun und Segelcrews weltweit begleiten.

Eine Handvoll Skipper sind derzeit mit OE-Calls/mm auf den Weltmeeren unterwegs, auch zu beobachten auf dem Yachttrack (Yachtmeldungen) auf der Website von INTERMAR.

#### Maritime Awards – CONGRATS!

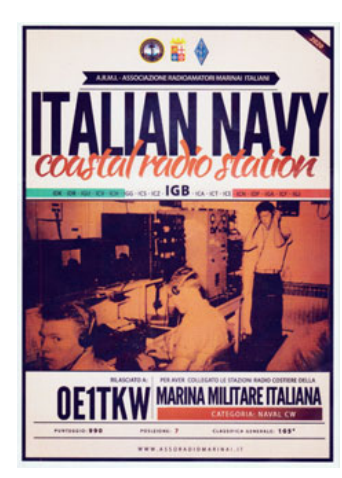

#### International Lighthouse Lightship Weekend

Das 23. ILLW findet diesmal **von 22. August 00:01 bis 23. August 23:59 UTC** statt. Insgesamt könnten bis zu 450 Leuchttürme in 50 Ländern zu arbeiten sein. Manche davon stehen auch im Binnenland an großen Seen oder Flüssen. So haben auch wir in OE zwei LTs am Neusiedler See und einen an der Donau in Wien beim Kraftwerk Freudenau beim ILLW registriert.

Aus OE4 werden diesmal AT0002, der LT Podersdorf, und AT0004, der LT Mörbisch, vom Neusiedler See durch OM Walter OE4PWW (MFCA135) und OM Paul OE8SPW (AMRS) aktiviert. Am Samstag ist der Funkbetrieb von Mörbisch und am Sonntag aus Podersdorf geplant. Die dabei verwendeten Calls

sind der ILLW-Liste auf **https://illw. net/** zu entnehmen.

Beim Donau-Leuchtzeichen Wien-Freudenau AT0005 (oben links ein Foto vom alten 20 m-Turm, der durch eine moderne Signalanlage ersetzt wurde) werden OM Reinhard OE1RHC (MFCA154) und Gerhard OE1WED (MFCA079) on Air gehen. Eventuell werden die LT-Standorte mit

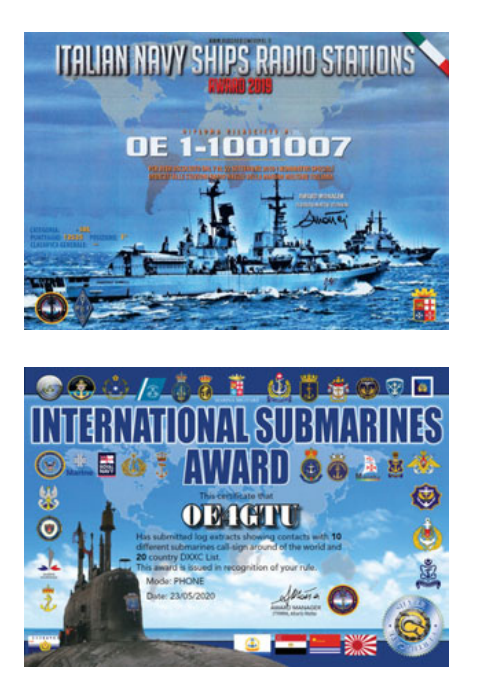

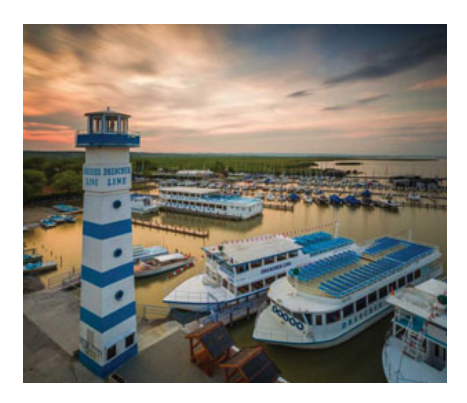

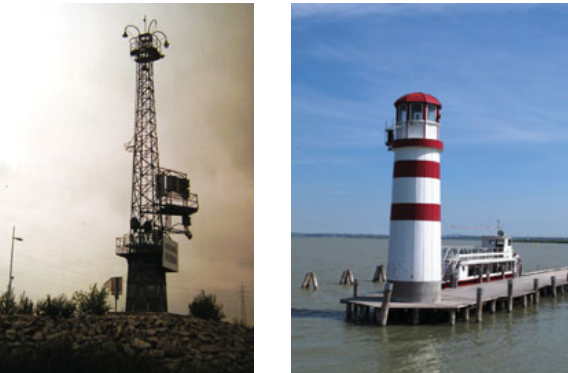

eigenem Sonderrufzeichen – OE1XMF/ LH, OE4XMF/LH – zu arbeiten sein.

Wir sollten besonders heuer dem International Lighthouse/Lightship Weekend (ILLW) auch deshalb größere Aufmerksamkeit widmen, da das ILLW aufgrund von Corona vielleicht die einzige maritime Off-Shack-Aktivität für 2020 bleibt.

Auf YouTube gibt es viele schöne Lighthouse-Videos zu sehen, wie z. B. von PA6SCH/LH bei Scheveningen und von etlichen anderen Leuchttürmen während des ILLW.

Achten wir am 22./23. August also besonders auf Anrufe in CW unter cq lh, cq lgt oder in SSB "CQ Lighthouse", oder Calls mit der Endung /LH. Es gibt keine bevorzugten QRGs oder Bänder.

So freuen wir uns auf QSOs mit Leuchttürmen und Feuerschiffen mit ihrem besonderen Reiz bzw. schönen QSL-Karten!

PS: bitte für alle geplanten Aktivitäten immer vorher unsere aktuelle Website unter E-NEWS ansehen.

G'sund bleib'n! vy 73 Werner OE6NFK, 1. Vors. MFCA https://www.marinefunker.at/

## Einladung **zum 80 m-Funkpeilen auf der Brandlucken**

Der ADL605 Weiz veranstaltet am **Samstag, dem 4. Juli,** in Brandlucken (GPS N47°20'08" E015°36'01"; Gh. Unterberger-Jagawirt) ein 80 m-Funkpeilen. Zur Teilnahme an diesem Amateurfunkpeilen, ausgerichtet von OE6FZG Karl, laden wir Euch sehr herzlich ein.

Nach Voranmeldung stehen Leihpeiler zur Verfügung. Für Newcommer wird nach Voranmeldung eine Einführung angeboten.

#### **Weitere Infos und Anfahrtsbeschreibung siehe ardf.oevsv.at**

#### **Ablauf:**

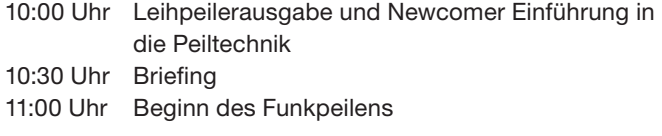

Anmeldung per E-Mail an **peilen@oevsv.at**

#### **Diese Veranstaltung wird nach dem ARDF-COVID-19 Regeln durchgeführt.**

#### Unsere nächsten Funkpeil-Aktivitäten:

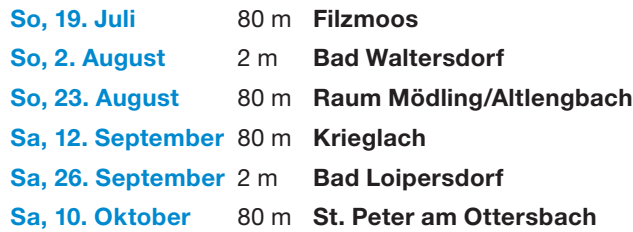

Situationsbedingt können Termin- oder Ortsänderungen vorgenommen werden. Zeitnahe Informationen und Treffpunkte sind immer auf der ARDF Homepage ardf.oevsv.at ersichtlich.

#### Für das ARDF-Team OE6STD Horst

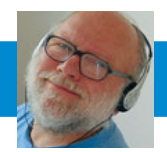

FUNKVORHERSAGE Dipl.-Ing. Frantisek K. Janda, OK1HH E-Mail: ok1hh@rsys.cz

## KW-Ausbreitungsbedingungen *für Juli und August*

Die Hoffnung, dass die Sonnenaktivität im 25. Zyklus endlich schneller anwächst, wurde im Mai unterbrochen, als es fast keine Flecken auf der Sonne gab. Sie wurde Anfang Juni wiedererweckt, als die Flecken nicht nur auftauchten, sondern auch größer waren als die, welche wir in den letzten Monaten beobachtet hatten. Eine Reihe pessimistischer Vorhersagen von U.S. Dept. of Commerce, NOAA, Space Weather Prediction Center (SWPC), soll laut einer kürzlich veröffentlichten Ankündigung am 1. Juli enden. Alle anderen Prognosen sind optimistischer und unterscheiden sich nur in der erwarteten Wachstumsrate und der Schätzung des Maximum-Zyklus.

Für die Juliprognose haben wir die folgenden Fleckenzahlen zur Verfügung: von NOAA / NASA SWPC R = 1,8, von australischer BOM SWS R = 14,5, von SIDC (WDC-SILSO Royal Observatory Belgien, Brüssel) R = 5 für die klassische Methode und sehr optimistisches  $R = 21$  für die kombinierte Methode. Die Zahlen für August sind nur geringfügig höher. Für die Berechnung des Vorhersagegraphen verwenden wir erneut  $R = 1$ .

Aufgrund der Tatsache, dass die Aktivität der sporadischen E-Schicht in letzter Zeit höher war, ist zu erwarten, dass die Ausbreitungsbedingungen in den kürzeren KW-Bändern schwanken, aber im Durchschnitt etwas besser sein werden als in den Berechnungen angegeben.

Im Sommer haben wir den längsten Tag, aber gleichzeitig ist die Erde am weitesten von der Sonne entfernt. In der Ionosphäre über der Nordhalbkugel der Erde ist im Sommer die Abschwächung in den unteren Schichten am größten und gleichzeitig ein geringerer Ionisationsgrad der oberen Schichten. (In den Sommermonaten zerfällt die F-Schicht F in zwei F1 und F2). Es gibt daher, derzeit im Vergleich zum bisherigen Jahr, die niedrigste Anzahl an geöffneter Kurzwellenbänder. Dies wird manchmal durch das Auftreten der sporadischen E-Schicht ersetzt, welche die oberen KW-Bänder öffnet. Gelengentlich öffnet sich auch das untere Ende des UKW-Bandes. Die Wolken von Es bewegen sich normalerweise von Nordosten Richtung Südwesten. Bei ihrem Auftreten können wir weitgehend auf Öffnung zählen. In der zweiten Augusthälfte können sich die Tage mit dem sommerlichen Ausbreitungsverlauf und jenen von Herbsttagen abwechseln. Die Aktivität der sporadischen E-Schicht wird ebenfalls nachlassen.

#### OK1HH

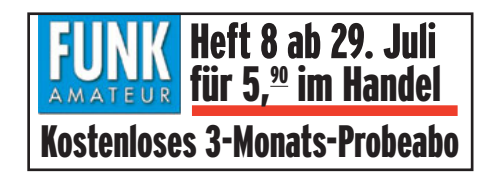

#### KW-Ausbreitungsbedingungen *im Juli:*

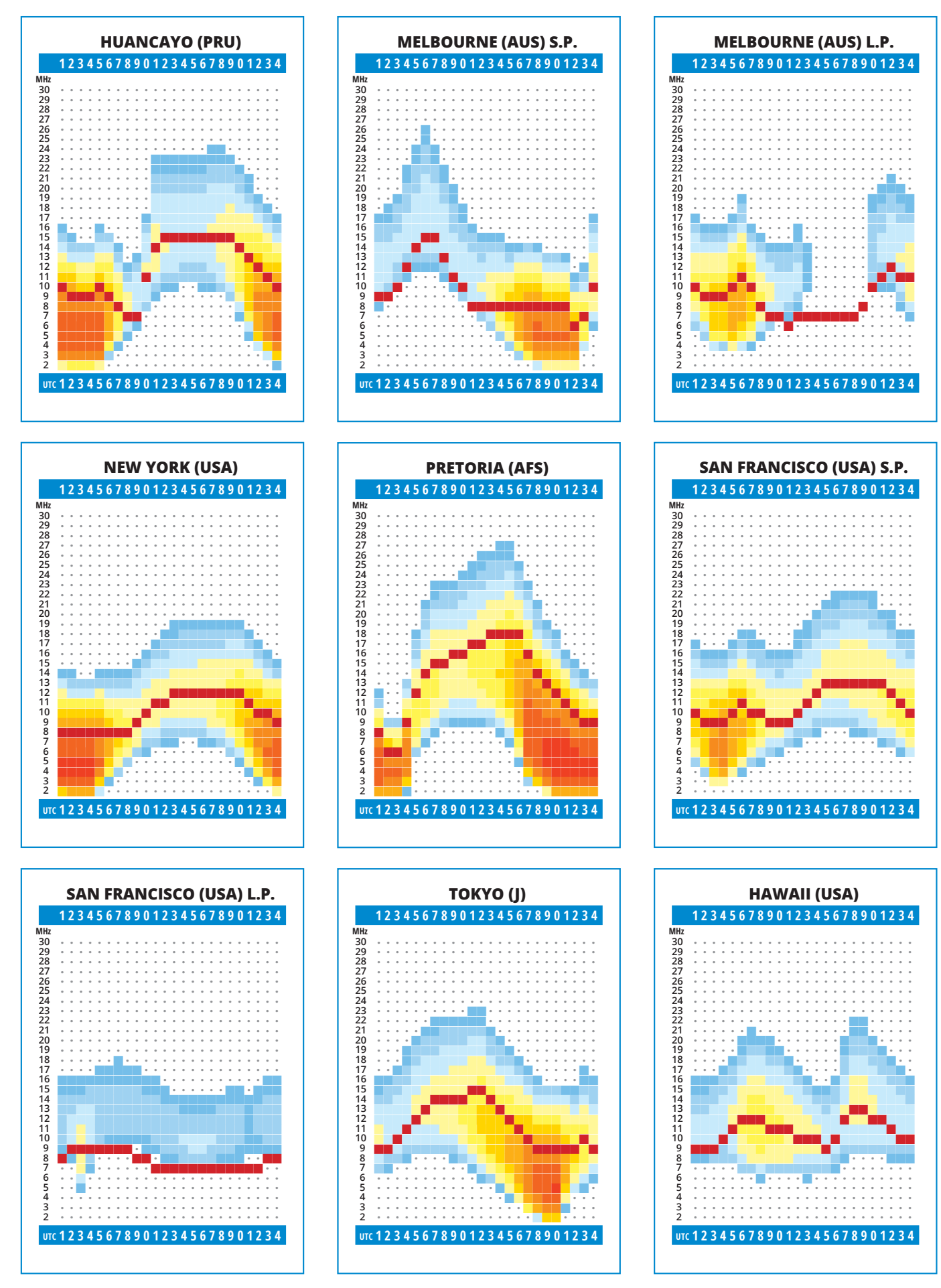

#### KW-Ausbreitungsbedingungen *im August*:

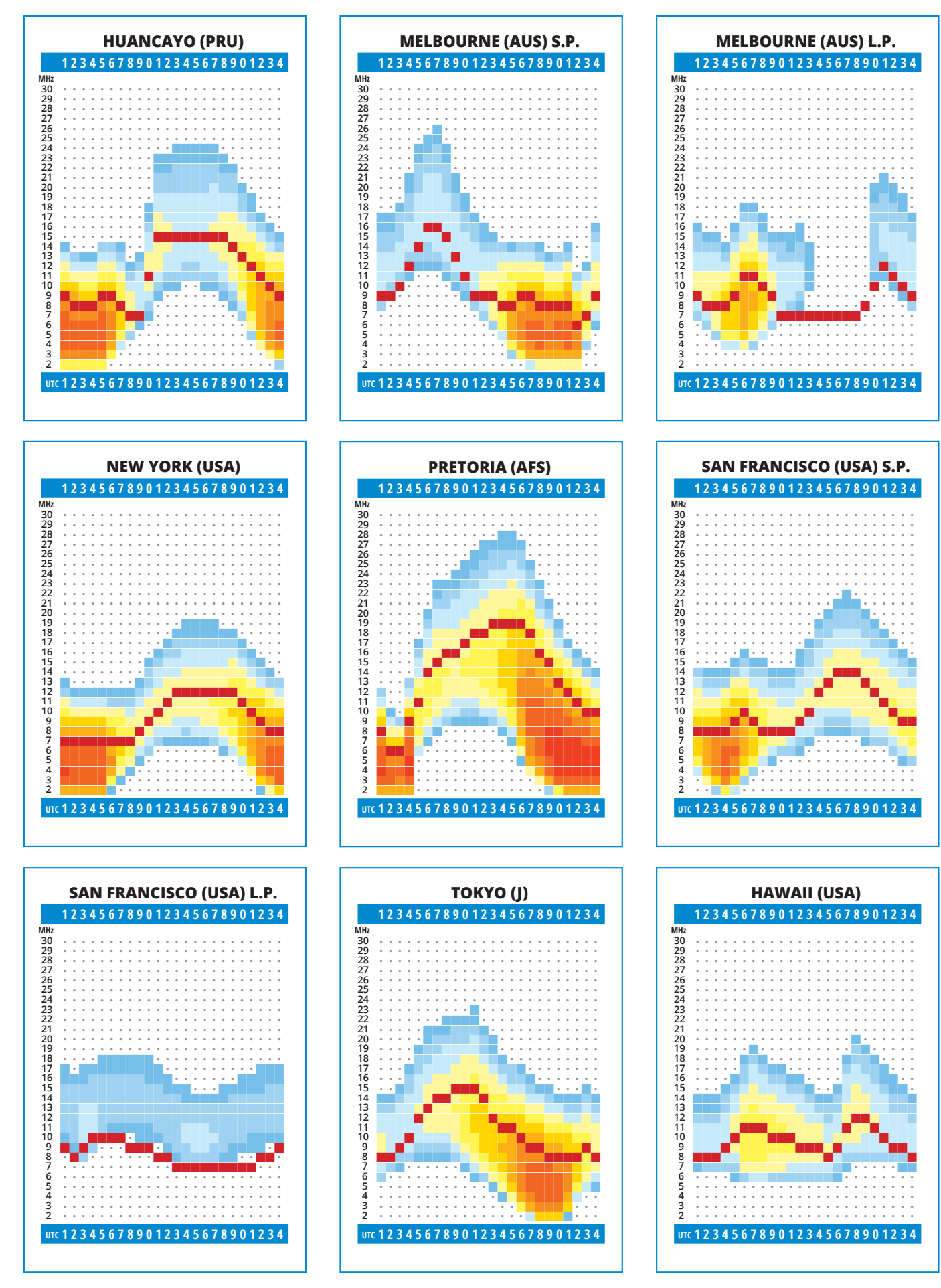

**DX-SPLATTERS Ing. Claus Stehlik, OE6CLD** E-Mail: oe6cld@oevsv.at

**COVID-19: Bitte beachtet, dass sich alle Aktivitäten aufgrund von Reiseund Quarantänebeschränkungen jederzeit verschieben können oder diese sogar komplett abgesagt werden. Auch wenn es, abgesehen von ein paar gestrandeten DXpeditionären, kaum DXPeditionen gibt, so gibt es doch unzählige Aktivitäten. Vielleicht ist jetzt auch eine gute Zeit, mal eine neue Betriebsart auszuprobieren? Auch wenn sich in vielen Ländern die Bestimmungen wieder gelockert haben, so gibt es doch noch zahlreiche Einschränkungen, zum Beispiel im Reiseverkehr. Auch der Postverkehr ist noch nicht überall wieder voll funktionsfähig. Wenn es irgendwie geht – bleibt zuhause! Uns steht die Welt auch von zuhause offen!**

**Antarktis:** Die Clubstation KC4USV der McMurdo-Station (IOTA AN-011) ist momentan aktiv und wurde mehrfach vor allem auf 20 m rund um 14243 kHz gearbeitet. QSL via K7MT (siehe QSL-Info).

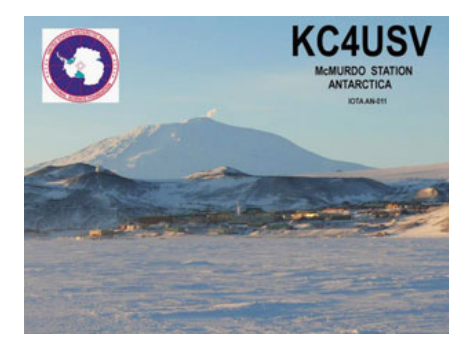

Take JA1AGS und Hiro JH7JCX sind bis Januar 2021 von der Syowa Research Station auf Queen Maud Land (IOTA AN-015) auf allen HF-Bändern unter dem Rufzeichen 8J1RL in CW und digitalen Betriebs-arten aktiv. QSL via JG2MLI.

Alexander RX3ABIU ist bis Anfang 2021 von der Mirny Base unter dem Rufzeichen RI1ANM in seiner Freizeit auf allen HF-Bändern, jedoch hauptsächlich auf 40 und 20 m, aktiv. QSL via Heimatrufzeichen.

Seit dem 10. Februar ist die Clubstation RI1ANC regelmäßig von der Vostok-Station in der Antarktis auf den HF-Bändern in FT8 und etwas CW und SSB aktiv. QSL via RN1ON.

Oleg ZS1OIN ist zurzeit unter dem Rufzeichen RI1ANX von der Wolfs Fang Runway in der Antarktis auf den HF-Bändern aktiv. QSL via ZS1OIN.

Hunter KK4AOS ist unter dem Rufzeichen KC4AAC von der Palmer-Station aktiv. In seiner Freizeit ist er meist auf 20 und 17 m in SSB zu hören. Bitte beachtet, dass der auf QRZ.com angegebene Manager K1IED SK ist, nach einem neuen Manager wird noch gesucht. KC4AAC ist ab sofort auch auf LoTW, ab Herbst 2014 wurden alle Logs bereits eingespielt.

**3Y – Bouvet:** Die Rebel DX Group fasst weiterhin eine Aktivierung von Bouvet Ende 2020 ins Auge. So, wie es momentan aussieht, ist die Gruppe in der Lage, ohne Verzögerungen wie geplant von Bouvet unter 3Y0I aktiv zu werden. Wie bei ähnlichen Expeditionen geht es jedoch auch hier nicht ohne Unterstützung: **https://www.gofundme. com/f/3y0i-bouvet-island-expedi tion**. Bitte nicht vergessen, das Rufzeichen in das Spendenformular einzutragen, damit man in die Spenderliste aufgenommen wird.

**4W – Timor Leste:** Ein Team bestehend aus Peter DB6JG, Gerd DJ5IW, Markus DJ7EO, Heye DJ9RR, Chris DL1MBG, Dietmar DL3DXX, Ulf DL5AXX, Paul DL5CW, Tom DL5LYM, Ben DL6FBL, Dieter DL8OH, Robert SP5XVY und Bernd VK2IA plant, von 11. Oktober bis 8. November aus Timor Leste aktiv zu sein. Eine Teilnahme am CQWW DX SSB Contest in der Kategorie Multi/Multi ist ebenfalls vorgesehen. Erste Zahlungen an die beiden Lodges, die die insgesamt 10 Stationen beherbergen werden, wurden bereits geleistet. Es ist geplant, für die meisten Bänder zumindest 2 Antennen aufzubauen, um in zwei Betriebsarten im selben Band arbeiten zu können. Unter der URL **http://timor-leste-de.de** findet man weitere Informationen über diese Aktivität. Wer mehr über die Lagunaria DX-Gruppe erfahren möchte, kann dies unter **http://lagunaria-dx-group.org** machen.

**5U – Niger:** Yves F5PRU ist die nächsten Monate unter dem Rufzeichen 5U7RK auf allen Bändern von 80–10 m in CW und SSB aktiv. QSL wahlweise direkt oder über das Büro cia F5PRU sowie über Club Log OQRS, LoTW und eQSL.

**5X – Uganda:** Shabu KM0KRI (ex. VU7RI, 9U4RI) plant, von Ende Juli bis Mitte August unter dem Rufzeichen 5X1RI aus Uganda aktiv zu sein.

**5Z – Kenya:** Andy 5Z4/G3AB ist weiterhin in Nairobi, obwohl ein Großteil seiner Familie und Mitarbeiter nach England zurückgekehrt ist. Andy ist am Abend meist in CW auf 20 und 17 m aktiv. Wird das QRM zu stark, wechselt er auf FT4/FT8. Er arbeitet mit einem IC-7300 und einer ACOM 1000 Endstufe, einem Hexbeam sowie Vertikalantennen für 80, 60, 40 und 30m. Andy hat um ein 5Z4-Rufzeichen angesucht. QSL via M0URX (OQRS) und LoTW.

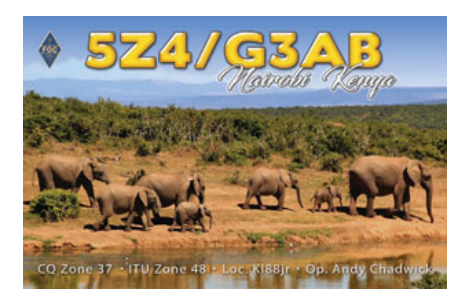

**6O – Somalia:** Ali EP3CQ ist unter dem Rufzeichen 6O1OO aktiv und momentan die einzige aktive lizenzierte Station. Ali ist auf allen Bändern von 160–6 m in SSB, CW und FT8 aktiv und hat seinen Transceiver modifiziert, damit er auch auf 60m funktioniert. Nachdem er im Februar für ca. 3 Wochen außer Landes war, ist er seit dem 24. Februar wieder zurück in Somalia. QSL-Karten werden einmal im Monat beantwortet, wobei er keine IRCs akzeptiert. Er bestätigt auch nicht via LoTW.

**7Q – Malawi:** Pisto HA5AO plant, in der zweiten Septemberhälfte/Anfang Oktober aus Malawi aktiv zu sein und hat um das Rufzeichen 7Q7AO angesucht. Er möchte auf allen Bändern von 80–10 m in CW, RTTY, FT8 und etwas SSB aktiv sein. Zum Einsatz kommen ein Elecraft K3, KPA-500 Endstufte sowie Vertikal- und Beam-Antennen, zum Loggen wird N1MM+ verwendet. Eine Logsuche wird es auf seiner Webseite unter **https://www.ha5ao.com/index.php/ logsearch-oqrs?dxcallsign=7q7ao**  geben.

**8Q – Malawi:** Yosuke JJ1DQR hat geplant, von 4.–8. September unter dem Rufzeichen 8Q7QR von Male aus auf den HF-Bändern aktiv zu sein und möchte auch im All Asia DX Contest mitmachen. QSL via Heimatrufzeichen.

**A2 – Botswana:** David VE7VR ist von 28. April bis 24. Mai 2021 unter dem Rufzeichen A25VR auf allen Bändern von 40–20 m urlaubsmäßig aktiv. QSL via Heimatrufzeichen.

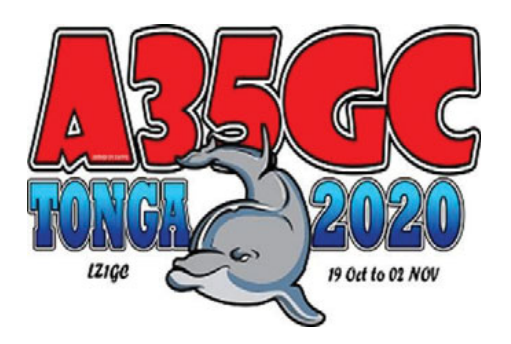

**A3 – Tonga:** Stan LZ1GC und Ivan LZ1PM sind von 19. Oktober bis 2. November unter dem Rufzeichen A35GC auf allen Bändern von 160–10 m in CW, SSB, RTTY und FT8 aktiv. QSL via Club Log OQRS (Büro und direkt).

**C9 – Mozambique:** Bill ZS6CCY ist weiterhin unter dem Rufzeichen C91CCY aus Mozambique aktiv. Er hat jetzt neben seiner 40m Inverted-V (auf einem 27 m hohen Mast) auch eine 4-Square für 80 m. QSL via K3IRV.

**CE – Chile:** Mathias CE2LR ist bis zum 14. Juli unter dem Sonderrufzeichen CB2HOME (Quédate en case – Stay at home) aktiv. QSL via LoTW.

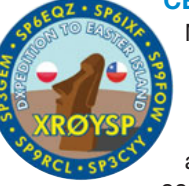

**CE0 – Easter Island:** Hans-Martin DK2HM möchte von 27. August bis 7. September unter dem Rufzeichen XR0YHM urlaubsmäßig auf allen Bändern von

80–10 m in SSB und digitalen Betriebsarten aktiv sein. QSL via DK2HM, Club Log OQRS, eQSL und LoTW.

Ein polnisches Team bestehend aus Jan SP3CYY, Jurek SP3GEM, Wlodek SP6EQZ, Janusz SP6IXF, Roman SP9FOW und Piotr SP9RCL plant, von 15.–30. September unter dem Rufzeichen XR0YSP von Easter Island mit 3 Stationen auf allen Bändern von 160–10 m in CW, SSB und FT8 aktiv zu sein.

**CY0 – Sable Island:** Die Planung für die CY0-Aktivität von 17.–26. Oktober ist noch immer im Gange. Wer sich bereits jetzt einen Vorgeschmack auf die kommende Aktivität holen möchte, findet weitere Details unter **www. cy0dxpedition.net**. Auf der Webseite findet man auch ein Video von der St.Paul Island DXPedtion 2019: **http:// cy0dxpedition.net/video-of-teamdxpedition--cy9c-2019.html**. Man kann sich das etwa 8-minütige Video auch herunterladen, eine Vorführung im Club ist explizit erlaubt. Wenn man sich auf der Webseite befindet, kann man auch gleich die Umfrage ausfüllen, auf welchen Bändern und in welchen Betriebsarten man Sable Island noch benötigt oder ob es sich sogar um einen ATNO (All Time New One) handelt.

**D2 – Angola:**  Gabriel D2EB hat jetzt auch eine 5el-Yagi für 6m und ist mit 100 W aus dem Grid JI61pe aktiv. QSL via IZ3ETU.

**DL – Deutschland:** Anlässlich

des 70. Jahrestages der International Police Association IPA sind Mitglieder des IPARC (IPA Radio Club) von 2.–6. August, am 7. November (CW) und 8. November (SSB) im IPARC-Contest 2020 und an Wochenenden (ab dem 2. August) unter dem Sonderrufzeichen DL70IPA aktiv. Weitere Informationen findet man unter **https://dl0ipa.dsrc. de**).

In Erinnerung an die Gründung des Radiosportverbandes e.V., dem ersten unabhängigen nationalen Amateurfunkverein in der DDR, wird das Sonderrufzeichen DM30RSV von 24. März bis zum 2. Oktober aktiv sein. Die Aktivitätszeit von DM30RSV spiegelt die tatsächliche Lebenszeit des RSV vor dreißig Jahren wider, der am 24. März 1990 gegründet wurde und bis zum Zusammenschluss mit dem DARC Ende des gleichen Jahres existierte. Der Sonder-DOK 30RSV wird vergeben. Auf Club Log wird es eine Logbuchsuche geben und ein Diplom ist ebenfalls zu erarbeiten. QSL via Büro (automatisch), LoTW, eQSL sowie direkt via DK5ON.

Anlässlich des Beethoven-Jahres sind die Mitglieder des DARC OV Kerpen (DOK G29) bis 31. Dezember unter dem Sonderrufzeichen DL250BEETH aktiv und verteilen den Sonder-DOK 250LVB. QSL via DJ6SI.

Die Sonderstation DA2025C ist bis zum 31. Januar 2021 mit dem Sonder-DOK 2025CH als Unterstützung für die Bewerbung der Stadt Chemnitz als Europäische Kulturhautstadt 2025 aktiv. QSL via Büro und eQSL.

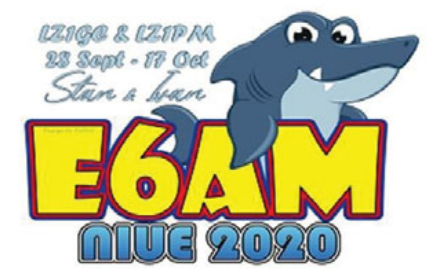

**E6 – Niue:** Stan LZ1GC und Ivan LZ1PM planen, von 28. September bis 17. Oktober unter dem Rufzeichen E6AM auf allen Bändern von 160–10 m in CW, SSB, RTTY und FT8 aktiv zu sein. Ihr Ziel ist es, in diesem Zeitraum mindestens 25.000 Kontakte zu loggen. Siehe auch A3. OQRS via Club Log, sowie via LZ1GC wahlweise direkt und über das Büro.

**EL – Liberia:** Eric EL2EF ist in Selbstisolation und regelmäßig mit dem von DX-World 2019 gespendeten Kenwood TS-570 hauptsächlich auf 20 und 15 m aktiv. Die Logs werden von N7CW transkribiert und von N2OO in LoTW eingespielt. QSL via N2OO.

**FK/C – Chesterfield Islands:** Es vermehren sich die Gerüchte, dass ein 12-köpfiges multinationales Team im Oktober 2020 von Chesterfield Island für 2 Wochen auf allen Bändern von 160–10 m mit Schwerpunkt untere Bänder aktiv sein wird. Die letzte DX-Pedition nach Chesterfield Island (IOTA OC-176) fand im Jahr 2015 statt und ist damit schon einige Jahre her. Chesterfield befindet sich momentan auf Platz 27 der gesuchtesten Länder. Weitere Informationen in kommenden Ausgaben der QSP.

**FM – Martinique:** Uwe DL8UD ist von 22.–30. Juli von Ducos auf Martinique auf allen Bändern von 160–6 m in SSB,

CW und FT8 aktiv. Im IOTA-Contest wird er unter dem Contestrufzeichen TO5O aktiv sein. Er wird versuchen, das Log täglich in Club Log zu aktualisieren. QSL via DL8UD, wahlweise direkt oder über das Büro.

**FP – St. Pierre & Miquelon:** Eric KV1J ist von 30. Juni bis 14. Juli wieder unter dem Rufzeichen FP/KV1J von Miquelon Island (IOTA NA-032) auf allen Bändern von 80-6m in SSB, RTTY, FT8, FT4 und etwas CW aktiv. Teilnahmen im DL-DX RTTY Contest und in der IARU HF World Championship sind geplant. Er plant, am jeweils höchsten offenen Band aktiv zu sein mit einem Schwerpunkt auf 6m. Auf Club Log wird es wieder eine Logsuche geben. QSL via Heimatrufzeichen, wahlweise direkt oder über das Büro, LoTW und eQSL.

WB2REM, VO1IDX, WW1WW, VO1CH, W0VTT und W4SJT sind von 10.–17. August unter dem Rufzeichen TO5T von Ile Aux Marins (IOTA NA-032) auf allen Bändern von 160–6 m in SSB, CW und FT-8 aktiv. Eine eigene Webseite wurde unter **http://www.to5t.com** eingerichtet. Das gesamte Log wird 6 Monate nach der Aktivierung in LoTW automatisch eingespielt. QSL via OQRS sowie direkt via WB2REM.

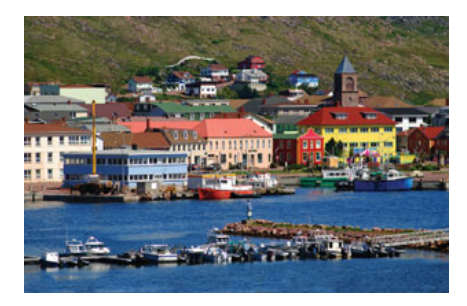

**FW – Wallis & Futuna:** Tom KH0/ KC0W berichtet, dass er von seinen Vorgesetzen das OK bekommen hat, für 2 Wochen aus FW aktiv zu sein. Tom sagt, dass er nur in CW auf den Bändern von 40–6m arbeiten wird, mit Schwerpunkt Europa. Sollte er den Platz für eine 160/80 m-Antenne haben, so wird er hauptsächlich in CW und etwas FT8 (nur auf diesen Bändern) arbeiten. Momentan ist der Flughafen in Saipan (KH0) noch geschlossen. Sobald dieser wieder geöffnet ist, ist Tom für die FW/KC0W-Aktivität bereit.

**G – England:** Anlässlich des 100. Jahrestages der Gründung des Royal Corps of Signals ist das Sonderrufzeichen GB100RS wie folgt aktiv:

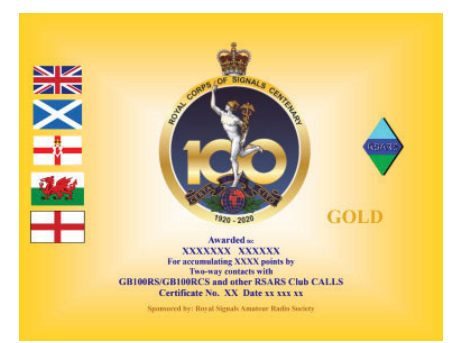

England (28. Juni bis 8. August), Nord-Irland (9. August bis 5. September), Wales (6. September bis 3. Oktober) und Schottland (4. bis 17. Oktober). Zusätzlich wird die Sonderstation GB100RCS von der Zentrale in Blandford Camp in Dorset aktiv sein, sobald die Erlaubnis zur Wiederöffnung eingetroffen ist. Anlässlich der Aktivitäten gibt es auch ein Sonderdiplome zu erarbeiten. Weitere Informationen findet man unter **https://rsars.org.uk/ rsars-corps-celebrations-2020/**.

**H4 – Solomon Islands:** Bernard DL-2GAC ist seit dem 7. Februar unter seinem Rufzeichen H44MS aktiv. Sein Rückflug war für den 23. April gebucht, jedoch sind aufgrund von COVID-19 alle Flüge (und Anschlussflüge) abgesagt worden. Zusätzlich tobt zurzeit auch westlich der SolomoKH0\_ KC0Wn-Inseln ein Zyklon. Bernard hat erwähnt, dass er jedoch 100% sicher wäre. Bis auf weiteres wird Bernard auf 40 und 17 m in SSB und FT8 aktiv bleiben. QSL via Heimatrufzeichen.

**HB0 – Liechtenstein:** Loick HB9HBY sagt, dass er am 24., 25. und 26. Juli wieder aus Liechtenstein aktiv sein wird und diesmal auch HB9TWU dabei sein wird. Es ist geplant, die drei Tage ohne Pausen mit einer Station aktiv zu sein.

**I – Italien:** Von 1. Juli bis 31. Dezember wird mit der Sonderstation II2EMCA Emilio Caii geehrt, der seit 1932 Morsetasten, unter anderem für die Italian Royal Air Force, herstellte. Funkbetrieb ist ausschließlich in CW auf allen HF-Bändern geplant. QSL via IZ2FME und LoTW.

**JD1/O – Ogasawara:** JD1BHA, Mikio Goto, lebt permanent auf Hahajima (Haha Island), welches für AS-031 im IOTA-Programm gewertet wird. Er arbeitet mit einem Icom IC-756ProIII und IC-PW1, FT-991 und UTV-1200BII (Transverter für 23 cm) und einem IC-7300. Mikio kann auf allen Bändern von

160–23 cm arbeiten und ist hauptsächlich in FT8 und CW sowie manchmal SSB aktiv. Als Antennen kommen eine 12 m-Vertikalantenne sowie eine G5RV auf Kurzwelle, eine 2el-Swiss-quad auf 6 m, eine 2-Band-Yagi (5 und 8 Elemente) für 2 m und 70 cm sowie eine GP für 2 m/70 cm/23 cm zum Einsatz. Auf Club Log gibt es eine Log-Suche. QSL wahlweise direkt (siehe QSL-Info) oder über das Büro.

**KG4 – Guantanamo Bay:** Miguel W1SRR ist zumindest bis März 2021 beruflich in Guantanamo Bay stationiert und ist unter dem Rufzeichen KG4MA mit einem Elecraft KX3 mit KXPA100 in SSB und digitalen Betriebsarten auf den HF-Bändern aktiv. Er ist momentan dabei auch CW zu lernen. Die QSL-Route wird noch bekannt gegeben.

**KH4 – Midway Island:** Ron KH6DV hat aus verschiedenen Gründen die geplante KH6VV/KH4 DXPedition nach Midway auf Oktober 2020 verschieben müssen. Midway befindet sich momentan auf Platz #14 der gefragtesten Länder. Insgesamt möchte man mit ca. 11 Leuten zumindest in CW, SSB und FT8 von Midway aktiv sein. Weitere Informationen in den kommenden Ausgaben der QSP.

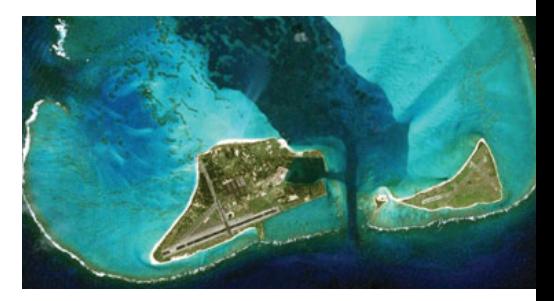

**KH8s – Swains Island:** Ende Februar wurde die DXPedition von März auf Oktober verschoben. Grund waren die verschärften Quarantäne-Bedingungen (2 Wochen Hawaii und von dort danach Einreise nach American Samoa) aufgrund des Corona-Virus. Der neue Termin steht jetzt mit 23. September bis 6. Oktober fest. Das Team besteht aus AG4W, DJ9HX, DL2AMD, DL6JGN, DL6KVA, KO8SCA, PA3EWP, PA4WM, PA9M und PG5M und wird unter dem Rufzeichen W8S auf allen Bändern von 160–10 m in CW, SSB, FT8 und RTTY mit 4 Stationen rund um die Uhr von zwei unterschiedlichen Camps aktiv sein. Beide Camps sind über ein WiFi-Netzwerk verlinkt und alle Laptops sind vernetzt. Als Antennen werden

## **DX-Kalender** Juli/August

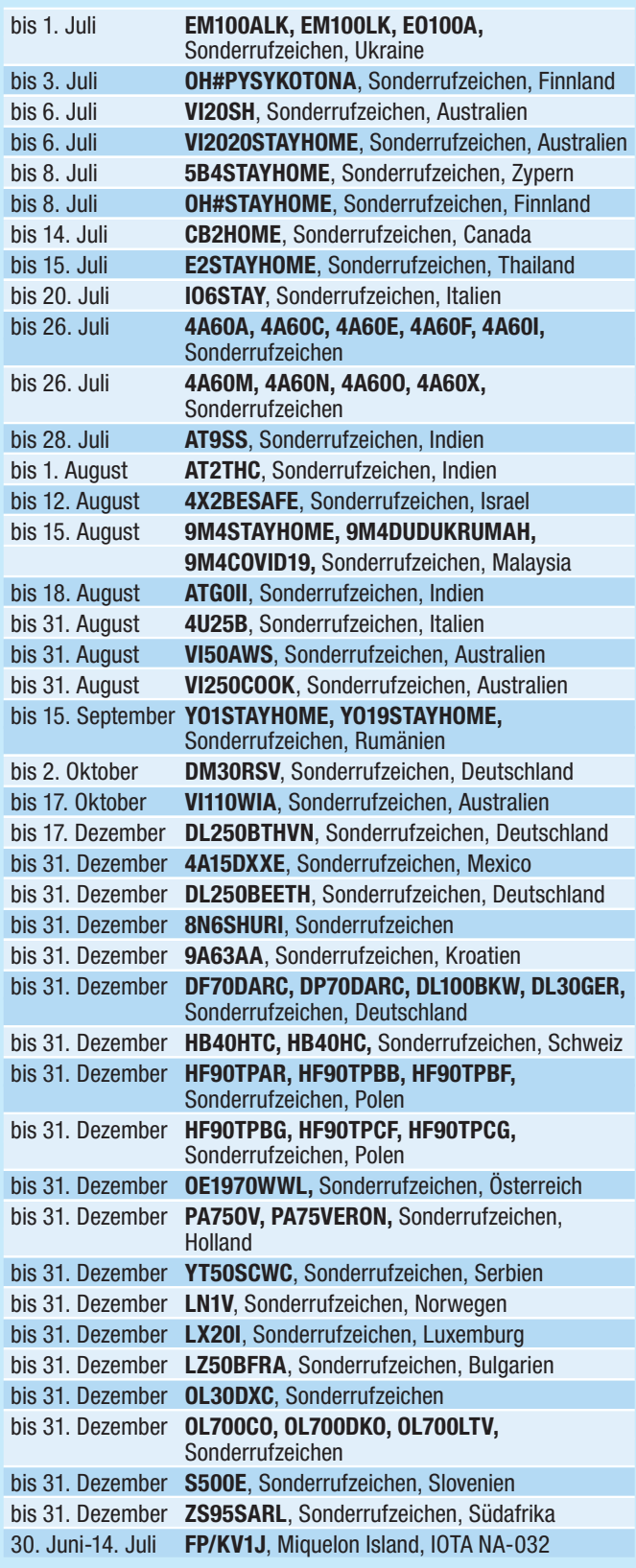

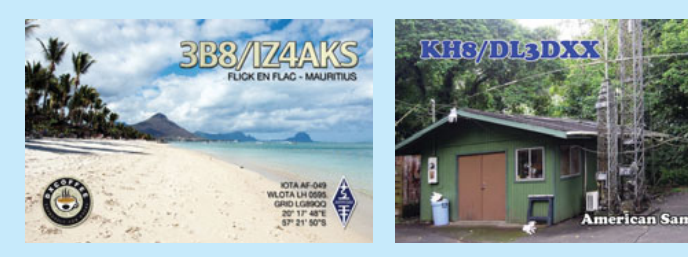

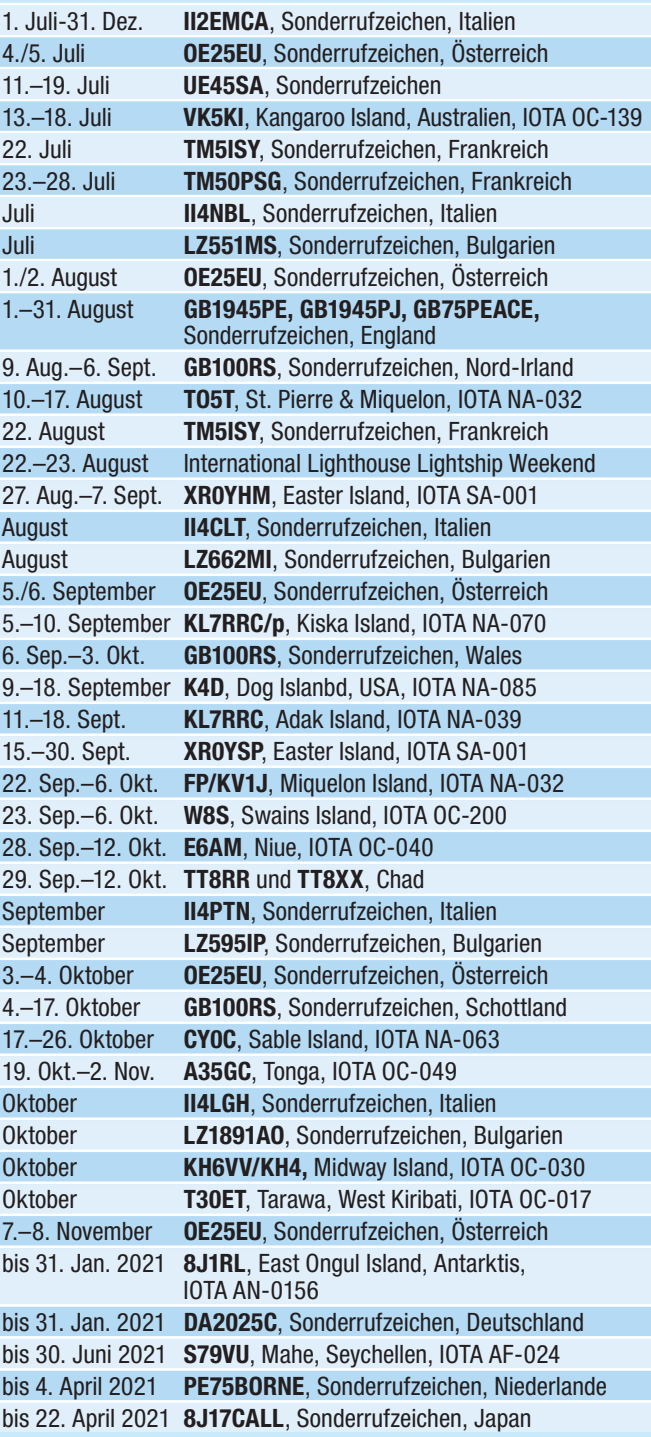

Vertikalantennen, VDAs und Hexbeams zum Einsatz kommen. Unter **https://swains2020.lldxt.eu** gibt es eine Webseite, wo man auch spenden kann. QSL via PG5M.

**OA – Peru:** Daniel, ex IK2SGL/OA9, ist ab sofort unter dem Rufzzeichen OA9DVK aus dem Amazonasgebiet in Peru auf allen Bändern von 160–6 m in allen Betriebsarten aktiv. Daniel und seine Frau leben seit 2015 als Missionare in Peru und sind vor Kurzem von Ucayali (OA8) nach Awajun (OA9) umgezogen. Daniel arbeitet mit einer 43 m langen, endgespeisten Drahtantenne 12 m über Grund und einer 2el Vertikal-Moxon für 20 m. Daniel bestätigt sehr schnell über LoTW, Papier-QSL-Karten gibt es im Moment noch keine.

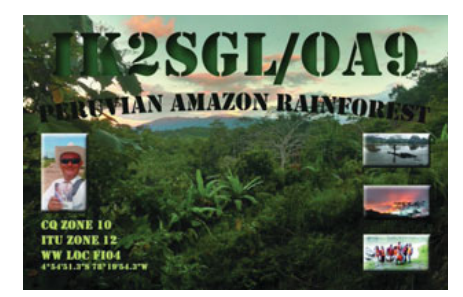

Yuri OA7/N3QQ ist von 6.–12. August in Peru und möchte in dieser Zeit auf den HF-Bändern aktiv werden. QSL via N7RO (siehe QSL-Info).

**OE – Österreich:** Anlässlich "25 Jahre Österreich in der EU" sind von 1. März bis 31. Dezember zahlreiche Stationen in Österreich mit dem Sonder-Präfix OE25 aktiv. Es wird auch Sonderdiplome geben. Zusätzlich wird auch die Sonderstation OE25EU an bestimmten Wochenenden (siehe auch DX-Kalender) aktiv sein. Alle Kontakte von OE25EU werden automatisch über das Büro bestätigt.

Bis zum 31. Dezember 2020 kann man auch noch das Jubiläums-Diplom "100 Jahre Volksabstimmung in Kärnten" arbeiten. Stationen aus Österreich benötigen 10 Verbindungen, EU-Stationen 5 und DX-Stationen 3. Es gibt keine Bandbeschränkung und alle Betriebsarten können genutzt werden. Siehe **https://www.oevsv.at/oevsv/ diplome/** für weitere Informationen.

Hannes OE1SGU/OE3SGU ist von 1.– 31. Oktober unter dem Sonderrufzeichen OE1990SGU anlässlich 30 Amateurfunklizenz aktiv. QSL via OE1SGU über das Büro, direkt, LoTW und EQSL.

**P4 – Aruba:** Thomas KM4VI und seine Frau möchten von 2.–7. August ihren Urlaub auf Aruba verbringen. Tom plant, in seiner Freizeit unter dem Rufzeichen P4/KM4VI auf den Kurzwellenbänder in SSB aktiv zu sein. Das gesamte Log wird nach seiner Rückkehr in LoTW, eQSL und QRZ eingespielt. QSL nur direkt via KM4VI.

**PA – Niederlande:** Anlässlich des 75. Jahrestages der nationalen Amateurfunkgesellschaft VEROM wird die Sonderstation PA75VERON im gesamten Jahr aktiv sein.

**PJ4 – Bonaire:** Erwin PE1NMB ist Ende März nach Bonaire ausgewandert und wartet zurzeit auf sein PJ4-Rufzeichen. In der Zwischenzeit ist er unter dem Rufzeichen PJ4/PE1NMB mit einem Kenwood TS-2000, einer Vertikalantenne und einem Spiderbeam aktiv. Mitte August wird er wahrscheinlich auf einen TS-590SG aufrüsten. Erwin arbeitet gerne auf 14137 kHz, so die Frequenz frei ist.

**PY0T – Trinidade & Martim Vaz:** Ein brasilianisches Team plant eine DXPedition nach Trinidade Island. Genaue Daten sind noch nicht bekannt, man wartet auf weitere Details von der brasilianischen Navy. Weitere Details in kommenden Ausgaben der QSP.

**S7 – Seychellen:** Kamil S79KW ist regelmäßig fast jeden Tag auf 20 m in SSB meist zwischen 14177 und 14183 kHz im Zeitraum von 18:00–21:00Z aktiv. Er arbeitet mit einer 5/8 Groundplane für 20 m sowie einem Yaesu FT-891 und 100 W. QSL direkt und via LoTW.

**T30 – West Kiribati:** Alex 5B4ALX informiert, dass er aufgrund der geforderten 2-wöchigen Quarantäne in Honiara, Solomoninseln (wegen des Corona-Virus) seine geplante Aktivität als T30ET vorerst auf den Oktober 2020 verschoben hat.

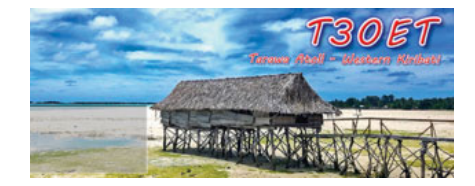

**TG – Guatemala:** Dwight VE7BV hat geplant, von 1.–30. November unter dem Rufzeichen TG9BBV von Guatemala aus auf den HF-Bändern aktiv zu sein. QSL via Heimatrufzeiche, eQSL und LoTW.

**TT – Chad:** Mitglieder des Italian DX Teams sind von 29. September bis 12. Oktober unter den Rufzeichen TT8RR (CW, SSB und RTTY) und TT8XX (FT8) auf allen Bändern aus N'Djamena aktiv. Das Team besteht aus Franco I1FQH, Alfeo I1HJT, Tony I2PJA, Silvano I2YSB, Vinicio IK2CIO, Angelo IK2CKR, Marcello IK2DIA, Stefano IK2HKT und Gino IK2RZP. Aktivitäten sind auf allen Bändern von 160–10 m mit insgesamt 4 Stationen geplant. QSL via I2YSB.

Nicolas F8FQX (ex TJ3SN, TN5SN, 5T5SN, TY2CA) ist nach N'Djamena/ Chad umgezogen, wo er für die nächsten 3-4 Jahre bleiben wird. Er ist seit dem 9. Oktober 2019 unter dem Rufzeichen TT8SN sporadisch aktiv, mehr Aktivitäten auf den HF-Bändern und 6 m sind ab Anfang Dezember zu erwarten. QSL via DL9USA.

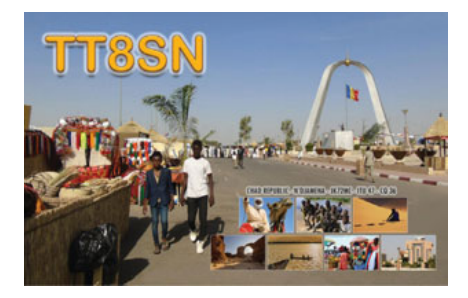

**VK9n – Norfolk:** Da alle Flüge gestrichen wurden, wird Janusz SP9FIH weiterhin unter dem Rufzeichen VK9NK auf allen Bändern von 160–10 m in CW, SSB, RTTY und FT8 aktiv bleiben. Aktuelle Informationen und Bilder findet man auf seiner Webseite unter **http:// vk9nk.dxpeditions.org**. QSL via Heimatrufzeichen.

**VK9w – Willis Island:** Murray WA4DAN und das 2016/19 CY9C sowie CY0C Sable Island Team haben Details zu ihrer nächsten Aktivität bekanntgegeben. Es ist geplant, im Jahr 2021 mit 8 Mitgliedern aus beiden Teams von Willis Island VK9W aktiv zu werden. Arrangements mit dem Skipper wurden bereits vereinbart. Momentan arbeitet das Team mit der australischen Regierung an den notwendigen Permits. Weitere Details in den kommenden Ausgaben der QSP.

**XV – Vietnam:** Keith G4FUF (ex XV4F) ist wieder zurück in der Provinz Tra Vinh im Mekong Delta und ab sofort unter dem Rufzeichen XV9F aktiv. Sein Standort befindet sich nahe dem Fluss Co Chien mit freier Sicht in alle Richtungen. Keith wird unregelmäßig auf

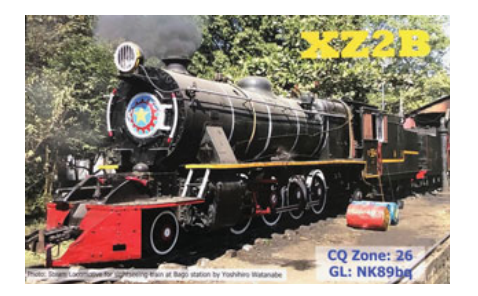

dem HF-Bändern aktiv sein, die Hauptaktivitäten werden sich auf 6m. 2m und 70 cm inklusive EME beschränken. QSL nur direkt via G4FUF.

**XZ – Myanmar:** Akio XZ2B (JE2QIZ) ist im Moment wieder in Japan und wartet auf seine Erlaubnis, wieder nach Myanmar zurückkehren zu dürfen. Seine Station und die Antenne befinden sich noch immer in Yangon. Sobald er zurück in Myanmar ist, möchte er jedes Wochenende aktiv sein.

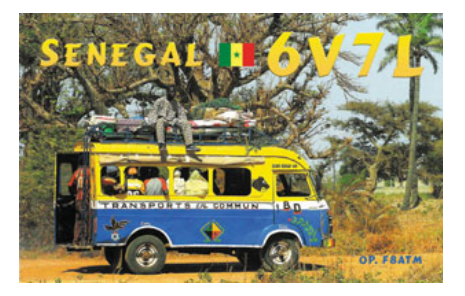

**YN – Nicaragua:** YN7ZTR Trevis Rissler arbeitet als Missionar für die nächsten 2 Jahre in Gaunacastillo. Seine Lizenz erlaubt nur, mit max. 50 W zu arbeiten. Er verwendet einen TS-570D mit einer endgespeisten Antenne, die er als Inverted-V in ca. 7 m Höhe aufgespannt hat. QSL via LoTW, QRZ und eQSL, QSL-Karten nur direkt über seine Heimatadresse in den USA (siehe QSL-Info).

**ZA – Albanien:** Franz OE6TQG ist von 6.–17. September unter dem

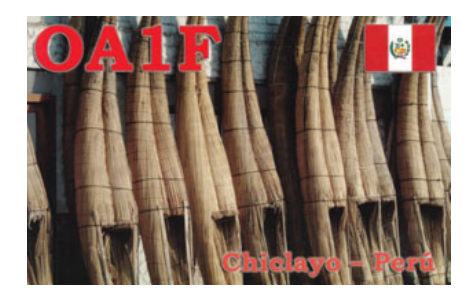

Rufzeichen ZA/OE6TQG urlaubsmäßig vom Shkodral-See auf allen Bändern und in allen Betriebsarten mit 100 W und einem Dipol aktiv. QSL via Heimatrufzeichen.

**ZD7 – St. Helena:** Oliver W6NV ist Ende November wieder auf St. Helena und wird unter dem Rufzeichen ZD7W auch im CQWW DX CW Contest (28./29. November) in der Kategorie Single Operator/All Bands mitmachen. QSL via W6NV (siehe QSL-Info).

## **DXCC**

**Der ARRL DX-Manager gibt bekannt, dass ab sofort folgende DXPeditionen für das DXCC anerkannt werden:**

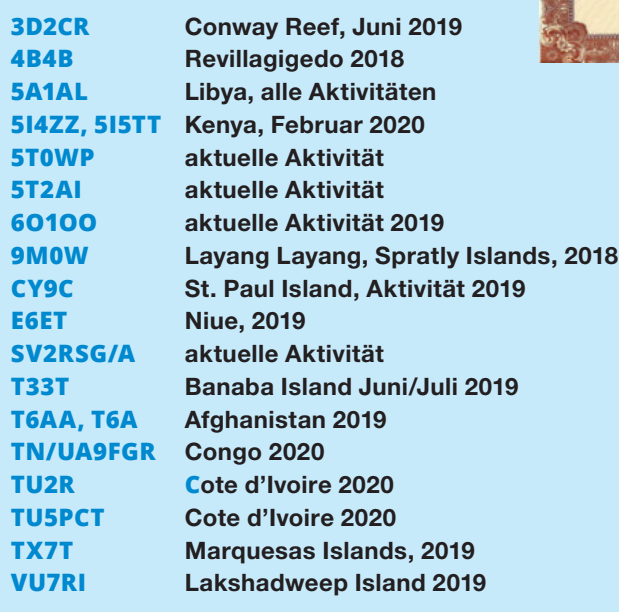

ET7L wird momentan nicht für das DXCC gewertet, da die angeforderten Dokumente noch nicht eigetroffen sind.

**LOTW:** 3B8MM (2012), 3G2HOME, 3W1T, 4J0STAYHOME, 4L1FL, 4L8A, 4U1UN, 5H3CA, 5R8UI, 5X3E, 6Y2M, 7Z1SJ, 8R1/AG6UT, 8R1/AH0G, 9A7A, 9A9A, 9H1TT, 9J2BS, 9K2NO, 9M2SAF, 9M2TO, CM3EFN, CN8AM, CO8ZZ, CQ3HQ, CP6/

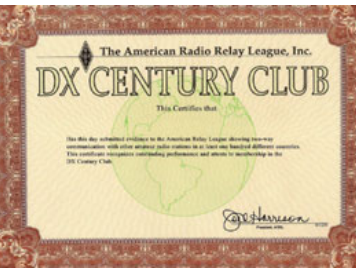

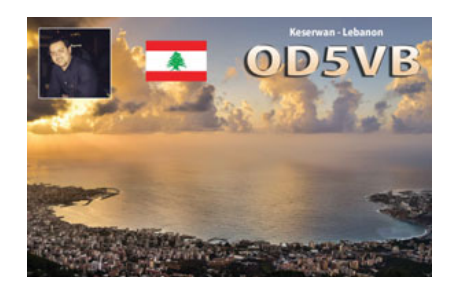

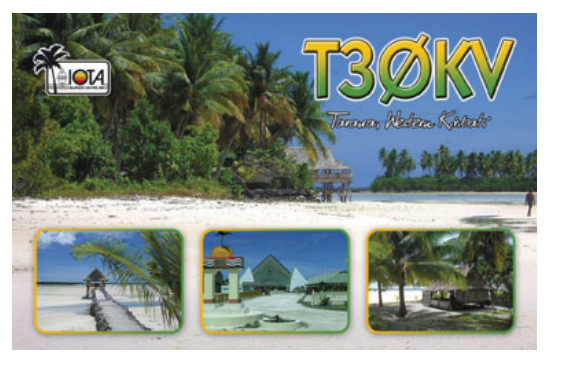

DK7PE, CQ8THANKS, CR2STAYHOME, CX6VM, EX0QP, EY8MM, F5RA, F5TIL (2008), FM5DN, GB1945PE, GB1945PJ, GB5VEP, GJ0KYZ, GU75LIB, HB0HF, HB0TR, HG7T, HH2AA, HI3T, HI7SB, HI8S, HZ1HZ, IC8BNR, IS0BSR, IW8FEN, J69HZ, J73WA, J8/SP3CFM, JE2PMC, JF1LMB, JH4ALY, JS-6RRR/5, KG4NE, KP4AJ, KP4RAI, KS4YT (NA-168), KV4T (NA-168), LU6HPF (2005), LX8HQ, LX20I, MU2K, N5DG, OD5KU, OD5OJ, OX3LX, P40W, PF75FREE, PJ4/KU8E, PU9OJZ, PV8DX, PX5E, PY1NX, PZ5RA, R5AJ, RP75IAP, RP75NV, S01WS, SV5BYR, SV9CVY, TI2JS, TO0A, UN1L, UN8G, UY1HY, UY5VA, V63HO, VA3LX, VE1PZ, VO2NS, VP2VB, VR2EH, XX9TZ, YS1RS, Z35W, ZA/IK2RLM, ZB2IF, ZF2WF, ZX5J und ZW5STAYHOME

## **QSL-Info**

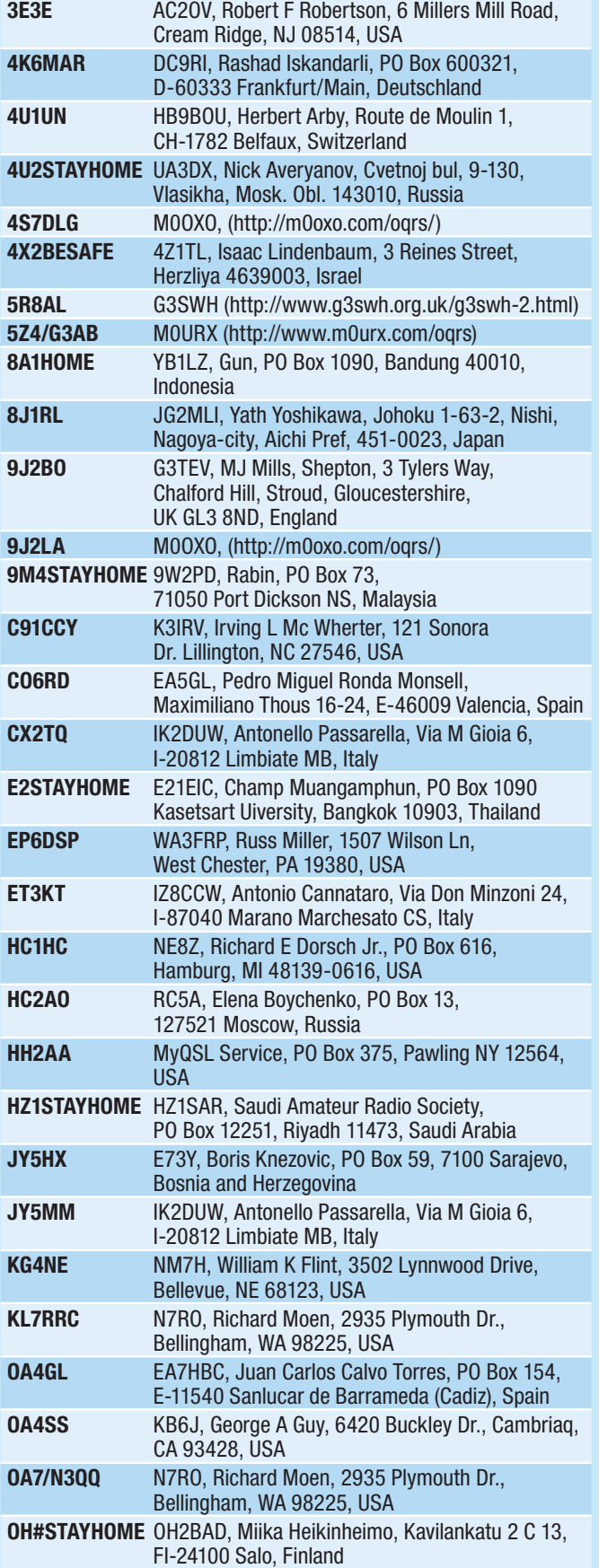

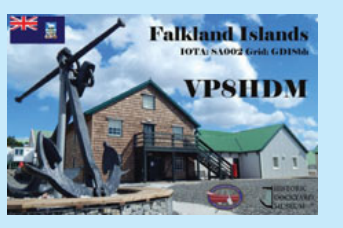

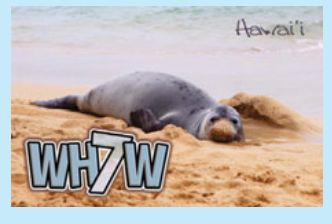

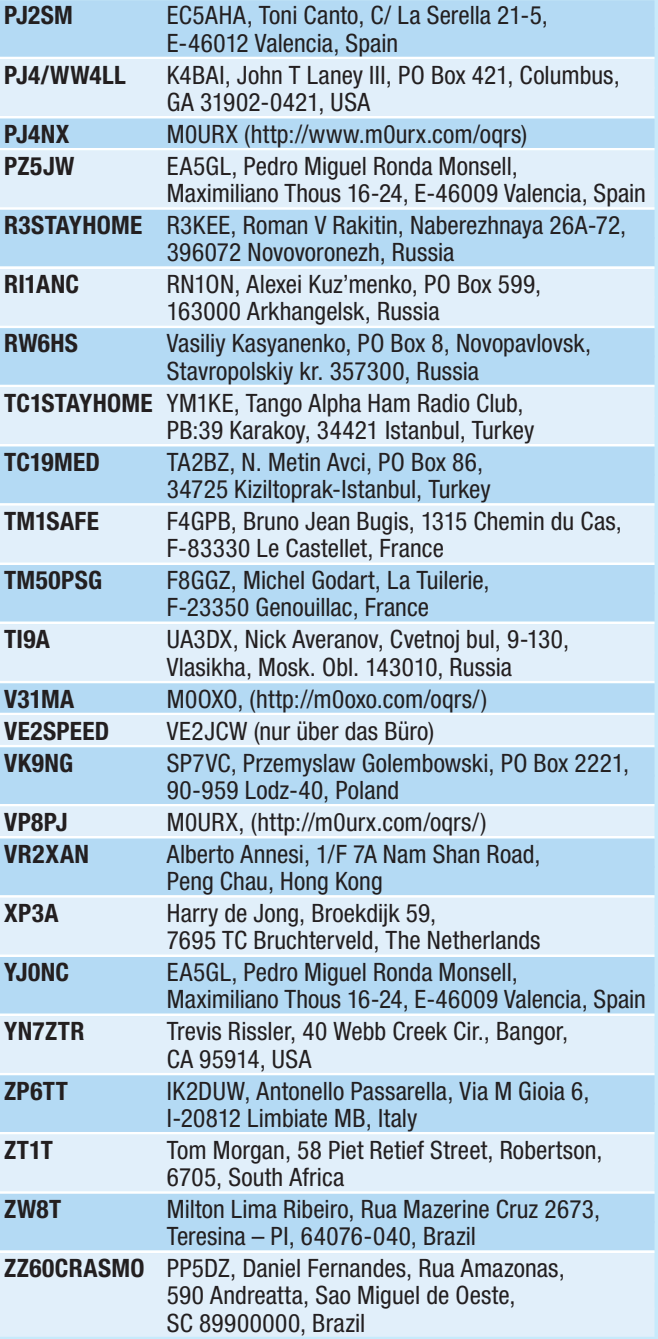

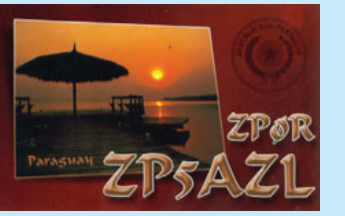

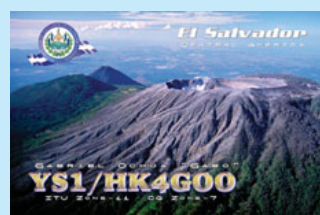

## **IOTA-Checkpunkt** für Österreich ist:

DK1RV, Hans-Georg Göbel, Postfach 1114, D-57235 Netphen, Deutschland E-Mail: **dk1rv@onlinehome.de**

**Achtung:** Wer sich länger als zwei Jahre nicht mit seinem IOTA-World Account angemeldet hat, muss seine Registrierung erneut über **info@iota-world.org**  validieren.

IOTA-Aktivisten, die in einem IOTA-Contest nach 2003 Kontakte in einem Contest gemacht haben, können diese Kontakte gewertet bekommen, ohne eine QSL-Karte

einzuschicken. Voraussetzung ist, dass die eigenen QSO-Contest-Daten mit denen des Partners übereinstimmen. Dazu geht man auf die IOTA-Webseite unter **https://iota-world.org**, meldet sich dort an und wählt "Add Contest QSOs" unter dem "My IOTA"-Reiter aus. Dort kann man sein eigenes Contest-Log im .cbr oder .log-Format einspielen (falls noch nicht getan). Die IOTA Contest 2019 Kontakte wurden bereits in die Datenbank eingespielt und stehen ebenfalls zur Verfügung.

#### **RSGB-IOTA Contest 2020**

Im Einklang mit den "Stay at Home/Bleiben Sie zu Hause"-Richtlinien und um die Auswirkungen von COVID-19 zu minimieren, wird der IOTA-Contest in diesem Jahr ausschließlich für einzelne Betreiber von ihrer Heimstation (Single Operator/Fixed) erlaubt sein. Die RSGB wird in diesem Jahr keine Trophäen verleihen, es wird jedoch herunterladbare Diplome geben. Der IOTA-Contest 2020 findet von 25. Juli, 12:00 UTC, bis 26. Juli, 11:59 UTC, statt. Die kompletten Regeln findet man unter **https://www.rsgbcc.org/hf/rules/2020/riota. shtml**.

#### **Aktivitäten:**

**AS-207 NEU** Ein von UAS3AKO geführtes Team des Russian Robinson Clubs plant im Frühjahr Kosa Dvukh Pilotov Island in der Chuckchi See unter dem Rufzeichen R207RRC erstmalig zu aktivieren. Weitere Informationen in kommenden Ausgaben der QSP.

**EU-117** Vasily RA1ZZ möchte dieses Jahr im IOTA-Contest (25./26. Juli) unter dem Rufzeichen RA1ZZ/p von Bolshoy Berezovyy Island in der Kategorie Single Op/Low Power mitmachen. QSL via Heimatrufzeichen.

**NA-039** Das KL7RRC-Team bestehend aus N3QQ, N7QT, OK8AU und UA9OBA ist von 11.–18. September auf allen HF-Bändern in CW, SSB und FT8 von Adak Island in Alaska aktiv. QSL via N7RO (siehe QSL-Info).

**NA-070** N3QQ, N7QT, OK8AU und UA9OBA sind von 5.–10. September unter dem Rufzeichen KL7RRC/p auf allen HF-Bändern in CW, SSB und FT8 von Kiska Island in Alaksa aktiv. QSL via N7RO (siehe QSL-Info).

**NA-143** Joe K5KUA wird dieses Jahr im IOTA-Contest von seiner Station auf Galveston Island (TX) in CW und SSB mit 100 W in der Kategorie Single Op Unassisted mitmachen. QSL via Heimatrufzeichen, wahlweise über das Büro oder LoTW.

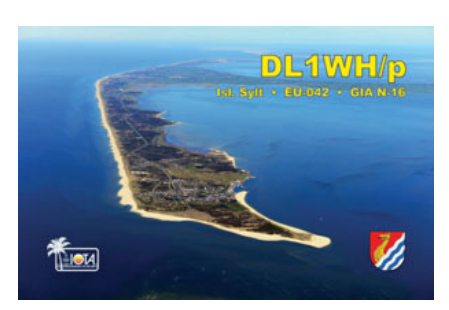

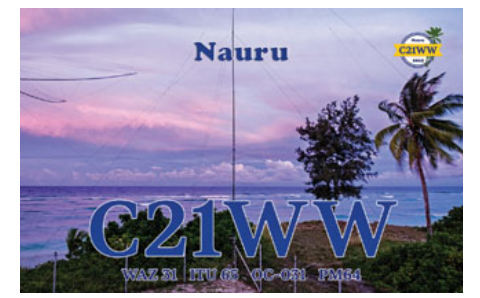

**NA-149** Die geplante 4V5H DX-Pedition wurde auf November oder Dezember verschoben.

**OC-129** Lenny N7MOT ist seit April 2019 in Pension und lebt jetzt auf

Panay Island, die ein Teil der Visayan Islands ist und zu den Philippinen gehört. Lenny ist regelmäßig unter dem Rufzeichen DU6/N7MOT auf allen Bändern von 80–6 m in SSB und FT8 aktiv. QSL via ClubLog, eQSL und LoTW. Bitte keine Direkt-Karten, da die Post nicht funktioniert!

**OC-139** Grant VK5KI hat seine Expedition verschoben und wird jetzt von 13.–18. Juli von Kangaroo Island aktiv sein. In dieser Woche sind in Australien Schulferien und er wird mit VK5AKH und seiner Familie auf der Insel sein. Momentan gibt es in Südaustralien keine COVID-19-Fälle und die Fähre zur Insel fährt wieder. Die Leute in Australien werden angehalten, im Land Urlaub zu machen und der Tourismusindustrie zu helfen.

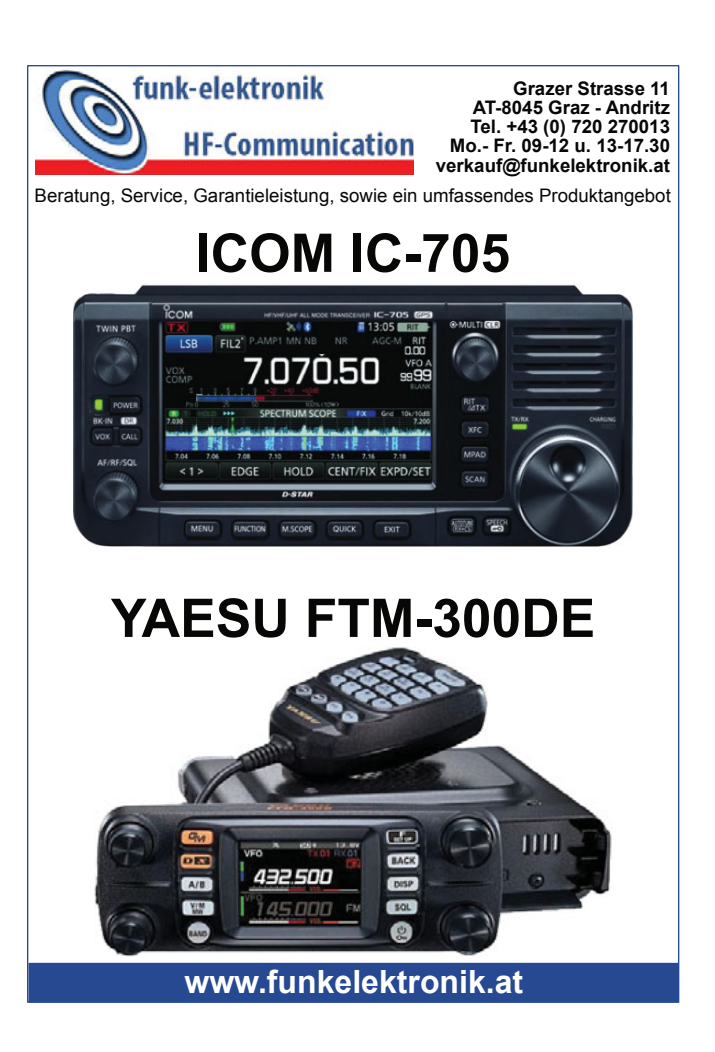

## Kurz **notiert …**

• Dave Deane EI9FBB berichtet, dass die EIDXG über dem Sommer die **"Summer Challenge 2020 (SC2020)"** ausrichtet. Vom 1. Juni bis 31. August werden Kontakte auf den HF- und VHF-Bändern gewertet, wobei jeder Erstkontakt mit einem DXCC-Land, einer CQ-Zone, einem irischen County sowie einem Mitglied der EI DX Group jeweils einen Punkt zählt. Auf der Webseite unter **http://eidxg.com/sc2020/** findet man alle Details sowie herunterladbare Checklisten, wahlweise im PDF- oder Excel-Format. Das ADIF- oder Cabrillo-Log ist bis spätestens 6. September mit der erreichten Gesamtpunkteanzahl sowie der eigenen Adresse an **challenge@eidxg.com** zu schicken. Die Gewinner werden bei der DX Féile 2020 am 3. Oktober bekannt gegeben.

· Das CQ Magazine hat die Ergebnisse des **2019 CQ DX Marathon** publiziert. Insgesamt haben wieder um die 15000 DXer mitgemacht, es wurden etwas mehr als 100.000 QSO gewertet und die durchschnittliche Wertung der Teilnehmer hat im Schnitt um 17%

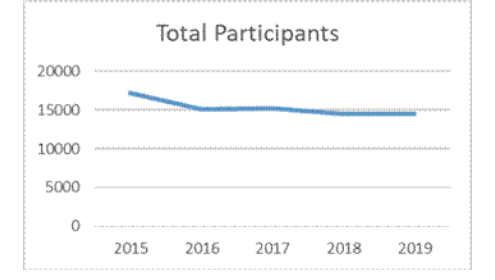

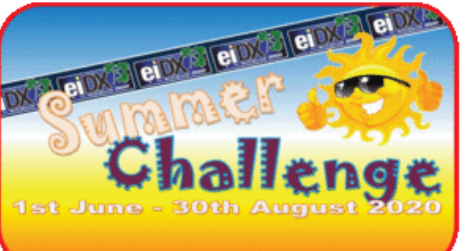

gegenüber dem Vorjahr zugenommen. Die digitalen Betriebsarten haben die schlechten Ausbreitungsbedingungen und das Fehlen der Sonnenflecken wettgemacht. Mehr als 60% der QSOs im Marathon waren in digitalen Betriebsarten, verglichen zu weniger als 15% im Jahr 2015. Durch das wachsende Interesse in FT8/FT4 gab es auch einen Anstieg bei den Single Mode Awards. Fast 20% der Teilnehmer hat nur in digitalen Betriebsarten mitgemacht. Um den DX Marathon zu gewinnen, braucht man viel Zeit und Geduld. Bereits 1 Punkt kann entscheidend sein. Serge R6YY hat diesmal mit 322 Punkten in der Unlimited Class gewonnen, gefolgt von Marvin VE3VEE mit 321 Punkten (und das nur auf 20 m!), sowie OMs PY5EG und Eduard OM3EY mit 317 Punkten auf Platz 3. Auf Platz 5 landete John K2ZJ mit 315 Punkten.

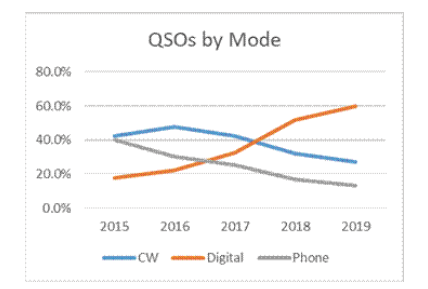

In der Limited Class ging der erste Platz an Jim K1PTF mit 288 Punkten. Jim arbeitet mit einem Hex-Beam und Drahtantennen. Zweiter wurde E76C mit 279 Punkten, dritter TA4RC mit 276 Punkten.

In der Formula Class mit 100 W wurde wieder James K2JL mit eindrucksvollen 297 Punkten erster. Karel OK2FD wurde mit 295 zweiter.

Erstaunlicherweise gab es 2019 eine stark erhöhte Beteiligung in der QRP-Klasse. Milan OK2AP wurde mit 279 Punkten erster, gefolgt von Bruno ON6QRP mit 238 Punkten, doch ein großer Unterschied.

Etwa 25% der DX-Marathon-Teilnehmer reichen Single Mode Punkte ein. Einen starken Anstieg gab es bei den nur digitalen Teilnehmern, auch CW konnte einen Anstieg verzeichnen. Die Phonie-Beteiligung war weiter am Sinken. Lada OK2PAY wurde in der CW-Klasse mit 311 Punkten erster, gefolgt von Dick OPA3FQA mit 289 Punkten. In der Klasse digitale Betriebsarten hat Bill K2TQC mit 307 Punkten gewonnen und damit auch einen neuen Rekord in dieser Klasse aufgestellt. Jan OM5XX, Gewinner im letzten Jahr, wurde mit

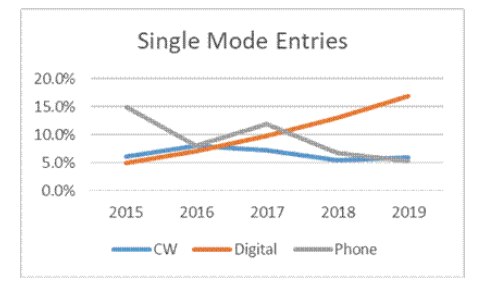

**oe8haq**, oe8100@inode.at, **VERKAUFE:**  Diamond X-7000 um 60,– €; Titanex V-160 HD mit Anpassbox V160 AF 5 VHB (vertikal freistehend für 40–80–160), Rotary-Dipole für 30 Meter, neu, um 300,– €.

**OE3NHW – Hans Georg Hartl**, oe3nhw@ gmail.com, 0676 7562840; **VERKAUFE** wegen Platzproblemen und Umrüstung sehr gut erhaltene und voll funktionierende Geräte: KW-Endstufe ACOM 1010, 850,– €; 6-m-Röhrenendstufe UG:6-100/1000 von HA8UG neuwertig, 950,– €; Autotuner Kurzwelle/6 m LDG AT-600pro, 250,– €; Antennentuner PALSTAR AT1KP (KW/6 m bis 3 KW, Eingänge: 2 Koax, 1 Balanced, 1 Bypass), 300,– €; Yaesu FT-736R 2 m/70 und 23 cm), 750,– €. Abholung Nähe

HAMBÖRSE Unentgeltliche Verkaufs-, Kauf- oder Tauschgesuche (nur für ÖVSV-Mitglieder) Annahme nur mit Mitgliedsnummer · per E-Mail an QSP@oevsv.at

> Klosterneuburg bzw. tw. Versand möglich. Privatverkauf ohne Garantie und Rücknahme. Für Bilder, Infos bitte anfragen.

> **OE4AAC – Erich Seidl,** oe4aac@aon.at, 0664 2141673; **VERKAUFE:** Diamond CP62 6m Base Vertikal, 2x5/8, 5,5dBi, 90,- €; Diamond Mobilstrahler AZ510 Slim Gainer, 2/70, mit Magnetfuss K701M, neu, 50,– €; Hy-Gain 2-el. Yagi, 10/15/20, TH2MK3 mit BN4000 Balun, 150,– €; Hy-Gain Rotor, T2X Tailtwister, mit Lower Mast Support, 250,– €; ACOM automatic XCVR Communicator 2SI, ungebraucht, 150, $\epsilon$ ; GU74 = 4CX800A, matched pair, ungebraucht, 400,– €.

**OE3WWB – Wilhelm Weber**, wi.weber@ a1.net, 0664 1000786; **VERKAUFE:** ADX 3 RX-Ant. 0,1-30 MHz mit Steuergerät, neu, 45,– €; LP-PAN für K3 mit ASUS XONAR U7 MKII, neu 100,– €; WMR IP Std. 4005i, 13V DC, 40A, 5-fach, neu, 160,- €; WMR 1286 Pwr.Check, 13V DC, 40A, neu, 90,– €; WMR 4005 13V DC,40A, 5-fach, neu, 40,– €; Kinetic SBS-3, ADS, Flugfunk RX, VV, SW, gebraucht, 210,– €; FD4 150W CW, neu, R&S AK1 RX-Ant., mit GS017, Verbindungskabel u. Bediengerät, gebraucht, 420,– €; 2 Ham-Gadgets MK-1, neu, je 110,– €; NG Benning 13,8V, 30A, gebraucht, 40,– €; LOEWE HF-150 mit NG, gebraucht, 140,– €; Ultra Beam Rotor UB-1 mit GH Digital Steuergerät, neu, 900,- €; EIMAC 8877 NOS, 800,- €; B&W Antenne AC 1,8-30 MHz, neu, 480,– €; NCS-3240 Multiswitch, 4 Radios, 2 Mic. U. 2 Aux Eingänge, gebraucht, 140,– €; Preise VHS.

298 Punkten zweiter. In der Klasse Phonie hat Gert PA2LO mit 269 Punkten vor Julio W4HY mit 268 Punkten gewonnen.

Für die Einzelbandwertungen gab es 2019 nur sehr wenig Teilnehmer für die Bänder 10, 12, 15 und 17 m. Die Sieger aller vier Bänder kommen aus Brasilien. 10 m wurde von PY2TMV mit 142 (!) Punkten gewonnen, 12 m von PY2LCD mit 160 Punkten, 15m von PU2WSQ mit 243 Punkten und 17 m von PY2TUA mit 196 Punkten. Marvin VE3VEE hat 20m mit 321 Punkten gewonnen, womit er auch am zweiten Platz weltweit landete. ED1DR hat 30 m mit 270 gewonnen und auf 40 m haben PP5JR und W9KNI ex equo 289 Punkte erreicht. PP5JR hat das Ziel vor Bob W9KNI erreicht und ist somit der Gewinner der 40 m-Wertung. Den ersten Platz auf 80m konnte sich PY7DJ mit 247 Punkten vor AA9A mit 205 Punkten sichern. Auf 160 m wurde K9RX mit 214 Punkten Sieger und 6m war wiederum mit 130 Punkten der Gewinner auf 6m. Erstmals im Jahr 2019 gab es eine Wertung auf 60 m, die W1NG mit 156 Punkten für sich entscheiden konnte.

Die kompletten Ergebnisse des DX Marathon 2019 findet man unter **https://www.dxmarathon.com/Re sults/2019/2019%20Marathon%20 Results.pdf**.

**• Das DXCC Jahrbuch** für das Jahr 2019 kann man sich ab sofort kostenlos von der Webseite der ARRL unter **http://www.arrl.org/files/file/ DXCC/DXCCYearbook/2019%20 YEABOOK%20COMPLETE.pdf** herunterladen. Wie immer enthält das Jahrbuch eine Auflistung aller im Jahr 2019 vergebenen DXCC-Diplome und Sticker sowie eine Aufstellung der DXCC Honor Roll Inhaber (d.h. mindestens 331 bestätigte DXCC-Entitäten).

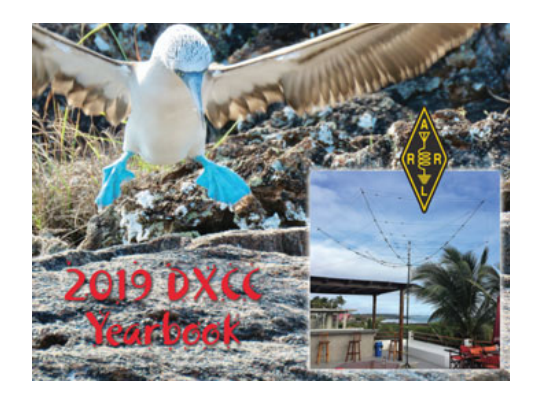

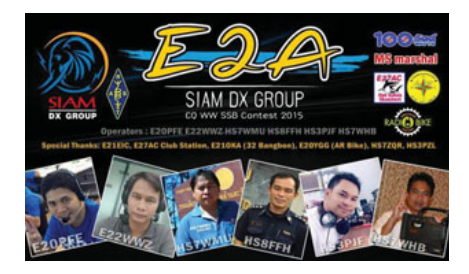

Auch die Top-Ergebnisse der Clinton B. DeSoto Challenge 2019 sind im Jahrbuch enthalten.

• Am 2. Juni haben Joe K1JT und das WSJT-Entwicklungsteam die generelle Verfügbarkeit der **WSJT-X Version 2.2.0** verkündet. In der aktuellen Version 2.2.1 gibt es zahlreiche neue Features und Möglichkeiten sowie kleinere Verbesserungen und Fehlerbehebungen. Das Upgrade von früheren WSJT-X-Versionen sollte problemlos sein und es besteht keine Notwendigkeit, ältere Versionen vorher zu deinstallieren. Die aktuellen Installationspakete findet man unter **http://physics. princeton.edu/pulsar/k1jt/wsjtx. html**, dort gibt es auch aktualisierte Handbücher (dank Enrico OE1EQW auch in Deutsch) sowie die Release Notes mit allen wichtigen Änderungen seit der Version 2.1. Ein Update auf die aktuelle Version ist allen sehr zu empfehlen!

• Auf der Webseite der International **DX Association INDEXA** kann man sich ab sofort die **Frühlings-Ausgabe**  (#129) des Newsletters (in Englisch) unter **https://indexa.org/newsletters. html** herunterladen. In diesem Newsletter gibt es u.a. Berichte über die DXpeditionan nach Western Kiribati (T30L) und Nauru (C21WW).

• Im Ham Nation Podcast am 27. Mai wurden die Gewinner des "IOTA DXpeditioner of the Year Award" der International Radio Expedition Foundation IREF vorgestellt. Die drei Diplome gingen an Mikhail Zavarukhin VE7ACN (1. Platz), Vasily V Pinchuk R7AL (2. Platz) und Vladimir P Angeli RK8A (3. Platz). Weitere Informationen findet man unter **https://irefra dio.com/ activator-award/**.

• Russ WA3FRP ist seit März 2020 der QSL-Manager für EP6DSP, eine neu lizenzierte Station aus Dezful im Iran. Russ akzeptiert Karten sowohl über das Büro als auch direkt (siehe QSL-Info).

## Links:

**ARLHS (Amateur Radio Lighthouse Societ\)** www.arlhs.com

**DX Summit** http://www.dxsummit.fi

**DX Fun Webcluster** https://www.dxfuncluster.com

**GIOTA (Greek Islands On The Air)** http://www.greekiota.gr

**IOTA (Islands On The Air)**  www.rsgbiota.org/

**SOTA (Summits On The Air)** www.sota.org.uk/

**SOTAwatch3** https://sotawatch.sota.org.uk/

**WAP (Worldwide Antarctic Program)** www.waponline.it

**WCA (World Castles on the Air)** www.wca.qrz.ru/ENG/main.html

**WLOTA (World Lighthouses On The Air)** www.wlota.com

**WWFF (World Flora Fauna)** wwff.co und www.wff-dl.de

**9LY1JM**

https://youtu.be/UMM9EC7C8rA

**CY9C** https://vimeo.com/364396566

**D68CCC**

https://youtu.be/osn8o6ATXhc

**E44CC** https://www.youtube.com/ watch?v=ofg53o3pHQ8

KL7RRC/p IOTA NA-210, Sledge Island https://youtu.be/78TcPRgG4ws

**T30L/C21W**  https://youtu.be/tGQPd8BZaAs

**T32DX** https://www.youtube.com/ watch?v=n2OHHLDB49o

**TO6OK** https://youtu.be/mWZYz-J\_q-A

**VK5CE/p**  http://iotaoc220.blogspot.com.au

**VK9XT** http://vk9xt.qsodirector.com

**VP2MUW** 

https://youtu.be/PnWRjalM5tk

**VP6D** https://youtu.be/MhKtxPR1p88

**VP6R** https://vimeo.com/372952687

**XZ1J** http://vimeo.com/86383125

**YJ0RRC**

https://r4waa9.wixsite.com/yj0rrc/news

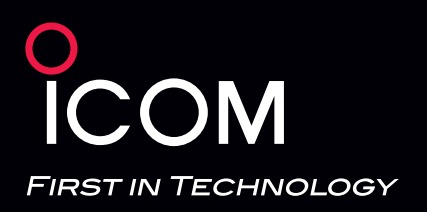

# **F**Funktechnik Böck

1060 Wien, Gumpendorfer Straße 95 Tel.: +43 1 597 77 40-0 Fax: +43 1 597 77 40-12 Web: **www.funktechnik.at**

## BEI UNS **SCHON** BESTELLBAR!

7.070.50

In the field with the

 $-25 - 1$ 

# **Be Active: IC-705**

# Ihr neuer Begleiter für den Funkbetrieb

- **KW/50/144/430-MHz-Allmode-Transceiver unterstützt D-STAR DV**
- **HF-Direktabtastung**
- **Echtzeitspektrumskop und Wasserfallanzeige**
- **Großes Farbdisplay mit Touch-Funktionalität**
- **Kompakte Bauweise und geringes Gewicht**
- **Stromversorgung über Akkupack BP-272 oder extern mit 13,8 V DC**
- **Maximale Sendeleistung 10 W (13,8 V DC) bzw. 5 W (BP-272)**
- **Bluetooth®- und WLAN-fähig**
- **D-STAR-Funktionen**

*Neu*

**Optionaler Rucksack LC-192, ideal für unterwegs**

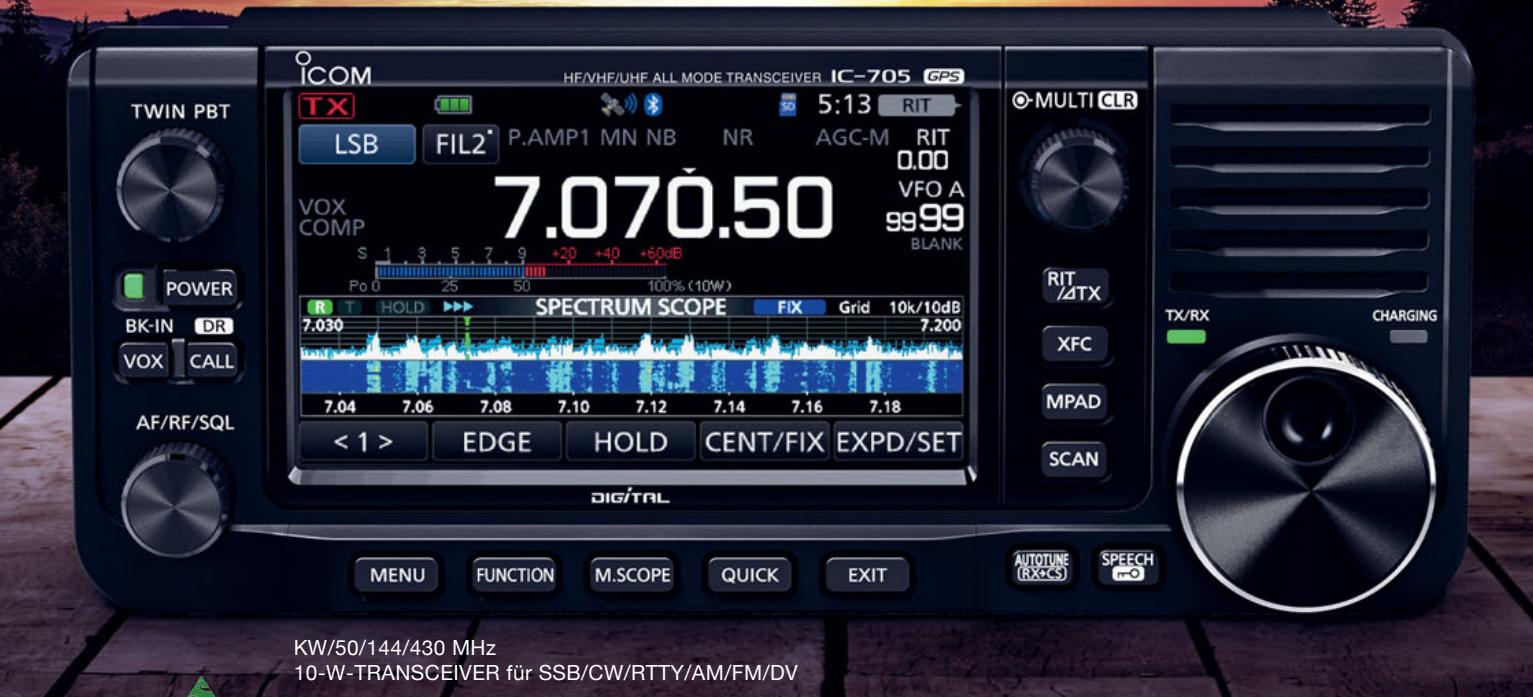

*Coming Soon*